# Package 'CAGEr'

## May 8, 2024

<span id="page-0-0"></span>Title Analysis of CAGE (Cap Analysis of Gene Expression) sequencing data for precise mapping of transcription start sites and promoterome mining

#### **Version** 2.11.0

## Date 2023-10-07

Imports BiocGenerics, BiocParallel, BSgenome, CAGEfightR, data.table, DelayedArray, DelayedMatrixStats, formula.tools, GenomeInfoDb, GenomicAlignments, GenomicRanges (>= 1.37.16), ggplot2 (>=  $2.2.0$ ), gtools, IRanges ( $>= 2.18.0$ ), KernSmooth, memoise, plyr, Rsamtools, reshape2, rtracklayer, S4Vectors (>= 0.27.5), som, stringdist, stringi, SummarizedExperiment, utils, vegan, VGAM

#### **Depends** methods, MultiAssayExperiment,  $R$  ( $>= 4.1.0$ )

- Suggests BSgenome.Drerio.UCSC.danRer7, DESeq2, FANTOM3and4CAGE, BiocStyle, knitr, rmarkdown
- Description Preprocessing of CAGE sequencing data, identification and normalization of transcription start sites and downstream analysis of transcription start sites clusters (promoters).

## License GPL-3

biocViews Preprocessing, Sequencing, Normalization, FunctionalGenomics, Transcription, GeneExpression, Clustering, Visualization

Collate 'Multicore.R' 'CTSS.R' 'CAGEexp.R' 'ClusteringFunctions.R' 'ClusteringMethods.R' 'CAGEr.R' 'Annotations.R' 'AggregationMethods.R' 'CAGEfightR.R' 'CorrelationMethods.R' 'CumulativeDistributionFunctions.R' 'GetMethods.R' 'CumulativeDistributionMethods.R' 'ExportFunctions.R' 'ExportMethods.R' 'ExpressionProfilingMethods.R' 'ImportFunctions.R' 'SetMethods.R' 'ImportMethods.R' 'MergingMethods.R' 'NormalizationFunctions.R' 'NormalizationMethods.R' 'QCmethods.R' 'QuantileWidthMethods.R' 'ResetMethods.R' 'Richness.R' 'RleDataFrame.R' 'ShiftingFunctions.R' 'ShiftingMethods.R' 'StrandInvaders.R'

## LazyData true

#### 2 Contents

VignetteBuilder knitr

RoxygenNote 7.2.1

Roxygen list(markdown = TRUE)

Encoding UTF-8

git\_url https://git.bioconductor.org/packages/CAGEr

git\_branch devel

git\_last\_commit dfb9c6f

git\_last\_commit\_date 2024-04-30

Repository Bioconductor 3.20

Date/Publication 2024-05-08

Author Vanja Haberle [aut], Charles Plessy [cre], Damir Baranasic [ctb], Sarvesh Nikumbh [ctb]

Maintainer Charles Plessy <charles.plessy@oist.jp>

## **Contents**

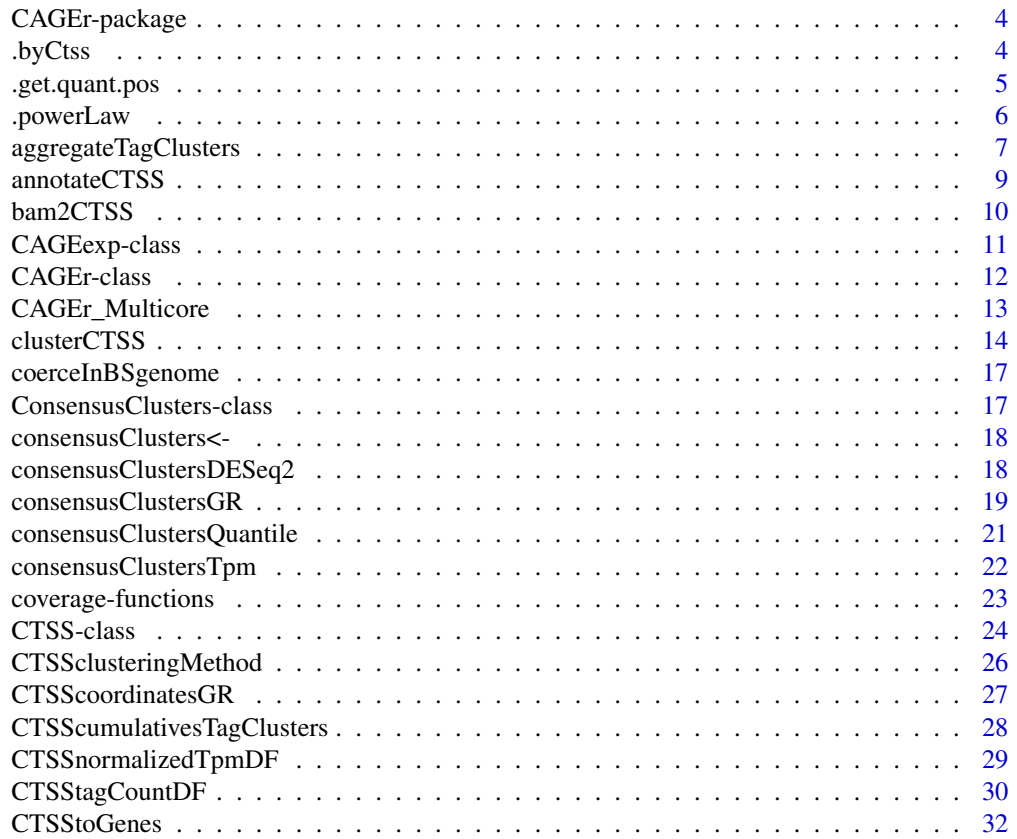

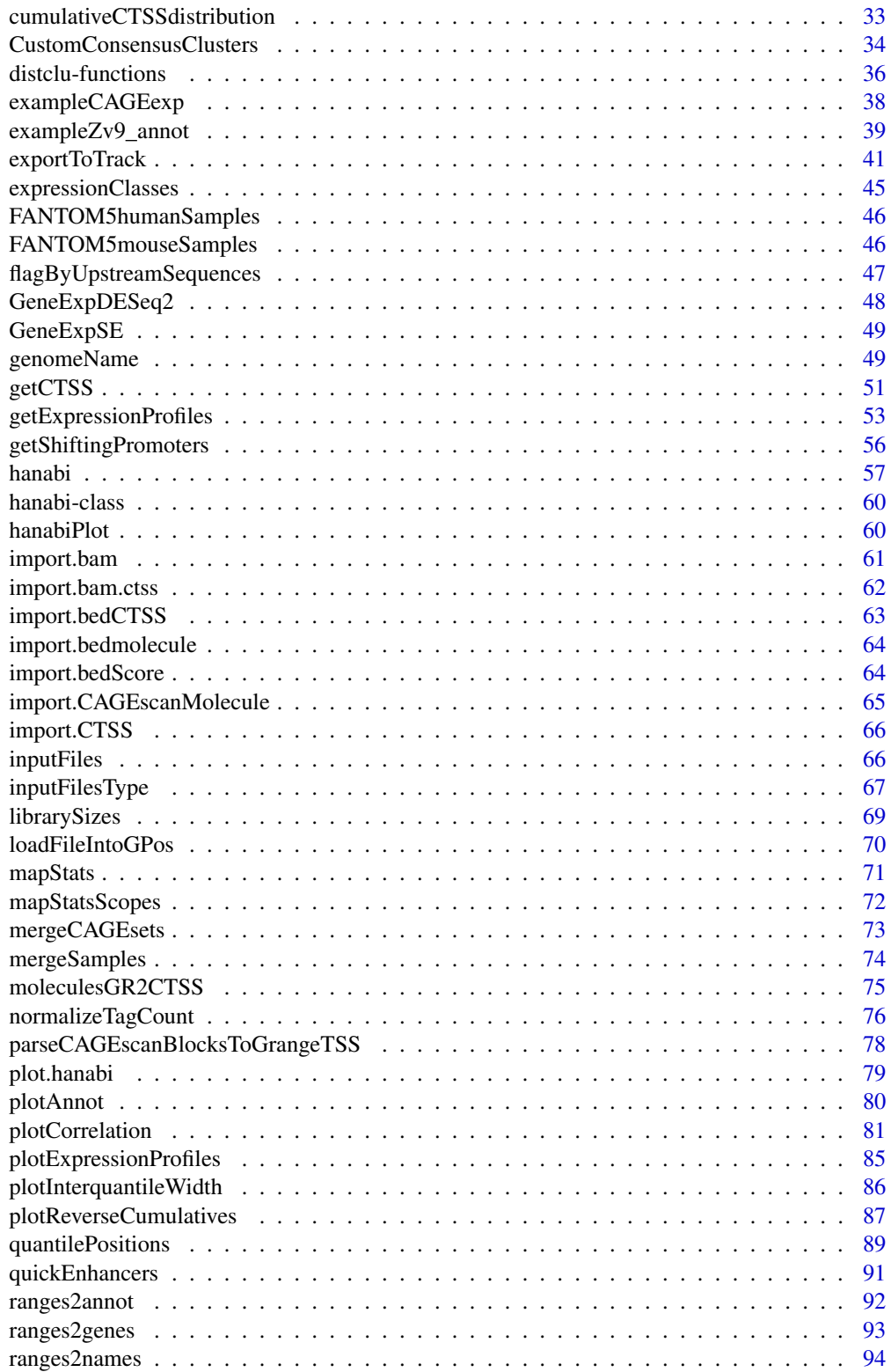

#### <span id="page-3-0"></span>**4** . by Ctss

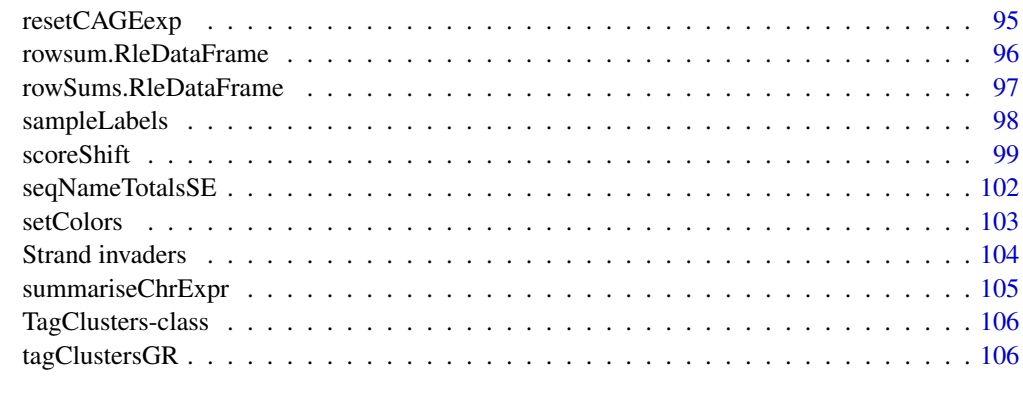

#### **Index** the contract of the contract of the contract of the contract of the contract of the contract of the contract of the contract of the contract of the contract of the contract of the contract of the contract of the co

CAGEr-package *Analysis of CAGE (Cap Analysis of Gene Expression) sequencing data for precise mapping of transcription start sites and promoterome mining*

## Description

The *CAGEr* package performs identification of transcription start sites and frequency of their usage from input CAGE sequencing data, normalization of raw CAGE tag count, clustering of TSSs into tag clusters (TC) and their aggregation across multiple CAGE experiments to construct the promoterome. It manipulates multiple CAGE experiments at once, performs expression profiling across experiments both at level of individual TSSs and clusters of TSSs, exports several different types of track files for visualization in the UCSC Genome Browser, performs analysis of promoter width and detects differential usage of TSSs (promoter shifting) between samples. Multicore option for parallel processing is supported on Unix-like platforms.

## Author(s)

Vanja Haberle

.byCtss *Apply functions to identical CTSSes.*

## Description

.byCTSS is a private function using data.table objects to preform grouping operations at a high performance. These functions use *non-standard evaluation* in a context that raises warnings in R CMD check. By separating these functions from the rest of the code, I hope to make the workarounds easier to manage.

## <span id="page-4-0"></span>.get.quant.pos 5

## Usage

```
.byCtss(ctssDT, colName, fun)
## S4 method for signature 'data.table'
```
.byCtss(ctssDT, colName, fun)

## Arguments

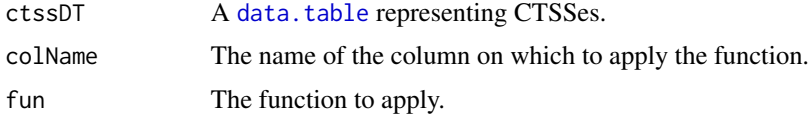

## Examples

```
ctssDT <- data.table::data.table(
  chr = c("chr1", "chr1", "chr1", "chr2"),<br>pos = c(1, 1, 2, 1, 2),
  pos = c(1, 1, 2, 1),
  strand = c("+" , "+" , "-" , "-" , "-" ),
  strand = c("+" , "+" , "-" , "-" ),<br>tag_count = c(1 , 1 , 1 , 1 ))
ctssDT
CAGEr:::.byCtss(ctssDT, "tag_count", sum)
```
.get.quant.pos *Get quantile positions*

## Description

Private function that calculates position of quantiles for CTSS clusters based on distribution of tags within the clusters.

### Usage

.get.quant.pos(cum.sums, clusters, q)

## Arguments

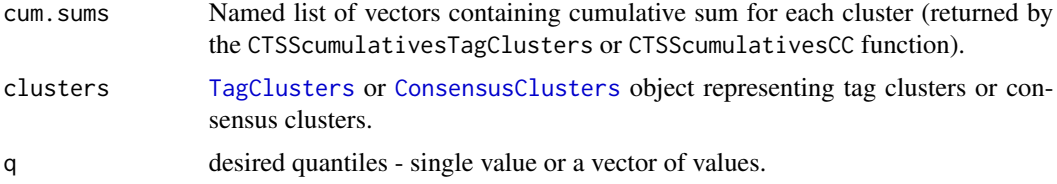

#### Value

Returns the clusters object with one more metadata column per value in q, containing Rle integers giving the relative distance of the quantile boundaries to the start position.

### Examples

```
cum.sums <- RleList('1' = Rle(1), '2' = cumsum(Rle(c(1, 1, 1, 2, 4, 0, 1, 1))))
clusters <- GRanges(c("chr1:100-101", "chr1:120-127"))
CAGEr:::.get.quant.pos(cum.sums, clusters, c(.2, .8))
```
.powerLaw *.powerLaw*

## Description

Private funtion for normalizing CAGE tag count to a referent power-law distribution.

## Usage

```
.powerLaw(tag.counts, fitInRange = c(10, 1000), alpha = 1.25, T = 10^6)
```
## Arguments

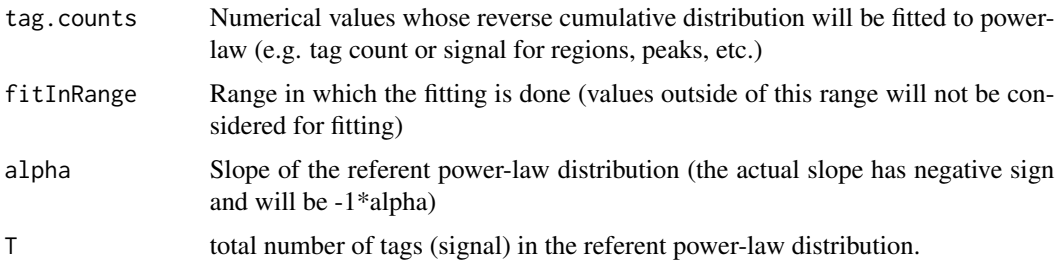

## Details

S4 Methods are provided for integer vectors, Rle objects, data.frame objects and DataFrame objects, so that the most complex objects can be deconstructed in simpler parts, normalized and reconstructed.

#### Value

Normalized values (vector of the same length as input values); i.e. what would be the value of input values in the referent distribution. Ouptut objects are numeric, possibly Rle-encoded or wrapped in data.frames or DataFrames according to the input.

## References

Balwierz, P. J., Carninci, P., Daub, C. O., Kawai, J., Hayashizaki, Y., Van Belle, W., Beisel, C., et al. (2009). Methods for analyzing deep sequencing expression data: constructing the human and mouse promoterome with deepCAGE data. Genome Biology, 10(7), R79.

<span id="page-5-0"></span>

<span id="page-6-1"></span><span id="page-6-0"></span>aggregateTagClusters *Aggregate TCs across all samples*

## Description

Aggregates tag clusters (TCs) across all CAGE datasets within the CAGEr object to create a referent set of consensus clusters.

## Usage

```
aggregateTagClusters(
  object,
  tpmThreshold = 5,
 excludeSignalBelowThreshold = TRUE,
 qLow = NULL,
 qUp = NULL,maxDist = 100,
 useMulticore = FALSE,
 nrCores = NULL
)
## S4 method for signature 'CAGEr'
aggregateTagClusters(
 object,
  tpmThreshold = 5,
 excludeSignalBelowThreshold = TRUE,
 qLow = NULL,
 qUp = NULL,maxDist = 100,
 useMulticore = FALSE,
 nrCores = NULL
\lambda
```
## Arguments

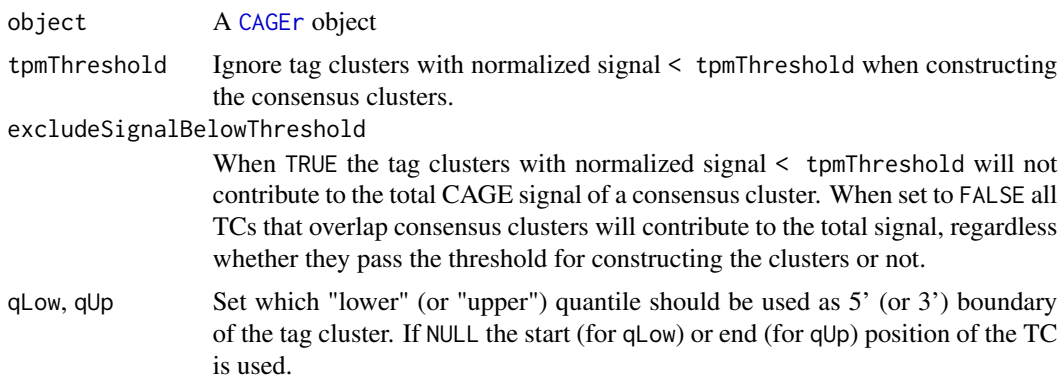

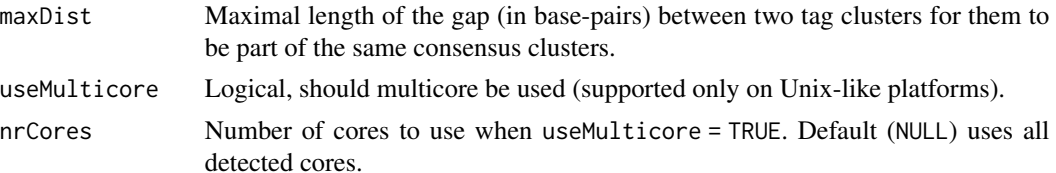

## Details

Since the tag clusters (TCs) returned by the [clusterCTSS](#page-13-1) function are constructed separately for every CAGE sample within the CAGEr object, they can differ between samples in both their number, genomic coordinates, position of dominant TSS and overall signal. To be able to compare all samples at the level of clusters of TSSs, TCs from all CAGE datasets are aggregated into a single set of consensus clusters. First, TCs with signal  $>=$  tpmThreshold from all CAGE datasets are selected, and their 5' and 3' boundaries are determined based on provided qLow and qUp parameter (or the start and end coordinates, if they are set to NULL). Finally, the defined set of TCs from all CAGE datasets is reduced to a non-overlapping set of consensus clusters by merging overlapping TCs and TCs <= maxDist base-pairs apart. Consensus clusters represent a referent set of promoters that can be further used for expression profiling or detecting "shifting" (differentially used) promoters between different CAGE samples.

#### Value

Returns the object in which the *experiment* consensusClusters will be occupied by a [RangedSummarizedExperiment](#page-0-0) containing the cluster coordinates as row ranges, and their expression levels in the counts and normalized assays. These genomic ranges are returned by the [consensusClustersGR](#page-18-1) function and the whole object can be accessed with the [consensusClustersSE](#page-18-2) function. The CTSS ranges of the tagCountMatrix *experiment* will gain a cluster column indicating which cluster they belong to. Lastly, the number of CTSS outside clusters will be documented in the outOfClusters column data.

#### Author(s)

Vanja Haberle

Charles Plessy

#### See Also

Other CAGEr object modifiers: [CTSStoGenes\(](#page-31-1)), [CustomConsensusClusters\(](#page-33-1)), [annotateCTSS\(](#page-8-1)), [clusterCTSS\(](#page-13-1)), [cumulativeCTSSdistribution\(](#page-32-1)), [getCTSS\(](#page-50-1)), [normalizeTagCount\(](#page-75-1)), [quantilePositions\(](#page-88-1)), [quickEnhancers\(](#page-90-1)), [resetCAGEexp\(](#page-94-1)), [summariseChrExpr\(](#page-104-1))

Other CAGEr clusters functions: [CTSSclusteringMethod\(](#page-25-1)), [CTSScumulativesTagClusters\(](#page-27-1)), [CustomConsensusClusters\(](#page-33-1)), [clusterCTSS\(](#page-13-1)), [consensusClustersDESeq2\(](#page-17-1)), [consensusClustersGR\(](#page-18-1)), [cumulativeCTSSdistribution\(](#page-32-1)), [plotInterquantileWidth\(](#page-85-1)), [quantilePositions\(](#page-88-1)), [tagClustersGR\(](#page-105-2))

#### Examples

```
consensusClustersGR(exampleCAGEexp)
ce <- aggregateTagClusters( exampleCAGEexp, tpmThreshold = 50
                          , excludeSignalBelowThreshold = FALSE, maxDist = 100)
```
## <span id="page-8-0"></span>annotateCTSS 9

```
consensusClustersGR(ce)
ce <- aggregateTagClusters( exampleCAGEexp, tpmThreshold = 50
                          , excludeSignalBelowThreshold = TRUE, maxDist = 100)
consensusClustersGR(ce)
ce <- aggregateTagClusters( exampleCAGEexp, tpmThreshold = 50
                          , excludeSignalBelowThreshold = TRUE, maxDist = 100
                          , qLow = 0.1, qUp = 0.9consensusClustersGR(ce)
```
<span id="page-8-1"></span>annotateCTSS *Annotate and compute summary statistics*

#### Description

annotateCTSS annotates the *CTSS* of a [CAGEexp](#page-10-1) object and computes annotation statistics. annotateConsensusClusters annotates the *consensus clusters* of a CAGEr object.

#### Usage

```
annotateCTSS(object, ranges, upstream = 500, downstream = 500)
## S4 method for signature 'CAGEexp,GRanges'
annotateCTSS(object, ranges, upstream = 500, downstream = 500)
annotateConsensusClusters(object, ranges, upstream = 500, downstream = 500)
## S4 method for signature 'CAGEexp,GRanges'
annotateConsensusClusters(object, ranges, upstream = 500, downstream = 500)
```
## Arguments

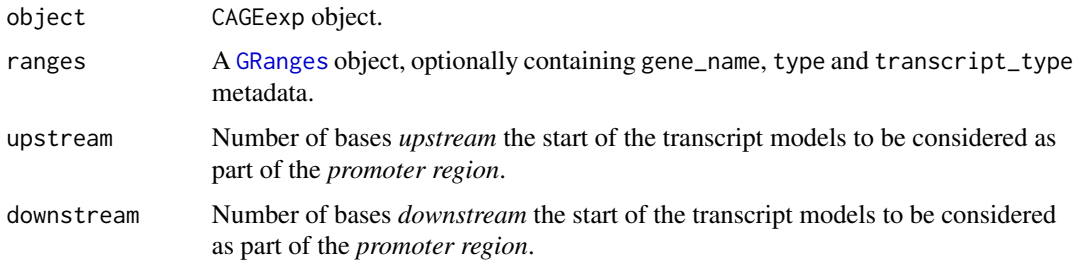

#### Value

annotateCTSS returns the input object with the following modifications:

- <span id="page-9-0"></span>• The Genomic Ranges of the tagCountMatrix experiment gains an annotation metadata column, with levels such as promoter, exon, intron and unknown. If the annotation has a gene\_name metadata, then a genes column is also added, with gene symbols from the annotation.
- The sample metadata gets new columns, indicating total counts in each of the annotation levels. If the annotation has a gene\_name metadata, then a genes column is added to indicate the number of different gene symbols detected.

annotateConsensusClusters returns the input object with the same modifications as above.

#### Author(s)

Charles Plessy

#### See Also

[CTSStoGenes](#page-31-1), and the [exampleZv9\\_annot](#page-38-1) example data.

Other CAGEr object modifiers: [CTSStoGenes\(](#page-31-1)), [CustomConsensusClusters\(](#page-33-1)), [aggregateTagClusters\(](#page-6-1)), [clusterCTSS\(](#page-13-1)), [cumulativeCTSSdistribution\(](#page-32-1)), [getCTSS\(](#page-50-1)), [normalizeTagCount\(](#page-75-1)), [quantilePositions\(](#page-88-1)), [quickEnhancers\(](#page-90-1)), [resetCAGEexp\(](#page-94-1)), [summariseChrExpr\(](#page-104-1))

Other CAGEr annotation functions: [plotAnnot\(](#page-79-1)), [ranges2annot\(](#page-91-1)), [ranges2genes\(](#page-92-1)), [ranges2names\(](#page-93-1))

#### Examples

annotateCTSS(exampleCAGEexp, exampleZv9\_annot) colData(exampleCAGEexp)

annotateConsensusClusters(exampleCAGEexp, exampleZv9\_annot) consensusClustersGR(exampleCAGEexp)

bam2CTSS *bam2CTSS*

#### Description

Converts from BAM to CTSS

#### Usage

bam2CTSS(gr, removeFirstG, correctSystematicG, genome)

#### Arguments

gr A [GRanges](#page-0-0) object returned by [import.bam](#page-60-1). removeFirstG See getCTSS(). correctSystematicG See getCTSS(). genome See coerceInBSgenome().

#### <span id="page-10-0"></span>CAGEexp-class 11

#### Details

Converts genomic ranges representing SAM/BAM alignments into a CTSS object.

#### Value

Returns a [CTSS](#page-23-1) object.

## See Also

Other loadFileIntoGPos: [import.CTSS\(](#page-65-1)), [import.bam.ctss\(](#page-61-1)), [import.bam\(](#page-60-1)), [import.bedCTSS\(](#page-62-1)), [import.bedScore\(](#page-63-1)), [import.bedmolecule\(](#page-63-2)), [loadFileIntoGPos\(](#page-69-1)), [moleculesGR2CTSS\(](#page-74-1))

CAGEexp-class *CAGEr class to hold all data and metadata about one CAGE experiment.*

## <span id="page-10-1"></span>Description

The [CAGEr](#page-11-1) class is a [MultiAssayExperiment](#page-0-0) object containing all data and metadata about a set of CAGE libraries. It replaced the CAGEset class in 2017. The main difference is that the expression data is stored in [DataFrame](#page-0-0) objects of [Rle](#page-0-0)-encoded expression values, instead of plain data.frames. With large datasets, this saves considerable amounts of memory.

## Details

If genomeName is NULL, checks of chromosome names will be disabled and G-correction will not be possible. See <https://support.bioconductor.org/p/86437/> for an example on how to create a *BSgenome* package.

Sample labels must be *syntactically valid* in the sense of the [make.names\(\)](#page-0-0) function, because they will be used as column names in some tables.

#### **Slots**

metadata A list that must at least contain a genomeName member.

## See Also

[make.names](#page-0-0)

#### Examples

```
pathsToInputFiles <- list.files( system.file("extdata", package = "CAGEr")
                               , "ctss$"
                               , full.names = TRUE)
sampleLabels <- sub( ".chr17.ctss", "", basename(pathsToInputFiles))
```
# The CAGEexp object can be created using specific constructor commands

```
exampleCAGEexp <-
 CAGEexp( genomeName = "BSgenome.Drerio.UCSC.danRer7"
         , inputFiles = pathsToInputFiles
         , inputFilesType = "ctss"
         , sampleLabels = sub( ".chr17.ctss", "", basename(pathsToInputFiles)))
# Alternatively, it can be created just like another MultiAssayExperiment.
# This is useful when providing pre-existing colData with many columns.
exampleCAGEexp <-
 CAGEexp( metadata = list(genomeName = "BSgenome.Drerio.UCSC.danRer7")
         , colData = DataFrame( inputFiles = pathsToInputFiles
                               , sampleLabels = sampleLabels
                               , inputFilesType = "ctss"
                              , row.names = sampleLabels))
# Expression data is loaded by the getCTSS() function, that also calculates
# library sizes and store them in the object's column data.
exampleCAGEexp <- getCTSS(exampleCAGEexp)
librarySizes(exampleCAGEexp)
colData(exampleCAGEexp)
# CTSS data is stored internally as a SummarizedExperiemnt that can be retreived
# as a whole, or as GRanges, or as an expression DataFrame.
CTSStagCountSE(exampleCAGEexp)
CTSScoordinatesGR(exampleCAGEexp)
CTSStagCountDF(exampleCAGEexp)
# Columns of the "colData" table are accessible directly via the "$" operator.
exampleCAGEexp$l1 <- CTSStagCountDF(exampleCAGEexp) |> sapply (\(col) sum(col > 0))
exampleCAGEexp$l1
```
CAGEr-class *CAGEr objects*

#### <span id="page-11-1"></span>Description

The *CAGEr* package provides one classe of objects to load, contain and process CAGE data: the [CAGEexp](#page-10-1) class, introduced 2017, which is based on the [MultiAssayExperiment](#page-0-0) class. In comparison with the original CAGEset class (removed in 2021) CAGEexp objects benefit from a a more efficient data storage, using DataFrames of run-length-encoded (Rle) integers, allowing for the loading and use of much larger transcriptome datasets.

## <span id="page-12-0"></span>CAGEr\_Multicore 13

## References

Haberle V, Forrest ARR, Hayashizaki Y, Carninci P and Lenhard B (2015). "CAGEr: precise TSS data retrieval and high-resolution promoterome mining for integrative analyses." *Nucleic Acids Research*, 43, pp. e51., <http://nar.oxfordjournals.org/content/43/8/e51>

CAGEr\_Multicore *Multicore support in CAGEr*

## Description

CAGEr is in the transition towards using the BiocParallel for multicore parallelisation. On Windows platforms, the multicore support is disabled transparently, that is, attempts to use multiple cores are silently ignored.

## Usage

CAGEr\_Multicore(useMulticore = FALSE, nrCores = NULL)

## Arguments

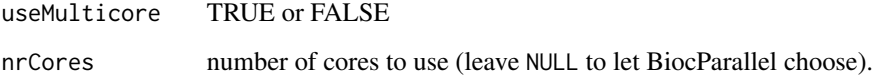

## Value

Returns either a MulticoreParam object or a SerialParam object.

## Author(s)

Charles Plessy

#### Examples

```
CAGEr:::CAGEr_Multicore()
CAGEr:::CAGEr_Multicore(TRUE,)
CAGEr:::CAGEr_Multicore(TRUE, 3)
CAGEr:::CAGEr_Multicore(FALSE, 3)
```
<span id="page-13-1"></span><span id="page-13-0"></span>

#### **Description**

Clusters individual CAGE transcription start sites (CTSSs) along the genome into tag clusters (TCs) using specified *ab initio* method, or assigns them to predefined genomic regions.

## Usage

```
clusterCTSS(
  object,
  threshold = 1,
  nrPassThreshold = 1,
  thresholdIsTpm = TRUE,
  method = c("distclu", "paraclu", "custom"),
 maxDist = 20,
  removeSingletons = FALSE,
  keepSingletonsAbove = Inf,
  minStability = 1,
  maxLength = 500,
  reduceToNonoverlapping = TRUE,
  customClusters = NULL,
  useMulticore = FALSE,
  nrCores = NULL
)
## S4 method for signature 'CAGEexp'
clusterCTSS(
  object,
  threshold = 1,
  nrPassThreshold = 1,
  thresholdIsTpm = TRUE,
  method = c("distclu", "paraclu", "custom"),
  maxDist = 20,
  removeSingletons = FALSE,
  keepSingletonsAbove = Inf,
  minStability = 1,
  maxLength = 500,
  reduceToNonoverlapping = TRUE,
  customClusters = NULL,
  useMulticore = FALSE,
  nrCores = NULL
```
## )

## Arguments

object A [CAGEr](#page-11-1) object.

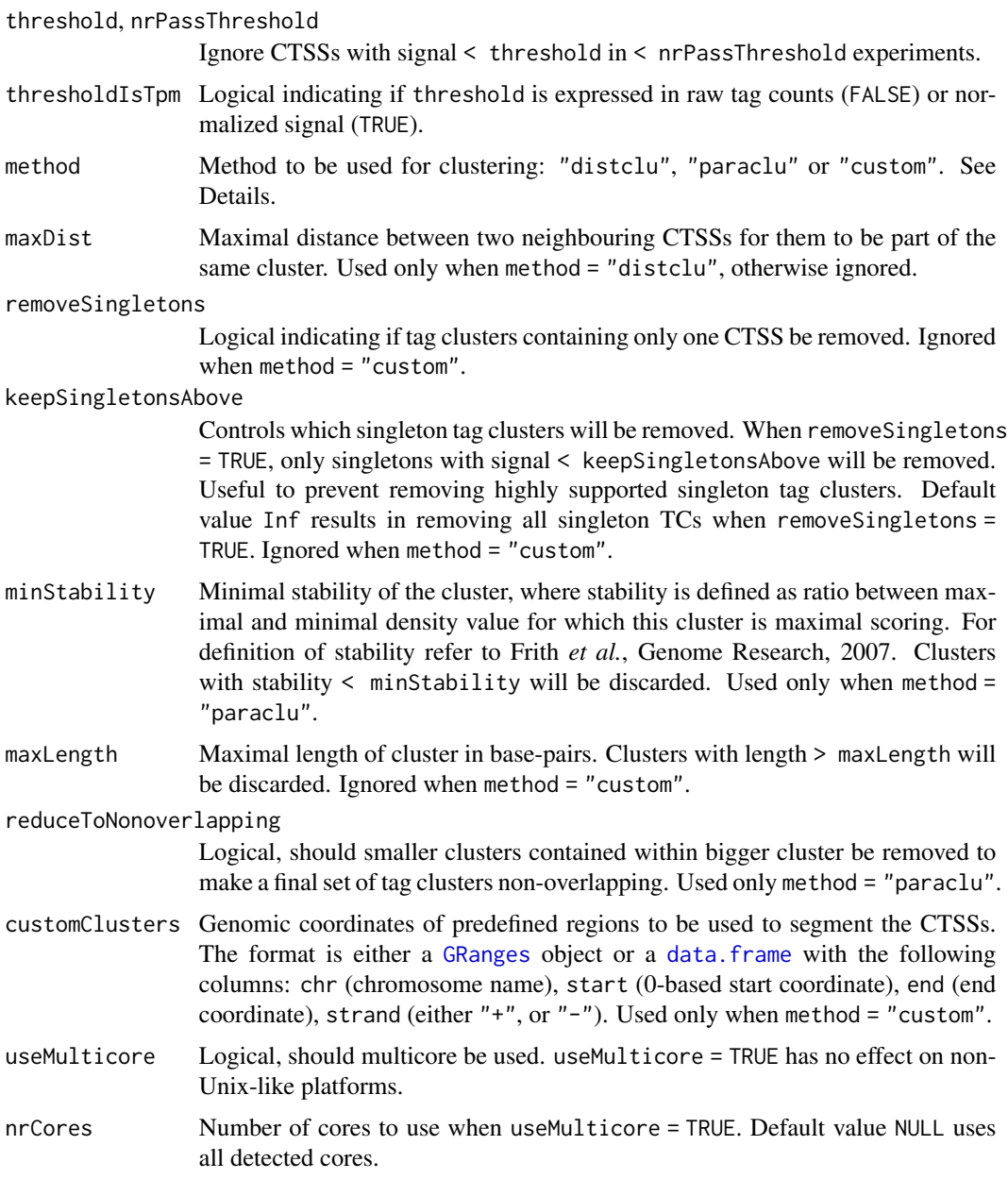

## Details

The "distclu" method is an implementation of simple distance-based clustering of data attached to sequences, where two neighbouring TSSs are joined together if they are closer than some specified distance (see [distclu-functions](#page-35-1) for implementation details.

"paraclu" is an implementation of Paraclu algorithm for parametric clustering of data attached to sequences (Frith et al., Genome Research, 2007). Since Paraclu finds clusters within clusters (unlike distclu), additional parameters (removeSingletons, keepSingletonsAbove, minStability, maxLength and reduceToNonoverlapping) can be specified to simplify the output by discarding

too small (singletons) or too big clusters, and to reduce the clusters to a final set of non-overlapping clusters.

Clustering is done for every CAGE dataset within the CAGEr object separately, resulting in a different set of tag clusters for every CAGE dataset. TCs from different datasets can further be aggregated into a single referent set of consensus clusters by calling the [aggregateTagClusters](#page-6-1) function.

## Value

Returns the [CAGEexp](#page-10-1) object, in which, the results will be stored as a GRangesList of [TagClusters](#page-105-1) objects in the metadata slot tagClusters. The TagClusters objects will contain a filteredCTSSidx column if appropriate. The clustering method name is saved in the metadata slot of the GRangesList.

#### Author(s)

Vanja Haberle

## References

Frith *et al.* (2007) A code for transcription initiation in mammalian genomes, *Genome Research*  $18(1):1-12$ , [\(http://www.cbrc.jp/paraclu/\)](http://www.cbrc.jp/paraclu/).

## See Also

[tagClustersGR](#page-105-2), [aggregateTagClusters](#page-6-1) and [CTSSclusteringMethod](#page-25-1).

```
Other CAGEr object modifiers: CTSStoGenes(), CustomConsensusClusters(), aggregateTagClusters(),
annotateCTSS(), cumulativeCTSSdistribution(), getCTSS(), normalizeTagCount(), quantilePositions(),
quickEnhancers(), resetCAGEexp(), summariseChrExpr()
```
Other CAGEr clusters functions: [CTSSclusteringMethod\(](#page-25-1)), [CTSScumulativesTagClusters\(](#page-27-1)), [CustomConsensusClusters\(](#page-33-1)), [aggregateTagClusters\(](#page-6-1)), [consensusClustersDESeq2\(](#page-17-1)), [consensusClustersGR\(](#page-18-1)), [cumulativeCTSSdistribution\(](#page-32-1)), [plotInterquantileWidth\(](#page-85-1)), [quantilePositions\(](#page-88-1)), [tagClustersGR\(](#page-105-2))

#### Examples

```
# Using 'distclu', notice argument 'maxDist'
ce <- clusterCTSS( exampleCAGEexp, threshold = 50, thresholdIsTpm = TRUE
           , nrPassThreshold = 1, method = "distclu", maxDist = 20
            , removeSingletons = TRUE, keepSingletonsAbove = 100)
tagClustersGR(ce, "Zf.30p.dome")
# Using 'paraclu', notice arguments 'maxLength' and 'minStability'
ce <- clusterCTSS( exampleCAGEexp, threshold = 50, thresholdIsTpm = TRUE
           , nrPassThreshold = 1, method = "paraclu"
           , removeSingletons = TRUE, keepSingletonsAbove = 100
           , maxLength = 500, minStability = 1
           , reduceToNonoverlapping = TRUE)
tagClustersGR(ce, "Zf.30p.dome")
```
<span id="page-16-0"></span>coerceInBSgenome *coerceInBSgenome*

## Description

A private (non-exported) function to discard any range that is not compatible with the CAGEr object's BSgenome.

#### Usage

coerceInBSgenome(gr, genome)

## Arguments

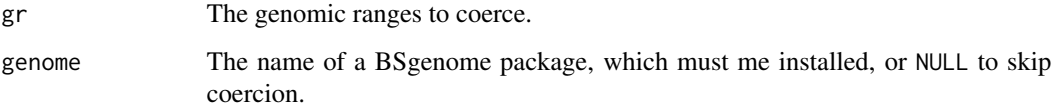

## Value

A GRanges object in which every range is guaranteed to be compatible with the given BSgenome object. The sequnames of the GRanges are also set accordingly to the BSgenome.

ConsensusClusters-class

*ConsensusClusters*

## <span id="page-16-1"></span>Description

The ConsensusClusters class represents consensus clusters. It is used internally by CAGEr for type safety.

## Details

Consensus clusters must not overlap, so that a single TSS in the genome can only be attributed to a single cluster.

<span id="page-17-2"></span><span id="page-17-0"></span>consensusClusters<- *Set consensus clusters from CAGEr objects*

## Description

Set the information on consensus clusters in a [CAGEr](#page-11-1) object.

#### Usage

```
consensusClustersSE(object) <- value
```
## S4 replacement method for signature 'CAGEexp,RangedSummarizedExperiment' consensusClustersSE(object) <- value

consensusClustersGR(object) <- value

## S4 replacement method for signature 'CAGEexp' consensusClustersGR(object) <- value

## Arguments

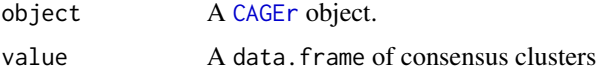

## Details

These setter methods are mostly for internal use, but are exported in case they may be useful to advanced users.

## Author(s)

Vanja Haberle

Charles Plessy

<span id="page-17-1"></span>consensusClustersDESeq2

*Export* consensus cluster *expression data for DESeq2 analysis*

## Description

Creates a DESeqDataSet using the consensus cluster expression data in the experiment slot consensusClusters and the sample metadata of the [CAGEexp](#page-10-1) object. The formula must be built using factors already present in the sample metadata.

## <span id="page-18-0"></span>consensusClustersGR 19

## Usage

```
consensusClustersDESeq2(object, design)
```
## S4 method for signature 'CAGEexp' consensusClustersDESeq2(object, design)

#### Arguments

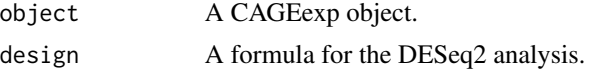

## Author(s)

Charles Plessy

## See Also

DESeqDataSet in the DESeq2 package.

```
Other CAGEr clusters functions: CTSSclusteringMethod(), CTSScumulativesTagClusters(),
CustomConsensusClusters(), aggregateTagClusters(), clusterCTSS(), consensusClustersGR(),
cumulativeCTSSdistribution(), plotInterquantileWidth(), quantilePositions(), tagClustersGR()
```
## Examples

```
exampleCAGEexp$group <- c("a", "a", "b", "b", "a")
consensusClustersDESeq2(exampleCAGEexp, ~group)
```
<span id="page-18-1"></span>consensusClustersGR *Get consensus clusters from CAGEr objects*

## <span id="page-18-2"></span>Description

Extracts the information on consensus clusters from a [CAGEr](#page-11-1) object.

#### Usage

```
consensusClustersGR(
 object,
  sample = NULL,returnInterquantileWidth = FALSE,
  qLow = NULL,
 qUp = NULL)
## S4 method for signature 'CAGEexp'
consensusClustersGR(
```

```
object,
  sample = NULL,
  returnInterquantileWidth = FALSE,
  qLow = NULL,
  qUp = NULL
)
consensusClustersSE(object)
```
## S4 method for signature 'CAGEexp' consensusClustersSE(object)

## Arguments

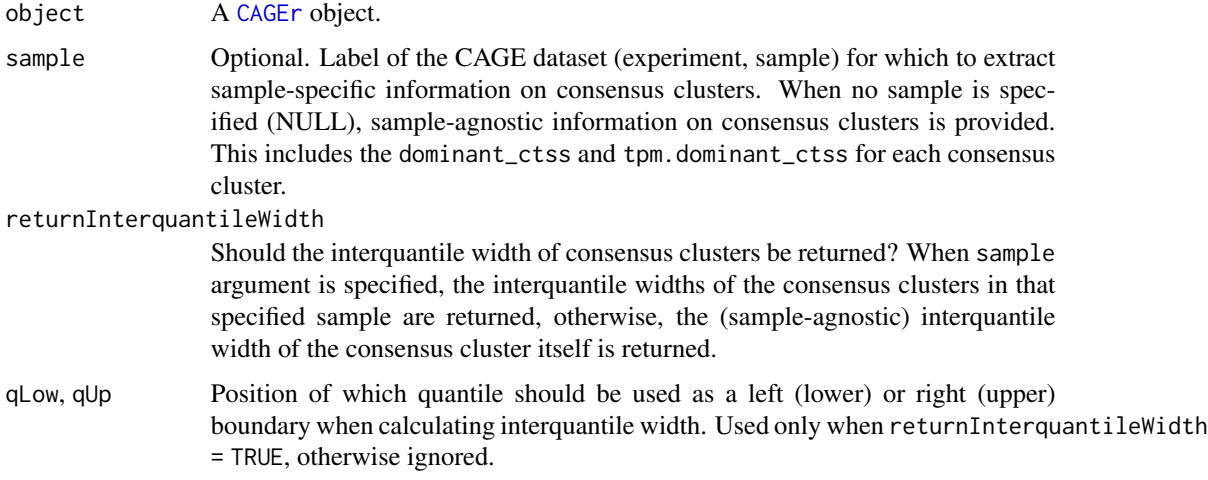

## Value

consensusClustersGR returns a [ConsensusClusters](#page-16-1) object, which wraps the [GRanges](#page-0-0) class. The score columns indicates the normalised expression value of each cluster, either across all samples (sample = NULL), or for the selected sample. The legacy tpm column may be removed in the future. When sample argument is NOT specified, total CAGE signal across all CAGE datasets (samples) is returned in the tpm column. When sample argument is specified, the tpm column contains CAGE signal of consensus clusters in that specific sample. When returnInterquantileWidth = TRUE, additional sample-specific information is returned, including position of the dominant TSS, and interquantile width of the consensus clusters in the specified sample or otherwise, sample-agnostic information is returned.

consensusClustersSE returns the [SummarizedExperiment](#page-0-0) stored in the consensusClusters experiment slot of the CAGEexp object.

## Author(s)

Vanja Haberle Charles Plessy

## <span id="page-20-0"></span>See Also

#### [consensusClusters<-\(\)](#page-17-2)

```
Other CAGEr accessor methods: CTSSclusteringMethod(), CTSScoordinatesGR(), CTSScumulativesTagClusters(),
CTSSnormalizedTpmDF(), CTSStagCountDF(), GeneExpDESeq2(), GeneExpSE(), expressionClasses(),
genomeName(), inputFilesType(), inputFiles(), librarySizes(), sampleLabels(), seqNameTotalsSE(),
tagClustersGR()
```
Other CAGEr clusters functions: [CTSSclusteringMethod\(](#page-25-1)), [CTSScumulativesTagClusters\(](#page-27-1)), [CustomConsensusClusters\(](#page-33-1)), [aggregateTagClusters\(](#page-6-1)), [clusterCTSS\(](#page-13-1)), [consensusClustersDESeq2\(](#page-17-1)), [cumulativeCTSSdistribution\(](#page-32-1)), [plotInterquantileWidth\(](#page-85-1)), [quantilePositions\(](#page-88-1)), [tagClustersGR\(](#page-105-2))

## Examples

```
consensusClustersGR( exampleCAGEexp, sample = 2
                   , returnInterquantileWidth = TRUE
                   , qLow = 0.1, qUp = 0.9)
```
consensusClustersQuantile

*Quantile metadata stored in CAGEr objects.*

## **Description**

Accessors for consensus cluster quantile data in CAGEr objects.

## Usage

```
consensusClustersQuantileLow(object, samples = NULL)
## S4 method for signature 'CAGEexp'
consensusClustersQuantileLow(object, samples = NULL)
consensusClustersQuantileUp(object, samples = NULL)
## S4 method for signature 'CAGEexp'
consensusClustersQuantileUp(object, samples = NULL)
consensusClustersQuantile(object, sample = NULL, q)
## S4 method for signature 'CAGEexp'
consensusClustersQuantile(object, sample = NULL, q)
consensusClustersQuantileLow(object, samples = NULL) <- value
consensusClustersQuantileUp(object, samples = NULL) <- value
```
## <span id="page-21-0"></span>Arguments

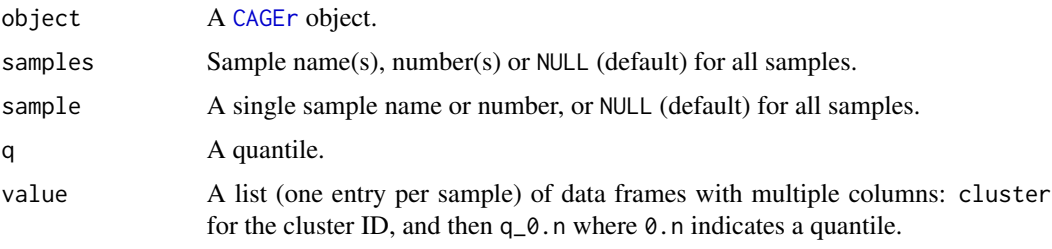

consensusClustersTpm *Extracting consensus clusters tpm matrix from CAGEr object*

## Description

Extracts a table with normalized CAGE tag values for consensus clusters across all samples from a [CAGEr](#page-11-1) object.

## Usage

```
consensusClustersTpm(object)
```
## S4 method for signature 'CAGEexp' consensusClustersTpm(object)

## Arguments

object A CAGEr object.

## Value

Returns the matrix of normalized expression values of CAGE clusters across all samples.

## Author(s)

Vanja Haberle

## See Also

[consensusClustersSE](#page-18-2)

## Examples

head(consensusClustersTpm(exampleCAGEexp))

<span id="page-22-0"></span>coverage-functions *Private functions behind* cumulativeCTSSdistribution

#### Description

.getCumsum calculates cumulative sums of tpm along the clusters.

## Usage

```
.getCAGEsignalCoverage(ctss.chr, clusters)
```
.getCumsumChr2(clusters, ctss, chrom, str)

```
.getCumsum(ctss, clusters, useMulticore = FALSE, nrCores = NULL)
```
## Arguments

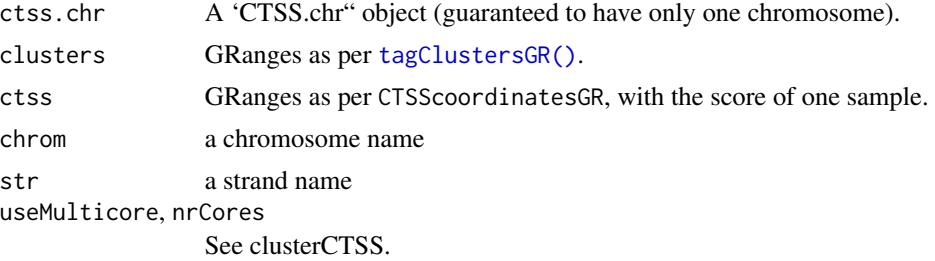

## Details

'.getCAGEsignalCoverage" does... Note that strand is not taken into account.

.getCumsumChr2

## Value

.getCumsum returns a list of Rle vectors (IRanges package) containing cumulative sum for each cluster (length of list is equal to number of clusters and names of the list components corespond to the name of the corresponding cluster) v.

## Examples

```
library(GenomicRanges)
library(IRanges)
ctss <- CTSS( seqnames = "chr1"
            , IRanges(c(1,3,4,12,14,25,28,31,35), w=1)
            , strand = "+")
score(ctss) < -1ctss.chr <- as(ctss, "CTSS.chr")
clusters <- GRanges( seqnames = Rle("chr1")
                   , ranges = IRanges(c(1,12,25,31,32), c(4,14,28,31,33))
```

```
, strand = "+")
chrom <- "chr1"
str <- "+"
CAGEr:::.getCAGEsignalCoverage(ctss.chr, clusters)
CAGEr:::.getCumsumChr2(clusters, ctss, chrom, str)
ctss <- CTSSnormalizedTpmGR(exampleCAGEexp, "Zf.30p.dome")
ctss <- ctss[ctss$filteredCTSSidx]
clusters <- tagClustersGR(exampleCAGEexp, "Zf.30p.dome")
clusters.cumsum <- CAGEr:::.getCumsum(ctss, head(clusters))
decode(clusters.cumsum[[3]])
ctss[queryHits(findOverlaps(ctss, clusters[3]))]
clusters[3]
```
CTSS-class *CAGE Transcription Start Sites*

## <span id="page-23-1"></span>Description

The CTSS class represents CAGE transcription start sites (CTSS) at single-nucleotide resolution, using [GenomicRanges::UnstitchedGPos](#page-0-0) as base class. It is used by *CAGEr* for type safety.

The CTSS constructor takes the same arguments as [GenomicRanges::GPos](#page-0-0), plus bsgenomeName, and minus stitch, which is hardcoded to FALSE.

The CTSS.chr class represents a CTSS object that is guaranteed to be only on a single chromosome. It is used internally by *CAGEr* for type-safe polymorphic dispatch.

#### Usage

```
## S4 method for signature 'CTSS'
show(object)
## S4 method for signature 'CTSS'
initialize(.Object, ..., bsgenomeName = NULL)
CTSS(
  seqnames = NULL,
 pos = NULL,
  strand = NULL,
  ...,
  seqinfo = NULL,
  seqlengths = NULL,
  bsgenomeName = NULL
\lambda## S4 method for signature 'CTSS,GRanges'
coerce(from, to = "GRanges", strict = TRUE)
## S4 method for signature 'GRanges,CTSS'
coerce(from, to = "CTSS", strict = TRUE)
```
#### CTSS-class 25

#### **Arguments**

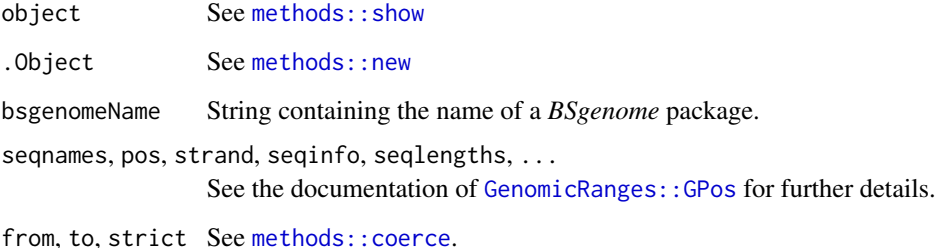

## Details

The genomeName element of the metadata slot is used to store the name of the *BSgenome* package used when constructing the CAGEr object.

Coercion from GRanges to CTSS loses information, but it seems to be fine, since other coercions like as(1.2, "integer") do the same.

#### Author(s)

Charles Plessy

## Examples

```
# Convert an UnstitchedGPos object using the new() constructor.
gp <- GPos("chr1:2:-", stitch = FALSE)
ctss <- new("CTSS", gp, bsgenomeName = "BSgenome.Drerio.UCSC.danRer7")
genomeName(ctss)
# Create a new object using the CTSS() constructor.
CTSS("chr1", 2, "-", bsgenomeName = "BSgenome.Drerio.UCSC.danRer7")
# Coerce CTSS to GRanges
as(ctss, "GRanges")
# Coerce a GRanges object to CTSS using the as() method.
gr <- GRanges("chr1:1-10:-")
gr$seq <- "AAAAAAAAAA"
seqlengths(gr) <- 100
genome(gr) <- "foo"
as(gr, "CTSS")
identical(seqinfo(gr), seqinfo(as(gr, "CTSS")))
as(as(gr, "CTSS"), "CTSS") # Make sure it works twice in a row
# (internal use) Transform CTSS to CTSS.chr object
```
ctss.chr <- as(CTSScoordinatesGR(exampleCAGEexp), "CTSS.chr")

<span id="page-25-1"></span><span id="page-25-0"></span>CTSSclusteringMethod *Get /set CTSS clustering method*

#### Description

Returns or sets the name of the method that was used make tag clusters from the CTSSs of a [CAGEr](#page-11-1) object.

## Usage

```
CTSSclusteringMethod(object)
```
## S4 method for signature 'GRangesList' CTSSclusteringMethod(object)

## S4 method for signature 'CAGEexp' CTSSclusteringMethod(object)

CTSSclusteringMethod(object) <- value

## S4 replacement method for signature 'GRangesList' CTSSclusteringMethod(object) <- value

```
## S4 replacement method for signature 'CAGEexp'
CTSSclusteringMethod(object) <- value
```
#### Arguments

object A CAGEr object. value character

#### Author(s)

Vanja Haberle

Charles Plessy

## See Also

#### [clusterCTSS](#page-13-1)

Other CAGEr accessor methods: [CTSScoordinatesGR\(](#page-26-1)), [CTSScumulativesTagClusters\(](#page-27-1)), [CTSSnormalizedTpmDF\(](#page-28-1)), [CTSStagCountDF\(](#page-29-1)), [GeneExpDESeq2\(](#page-47-1)), [GeneExpSE\(](#page-48-1)), [consensusClustersGR\(](#page-18-1)), [expressionClasses\(](#page-44-1)), [genomeName\(](#page-48-2)), [inputFilesType\(](#page-66-1)), [inputFiles\(](#page-65-2)), [librarySizes\(](#page-68-1)), [sampleLabels\(](#page-97-1)), [seqNameTotalsSE\(](#page-101-1)), [tagClustersGR\(](#page-105-2))

Other CAGEr clusters functions: [CTSScumulativesTagClusters\(](#page-27-1)), [CustomConsensusClusters\(](#page-33-1)), [aggregateTagClusters\(](#page-6-1)), [clusterCTSS\(](#page-13-1)), [consensusClustersDESeq2\(](#page-17-1)), [consensusClustersGR\(](#page-18-1)), [cumulativeCTSSdistribution\(](#page-32-1)), [plotInterquantileWidth\(](#page-85-1)), [quantilePositions\(](#page-88-1)), [tagClustersGR\(](#page-105-2))

## <span id="page-26-0"></span>CTSScoordinatesGR 27

## Examples

CTSSclusteringMethod(exampleCAGEexp)

<span id="page-26-1"></span>CTSScoordinatesGR *Genomic coordinates of TSSs from a* CAGEr *object*

## Description

Extracts the genomic coordinates of all detected TSSs from [CAGEexp](#page-10-1) objects.

#### Usage

```
CTSScoordinatesGR(object)
```

```
## S4 method for signature 'CAGEexp'
CTSScoordinatesGR(object)
```
CTSScoordinatesGR(object) <- value

## S4 replacement method for signature 'CAGEexp' CTSScoordinatesGR(object) <- value

```
CTSStagCountSE(object) <- value
```
## S4 replacement method for signature 'CAGEexp' CTSStagCountSE(object) <- value

## Arguments

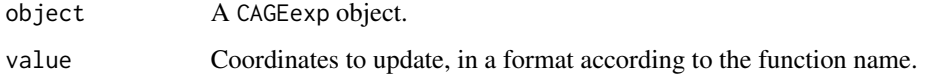

## Value

CTSScoordinatesGR returns the coordinates as a [CTSS\(\)](#page-23-1) object wrapping genomic ranges. A filteredCTSSidx column metadata will be present if [clusterCTSS\(\)](#page-13-1) was ran earlier.

## Author(s)

Vanja Haberle

## See Also

[getCTSS](#page-50-1)

[clusterCTSS](#page-13-1)

```
Other CAGEr accessor methods: CTSSclusteringMethod(), CTSScumulativesTagClusters(),
CTSSnormalizedTpmDF(), CTSStagCountDF(), GeneExpDESeq2(), GeneExpSE(), consensusClustersGR(),
expressionClasses(), genomeName(), inputFilesType(), inputFiles(), librarySizes(),
sampleLabels(), seqNameTotalsSE(), tagClustersGR()
```
## Examples

CTSScoordinatesGR(exampleCAGEexp)

CTSScoordinatesGR(exampleCAGEexp)

<span id="page-27-1"></span>CTSScumulativesTagClusters

## *Get/set CTSS cumulative TC or CC data*

## Description

Accessor function.

## Usage

```
CTSScumulativesTagClusters(object, samples = NULL)
## S4 method for signature 'CAGEexp'
CTSScumulativesTagClusters(object, samples = NULL)
```
CTSScumulativesCC(object, samples = NULL)

```
## S4 method for signature 'CAGEexp'
CTSScumulativesCC(object, samples = NULL)
```

```
CTSScumulativesTagClusters(object) <- value
```

```
## S4 replacement method for signature 'CAGEexp'
CTSScumulativesTagClusters(object) <- value
```
## Arguments

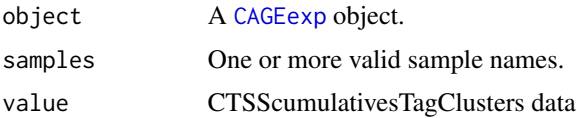

<span id="page-27-0"></span>

## <span id="page-28-0"></span>CTSSnormalizedTpmDF 29

## Value

List of numeric Rle.

## See Also

Other CAGEr clusters functions: [CTSSclusteringMethod\(](#page-25-1)), [CustomConsensusClusters\(](#page-33-1)), [aggregateTagClusters\(](#page-6-1)), [clusterCTSS\(](#page-13-1)), [consensusClustersDESeq2\(](#page-17-1)), [consensusClustersGR\(](#page-18-1)), [cumulativeCTSSdistribution\(](#page-32-1)), [plotInterquantileWidth\(](#page-85-1)), [quantilePositions\(](#page-88-1)), [tagClustersGR\(](#page-105-2))

Other CAGEr accessor methods: [CTSSclusteringMethod\(](#page-25-1)), [CTSScoordinatesGR\(](#page-26-1)), [CTSSnormalizedTpmDF\(](#page-28-1)), [CTSStagCountDF\(](#page-29-1)), [GeneExpDESeq2\(](#page-47-1)), [GeneExpSE\(](#page-48-1)), [consensusClustersGR\(](#page-18-1)), [expressionClasses\(](#page-44-1)), [genomeName\(](#page-48-2)), [inputFilesType\(](#page-66-1)), [inputFiles\(](#page-65-2)), [librarySizes\(](#page-68-1)), [sampleLabels\(](#page-97-1)), [seqNameTotalsSE\(](#page-101-1)), [tagClustersGR\(](#page-105-2))

<span id="page-28-1"></span>CTSSnormalizedTpmDF *Extracting normalized CAGE signal for TSSs from CAGEr objects*

## Description

Extracts the normalized CAGE signal for all detected TSSs in all CAGE datasets from [CAGEexp](#page-10-1) objects.

#### Usage

```
CTSSnormalizedTpmDF(object)
```
## S4 method for signature 'CAGEexp' CTSSnormalizedTpmDF(object)

```
CTSSnormalizedTpmGR(object, samples)
```

```
## S4 method for signature 'CAGEexp'
CTSSnormalizedTpmGR(object, samples)
```
## Arguments

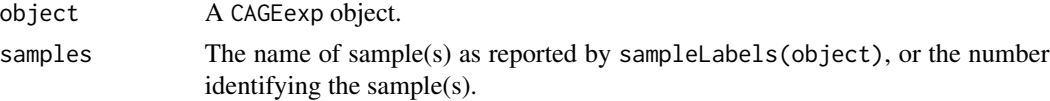

## Value

CTSSnormalizedTpmDF returns a DataFrame of normalised expression values.

## Author(s)

Vanja Haberle Charles Plessy

## See Also

#### [normalizeTagCount](#page-75-1)

```
Other CAGEr accessor methods: CTSSclusteringMethod(), CTSScoordinatesGR(), CTSScumulativesTagClusters(),
CTSStagCountDF(), GeneExpDESeq2(), GeneExpSE(), consensusClustersGR(), expressionClasses(),
genomeName(), inputFilesType(), inputFiles(), librarySizes(), sampleLabels(), seqNameTotalsSE(),
tagClustersGR()
```
#### Examples

CTSSnormalizedTpmDF(exampleCAGEexp)

CTSSnormalizedTpmGR(exampleCAGEexp, 1) exampleCAGEexp |> CTSSnormalizedTpmGR("all")

<span id="page-29-1"></span>CTSStagCountDF *Raw CAGE TSSs expression counts*

#### Description

Extracts the tag count for all detected TSSs in all CAGE datasets from [CAGEexp](#page-10-1) objects.

#### Usage

```
CTSStagCountDF(object)
```
## S4 method for signature 'CAGEexp' CTSStagCountDF(object)

CTSStagCountDA(object)

## S4 method for signature 'CAGEr' CTSStagCountDA(object)

```
CTSStagCountGR(object, samples)
```
## S4 method for signature 'CAGEexp' CTSStagCountGR(object, samples)

CTSStagCountSE(object)

## S4 method for signature 'CAGEexp' CTSStagCountSE(object)

<span id="page-29-0"></span>

## CTSStagCountDF 31

#### **Arguments**

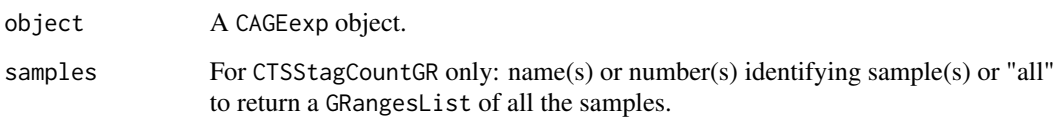

## Value

Returns an object with number of CAGE tags supporting each TSS (rows) in every CAGE dataset (columns). The class of the object depends on the function being called:

- CTSStagCountDF: A [DataFrame](#page-0-0) of [Rle](#page-0-0) integers.
- CTSStagCountDA: A [DelayedArray](#page-0-0) wrapping a DataFrame of Rle integers.
- CTSStagCountSE: A [RangedSummarizedExperimentc](#page-0-0)ontaining aDataFrameofRle' integers.
- CTSStagCountGR: A CTSS object (wrapping GRanges) containing a score column indicating expression values for a given sample, or a GRangesList of CTSS objects.

#### Author(s)

Vanja Haberle

Charles Plessy

## See Also

## [getCTSS\(\)](#page-50-1)

```
Other CAGEr accessor methods: CTSSclusteringMethod(), CTSScoordinatesGR(), CTSScumulativesTagClusters(),
CTSSnormalizedTpmDF(), GeneExpDESeq2(), GeneExpSE(), consensusClustersGR(), expressionClasses(),
genomeName(), inputFilesType(), inputFiles(), librarySizes(), sampleLabels(), seqNameTotalsSE(),
tagClustersGR()
```
#### Examples

CTSStagCountDF(exampleCAGEexp)

```
CTSStagCountDA(exampleCAGEexp)
```

```
CTSStagCountGR(exampleCAGEexp, 1)
CTSStagCountGR(exampleCAGEexp, "all")
```
CTSStagCountSE(exampleCAGEexp)

<span id="page-31-1"></span><span id="page-31-0"></span>

#### Description

Add a gene expression table in the GeneExpSE experiment slot of an annotated [CAGEexp](#page-10-1) object.

#### Usage

CTSStoGenes(object)

## S4 method for signature 'CAGEexp' CTSStoGenes(object)

## Arguments

object A CAGEexp object that was annotated with the [annotateCTSS\(\)](#page-8-1) function.

## Value

The input object with the following modifications:

- A new geneExpMatrix experiment containing gene expression levels as a [SummarizedExperiment](#page-0-0) object with one assay called counts, which is plain matrix of integers. (This plays better than Rle DataFrames when interfacing with downstream packages like DESeq2, and since the number of genes is limited, a matrix will not cause problems of performance.)
- New genes column data added, indicating total number of gene symbols detected per library.
- New unannotated column data added, indicating for each sample the number of counts that did not overlap with a known gene.

#### Author(s)

Charles Plessy

## See Also

#### [annotateCTSS\(\)](#page-8-1).

Other CAGEr object modifiers: [CustomConsensusClusters\(](#page-33-1)), [aggregateTagClusters\(](#page-6-1)), [annotateCTSS\(](#page-8-1)), [clusterCTSS\(](#page-13-1)), [cumulativeCTSSdistribution\(](#page-32-1)), [getCTSS\(](#page-50-1)), [normalizeTagCount\(](#page-75-1)), [quantilePositions\(](#page-88-1)), [quickEnhancers\(](#page-90-1)), [resetCAGEexp\(](#page-94-1)), [summariseChrExpr\(](#page-104-1))

Other CAGEr gene expression analysis functions: [GeneExpDESeq2\(](#page-47-1)), [ranges2genes\(](#page-92-1))

## <span id="page-32-0"></span>Examples

```
CTSStoGenes(exampleCAGEexp)
all( librarySizes(exampleCAGEexp) -
     colSums(SummarizedExperiment::assay(GeneExpSE(exampleCAGEexp))) ==
     exampleCAGEexp$unannotated)
```
<span id="page-32-1"></span>cumulativeCTSSdistribution

*Cumulative sums of CAGE counts along genomic regions*

## Description

Calculates the cumulative sum of normalised CAGE counts along each tag cluster or consensus cluster in every sample within a CAGEr object.

## Usage

```
cumulativeCTSSdistribution(
  object,
  clusters = c("tagClusters", "consensusClusters"),
  useMulticore = FALSE,
  nrCores = NULL
)
## S4 method for signature 'CAGEexp'
cumulativeCTSSdistribution(
  object,
  clusters = c("tagClusters", "consensusClusters"),
  useMulticore = FALSE,
  nrCores = NULL
)
```
#### Arguments

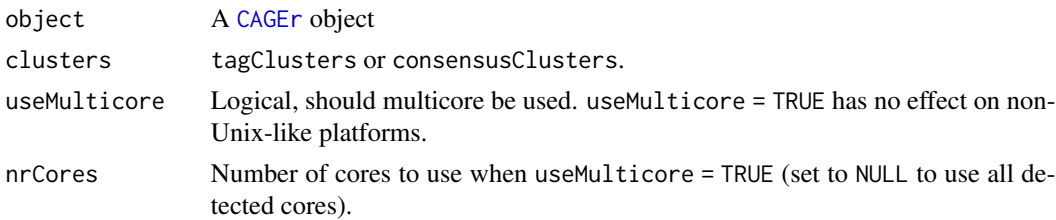

## Value

In CAGEexp objects, cumulative sums for the *tag clusters* are stored in the metadata slot using the RleList class. For *consensus clusters*, they are stored in *assays* of the consensusClusters experiment slot of the CAGEexp object.

### Author(s)

Vanja Haberle Charles Plessy

## See Also

Other CAGEr object modifiers: [CTSStoGenes\(](#page-31-1)), [CustomConsensusClusters\(](#page-33-1)), [aggregateTagClusters\(](#page-6-1)), [annotateCTSS\(](#page-8-1)), [clusterCTSS\(](#page-13-1)), [getCTSS\(](#page-50-1)), [normalizeTagCount\(](#page-75-1)), [quantilePositions\(](#page-88-1)), [quickEnhancers\(](#page-90-1)), [resetCAGEexp\(](#page-94-1)), [summariseChrExpr\(](#page-104-1))

Other CAGEr clusters functions: [CTSSclusteringMethod\(](#page-25-1)), [CTSScumulativesTagClusters\(](#page-27-1)), [CustomConsensusClusters\(](#page-33-1)), [aggregateTagClusters\(](#page-6-1)), [clusterCTSS\(](#page-13-1)), [consensusClustersDESeq2\(](#page-17-1)), [consensusClustersGR\(](#page-18-1)), [plotInterquantileWidth\(](#page-85-1)), [quantilePositions\(](#page-88-1)), [tagClustersGR\(](#page-105-2))

## Examples

```
cumulativeCTSSdistribution(exampleCAGEexp, clusters = "tagClusters")
CTSScumulativesTagClusters(exampleCAGEexp)[[1]][1:6]
cumulativeCTSSdistribution(exampleCAGEexp, clusters = "consensusClusters")
CTSScumulativesCC(exampleCAGEexp)[[1]][1:6]
```
<span id="page-33-1"></span>CustomConsensusClusters

*Expression levels of consensus cluster*

## Description

Intersects custom consensus clusters with the CTSS data in a [CAGEexp](#page-10-1) object, and stores the result as a expression matrices (raw and normalised tag counts).

## Usage

```
CustomConsensusClusters(
  object,
  clusters,
  threshold = 0,
  nrPassThreshold = 1,
  thresholdIsTpm = TRUE
)
## S4 method for signature 'CAGEexp,GRanges'
CustomConsensusClusters(
  object,
  clusters,
  threshold = 0,
  nrPassThreshold = 1,
  thresholdIsTpm = TRUE
)
```
<span id="page-33-0"></span>

#### **Arguments**

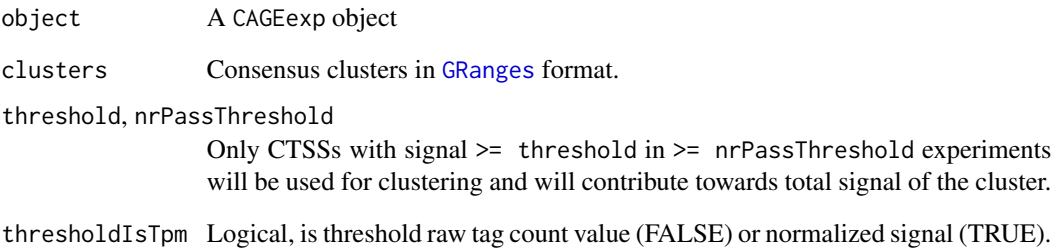

#### Details

Consensus clusters must not overlap, so that a single base of the genome can only be attributed to a single cluster. This is enforced by the . ConsensusClusters constructor.

## Value

stores the result as a new [RangedSummarizedExperiment](#page-0-0) in the experiment slot of the object. The assays of the new experiment are called counts and normalized. An outOfClusters column is added to the sample metadata to reflect the number of molecules that do not have their TSS in a consensus cluster.

#### Author(s)

Charles Plessy

## See Also

Other CAGEr object modifiers: [CTSStoGenes\(](#page-31-1)), [aggregateTagClusters\(](#page-6-1)), [annotateCTSS\(](#page-8-1)), [clusterCTSS\(](#page-13-1)), [cumulativeCTSSdistribution\(](#page-32-1)), [getCTSS\(](#page-50-1)), [normalizeTagCount\(](#page-75-1)), [quantilePositions\(](#page-88-1)), [quickEnhancers\(](#page-90-1)), [resetCAGEexp\(](#page-94-1)), [summariseChrExpr\(](#page-104-1))

Other CAGEr clusters functions: [CTSSclusteringMethod\(](#page-25-1)), [CTSScumulativesTagClusters\(](#page-27-1)), [aggregateTagClusters\(](#page-6-1)), [clusterCTSS\(](#page-13-1)), [consensusClustersDESeq2\(](#page-17-1)), [consensusClustersGR\(](#page-18-1)), [cumulativeCTSSdistribution\(](#page-32-1)), [plotInterquantileWidth\(](#page-85-1)), [quantilePositions\(](#page-88-1)), [tagClustersGR\(](#page-105-2))

## Examples

```
cc <- consensusClustersGR(exampleCAGEexp)
CustomConsensusClusters(exampleCAGEexp, cc)
```
<span id="page-35-1"></span><span id="page-35-0"></span>

## **Description**

The flow of data is that a [CTSS](#page-23-1) object of CTSSes is progressively deconstructed, and data to form the clusters is progressively integrated in a [data.table](#page-0-0) object, which is finally converted to [GRanges](#page-0-0) at the end. Doing the whole clustering with GRanges is more elegant, but looping on a GRangesList was just too slow. Maybe the operation on the data.table is more efficient because it is vectorised.

.cluster.ctss.strand does the strandless distance clustering of strandless CTSS positions from a single chromosome. Input does not need to be sorted, but *pay attention that the output is sorted*.

.cluster.ctss.chr does the stranded distance clustering of CTSS on a single chromosome, by dispatching both strands to .cluster.ctss.strand and merging the results, taking care keep the cluster IDs unique. Be careful that this function does not look at the score.

.ctss2clusters does the stranded distance clustering of CTSS.

.summarize.clusters calculates the number of CTSS, and the position and score of a main peak, for each cluster.

.distclu receives the data from the main clusterCTSS and dispatches each for (possibly parallel) processing.

## Usage

```
.cluster.ctss.strand(ctss.ipos.chr, max.dist)
.cluster.ctss.chr(ctss.chr, max.dist)
.ctss2clusters(ctss, max.dist = 20, useMulticore = FALSE, nrCores = NULL)
.summarize.clusters(
  ctss.clustered,
  removeSingletons = FALSE,
 keepSingletonsAbove = Inf
)
.distclu(
  se,
 max.dist = 20,
  removeSingletons = FALSE,
  keepSingletonsAbove = Inf,
  useMulticore = FALSE,
  nrCores = NULL
)
```
## distclu-functions 37

#### **Arguments**

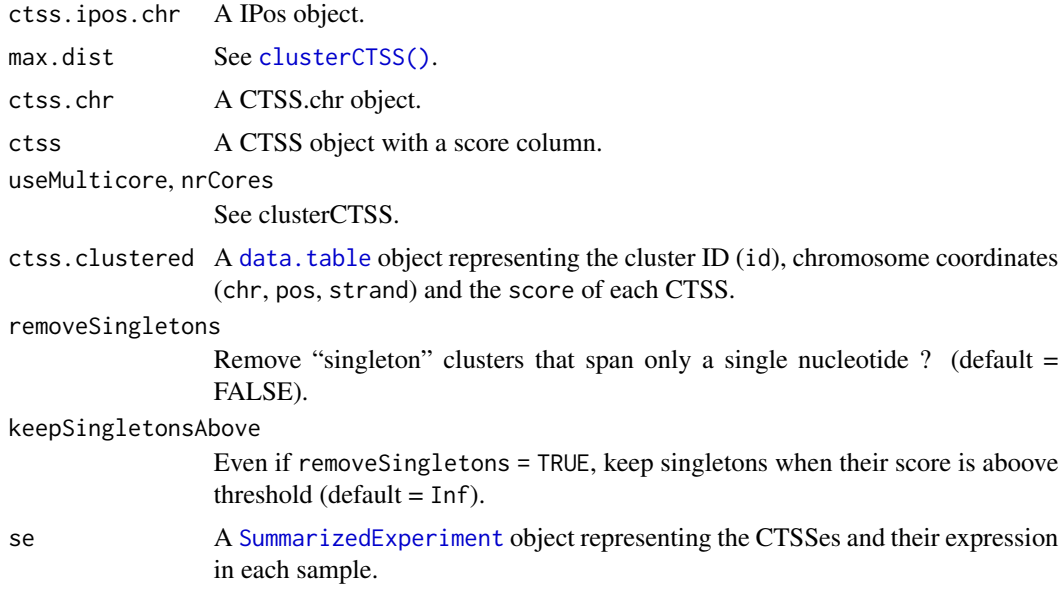

#### Value

.cluster.ctss.strand returns an [data.table](#page-0-0) object containing arbitrary cluster IDs (as integers) for each CTSS.

.cluster.ctss.chr returns a [data.table](#page-0-0) object representing the chromosome coordinates (chr, pos, strand) of each CTSS, with their cluster ID (id).

.ctss2clusters returns a [data.table](#page-0-0) object representing the cluster ID (id), chromosome coordinates (chr, pos, strand) and the score of each CTSS.

.summarize.clusters returns GRanges describing the clusters.

.distclu returns GRanges describing the clusters.

#### Examples

```
# Get example data
library(IRanges)
library(GenomicRanges)
#.cluster.ctss.strand
ctss.ipos.chr <- IPos(c(1,3,4,12,14,25,28))
CAGEr:::.cluster.ctss.strand(ctss.ipos.chr, 5)
ctss.chr <- CTSScoordinatesGR(exampleCAGEexp)
ctss.chr <- ctss.chr[strand(ctss.chr) == "+"]
ctss.ipos.chr <- ranges(ctss.chr)
# Same result if not sorted
identical(
  CAGEr:::.cluster.ctss.strand(ctss.ipos.chr, 20),
  CAGEr:::.cluster.ctss.strand(ctss.ipos.chr[sample(seq_along(ctss.ipos.chr))], 20)
```

```
)
# Returns an emtpy data.table object if given an empty IRanges object.
identical(CAGEr:::.cluster.ctss.strand(IPos(), 20), data.table::data.table())
#.cluster.ctss.chr
ctss.chr <- as(CTSScoordinatesGR(exampleCAGEexp), "CTSS.chr")
CAGEr:::.cluster.ctss.chr(ctss.chr, 20)
# .ctss2clusters
ctss <- CTSScoordinatesGR(exampleCAGEexp)
score(ctss) <- CTSSnormalizedTpmDF(exampleCAGEexp)[[1]]
seqnames(ctss)[rep(c(TRUE,FALSE), length(ctss) / 2)] <- "chr16"
ctss
clusters <- CAGEr:::.ctss2clusters(ctss, 20)
clusters
# .summarize.clusters
CAGEr:::.summarize.clusters(clusters)
CAGEr:::.summarize.clusters(clusters, removeSingletons = TRUE)
CAGEr:::.summarize.clusters(clusters, removeSingletons = TRUE, keepSingletonsAbove = 5)
# .distclu
CAGEr:::.distclu(CTSStagCountSE(exampleCAGEexp))
## Not run:
CAGEr:::.distclu(CTSStagCountSE(exampleCAGEexp), useMulticore = TRUE)
## End(Not run)
```
exampleCAGEexp *Example CAGEexp object.*

### **Description**

Lazy-loaded example CAGEexp object, containing most of the CAGEr data structures created with the CAGEr modifier functions.

### Usage

exampleCAGEexp

### Format

A [CAGEexp](#page-10-0) object.

### Examples

```
## Not run:
pathsToInputFiles <- list.files( system.file("extdata", package = "CAGEr")
                               , "ctss$"
                               , full.names = TRUE)
```

```
sampleLabels <- sub( ".chr17.ctss", "", basename(pathsToInputFiles))
exampleCAGEexp <-
 CAGEexp( genomeName = "BSgenome.Drerio.UCSC.danRer7"
       , inputFiles = pathsToInputFiles
       , inputFilesType = "ctss"
        , sampleLabels = sub( ".chr17.ctss", "", basename(pathsToInputFiles)))
exampleCAGEexp <- getCTSS(exampleCAGEexp)
librarySizes(exampleCAGEexp)
colData(exampleCAGEexp)
exampleCAGEexp$l1 <- NULL
exampleCAGEexp <- exampleCAGEexp[,c(5, 2, 1, 3, 4)] # Non-aplhabetic order may help catch bugs
CTSStagCountSE(exampleCAGEexp) <- CTSStagCountSE(exampleCAGEexp)[1:5000,] # Slim the object
exampleCAGEexp$librarySizes <- sapply(CTSStagCountDF(exampleCAGEexp), sum) # Repair metadata
exampleCAGEexp <-
 summariseChrExpr(exampleCAGEexp) |>
 annotateCTSS(exampleZv9_annot) |>
 CTSStoGenes() |>
 normalizeTagCount() |>getExpressionProfiles("CTSS") |>
 clusterCTSS() |>cumulativeCTSSdistribution("tagClusters") |>
 quantilePositions("tagClusters") |>
 aggregateTagClusters() |>
 annotateConsensusClusters(exampleZv9_annot) |>
 cumulativeCTSSdistribution("consensusClusters") |>
 quantilePositions("consensusClusters") |>
 getExpressionProfiles("consensusClusters") |>
 scoreShift( groupX = c("Zf.unfertilized.egg")
          , groupY = "Zf.30p.dome"
          , testKS = TRUE, useTpmKS = FALSE)
save(exampleCAGEexp, file = "data/exampleCAGEexp.RData", compress = "xz")
```
## End(Not run)

exampleZv9\_annot *Example zebrafish annotation data*

### Description

Annotation data for zebrafish's chromosome 17's interval 26000000-54000000 (Zv9/danRer7 genome), to be used in documentation examples.

#### Usage

exampleZv9\_annot

### Format

An object of class GRanges of length 7467.

#### Details

Data was retreived from ENSEMBL's Biomart server using a query to extract gene, transcripts and exon coordinates. For the record, here it is as URL (long, possibly overflowing).

http://mar2015.archive.ensembl.org/biomart/martview/78d86c1d6b4ef51568ba6d46f7d8b254?VIRTUALSCHEMANAME= And here it is as XML.

```
<?xml version="1.0" encoding="UTF-8"?>
<!DOCTYPE Query>
<Query virtualSchemaName = "default" formatter = "TSV" header = "0" uniqueRows = "0" count = "" datasetC
  <Dataset name = "drerio_gene_ensembl" interface = "default" >
   <Attribute name = "ensembl_gene_id" />
   <Attribute name = "ensembl_transcript_id" />
   <Attribute name = "start_position" />
   <Attribute name = "end_position" />
   <Attribute name = "transcript_start" />
   <Attribute name = "transcript_end" />
    <Attribute name = "strand" />
   <Attribute name = "chromosome_name" />
   <Attribute name = "external_gene_name" />
   <Attribute name = "gene_biotype" />
   <Attribute name = "exon_chrom_start" />
   <Attribute name = "exon_chrom_end" />
   <Attribute name = "is_constitutive" />
   <Attribute name = "rank" />
  </Dataset>
</Query>
```
The downloaded file was then transformed as follows.

```
x <- read.delim("~/Downloads/mart_export.txt", stringsAsFactors = FALSE)
e <- GRanges(paste0("chr", x$Chromosome.Name), IRanges(x$Exon.Chr.Start..bp., x$Exon.Chr.End..bp.), i
e$gene_name <- Rle(x$Associated.Gene.Name)
e$transcript_type <- Rle(x$Gene.type)
e$type <- "exon"
e$type <- Rle(e$type)
e <- GRanges(paste0("chr", x$Chromosome.Name), IRanges(x$Exon.Chr.Start..bp., x$Exon.Chr.End..bp.), i
e$gene_name <- Rle(x$Associated.Gene.Name)
e$transcript_type <- Rle(x$Gene.type)
e$type <- "exon"
e$type <- Rle(e$type)
e <- sort(unique(e))
g <- GRanges( paste0("chr", x$Chromosome.Name)
            , IRanges(x$Gene.Start..bp., x$Gene.End..bp.)
            , ifelse( x$Strand + 1, "+", "-"))
```

```
g$gene_name <- Rle(x$Associated.Gene.Name)
g$transcript_type <- Rle(x$Gene.type)
g$type <- "gene"
g$type <- Rle(g$type)
g \leftarrow sort(unique(g))t <- GRanges( paste0("chr", x$Chromosome.Name)
             , IRanges(x$Transcript.Start..bp., x$Transcript.End..bp.)
             , ifelse( x$Strand + 1, "+", "-"))
t$gene_name <- Rle(x$Associated.Gene.Name)
t$transcript_type <- Rle(x$Gene.type)
t$type <- "transcript"
t$type <- Rle(t$type)
t <- sort(unique(t))
gff \leftarrow sort(c(g, t, e))gff \leq-gff[seqnames(gff) == "chr17"]gff <- gff[start(gff) > 26000000 & end(gff) < 54000000]
seqlevels(gff) <- seqlevelsInUse(gff)
save(gff, "data/exampleZv9_annot.RData", compress = "xz")
```
### Author(s)

Prepared by Charles Plessy <plessy@riken.jp> using archive ENSEMBL data.

#### References

<http://mar2015.archive.ensembl.org/biomart/>

exportToTrack *Converts TSSs and clusters of TSSs to a genome browser track format*

### Description

Converts *CTSS*, *tag clusters* or *consensus clusters* to the UCSCData format of the rtracklayer package, that can be exported to BED file(s) with track information for genome browsers. *CTSSes* and *consensus clusters* are optionally colored by their expression class. *Tag clusters* and *consensus clusters* can be displayed in a whiskerplot-like representation with a line showing full span on the cluster, filled block showing interquantile range and a thick box denoting position of the dominant (most frequently) used *TSS*.

#### Usage

```
exportToTrack(
 object,
```

```
what = c("CTSS", "tagClusters", "consensusClusters"),
  qLow = NULL,
  qUp = NULL,
  colorByExpressionProfile = FALSE,
  oneTrack = TRUE
\lambda## S4 method for signature 'CAGEexp'
exportToTrack(
  object,
  what = c("CTSS", "tagClusters", "consensusClusters"),
  qLow = NULL,
  qUp = NULL,colorByExpressionProfile = FALSE,
 oneTrack = TRUE
\mathcal{L}## S4 method for signature 'GRangesList'
exportToTrack(
  object,
 what = c("CTSS", "tagClusters", "consensusClusters"),
  qLow = NULL,
  qUp = NULL,colorByExpressionProfile = FALSE,
  oneTrack = TRUE
\mathcal{L}## S4 method for signature 'GRanges'
exportToTrack(
 object,
  what = c("CTSS", "tagClusters", "consensusClusters"),
  qLow = NULL,qUp = NULL,colorByExpressionProfile = FALSE,
  oneTrack = TRUE
)
## S4 method for signature 'CTSS'
exportToTrack(
  object,
  what = c("CTSS", "tagClusters", "consensusClusters"),
  qLow = NULL,
  qUp = NULL,colorByExpressionProfile = FALSE,
  oneTrack = TRUE
\mathcal{L}## S4 method for signature 'TagClusters'
```
## exportToTrack 43

```
exportToTrack(
  object,
  what = c("CTSS", "tagClusters", "consensusClusters"),
  qLow = NULL,
  qUp = NULL,colorByExpressionProfile = FALSE,
  oneTrack = TRUE
\lambda## S4 method for signature 'ConsensusClusters'
exportToTrack(
  object,
 what = c("CTSS", "tagClusters", "consensusClusters"),
  qLow = NULL,qUp = NULL,colorByExpressionProfile = FALSE,
  oneTrack = TRUE
)
```
## Arguments

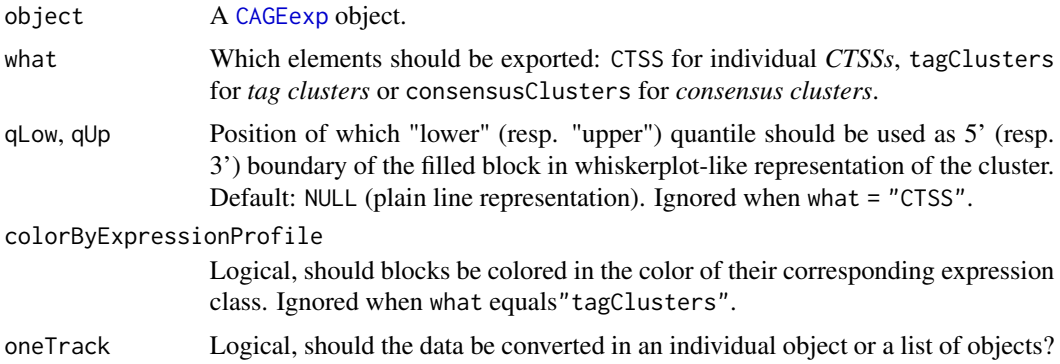

#### Details

The BED representations of *CTSSs*, *tag cluster* and *consensus clusters* can be directly visualised in the ZENBU or UCSC Genome Browsers.

When what = "CTSS", one UCSCData object with single track of 1 bp blocks representing all detected CTSSs (in all CAGE samples) is created. CTSSs can be colored according to their expression class (see [getExpressionProfiles](#page-52-0) and [plotExpressionProfiles](#page-84-0)). For colorByExpressionProfile = FALSE, CTSSs included in the clusters are shown in black and CTSSs that were filtered out in gray.

When what = "tagClusters", one track per CAGE dataset is created, which can be exported to a single UCSCData object (by setting oneFile = TRUE) or separate ones (FALSE). If no quantile boundaries were provided (qLow and qUp are NULL, TCs are represented as simple blocks showing the full span of TC fromthe start to the end. Setting qLow and/or qUp parameters to a value of the desired quantile creates a gene-like representation with a line showing full span of the TC, filled block showing specified interquantile range and a thick 1 bp block denoting position of the dominant (most frequently used) TSS. All TCs in one track (one CAGE dataset) are shown in the same color. When what = "consensusClusters" *consensus clusters* are exported. Since there is only one set of consensus clusters common to all CAGE datasets, only one track is created in case of a simple representation. This means that when qLow = NULL and qUp = NULL one track with blocks showing the full span of consensus cluster from the start to the end is created. However, the distribution of the CAGE signal within consensus cluster can be different in different CAGE samples, resulting in different positions of quantiles and dominant TSS. Thus, when qLow and/or qUp parameters are set to a value of the desired quantile, a separate track with a gene-like representation is created for every CAGE dataset. These tracks can be exported to a single UCSCData object (by setting oneFile = TRUE) or separate ones (by setting oneFile = FALSE). The gene-like representation is analogous to the one described above for the TCs. In all cases consensus clusters can be colored according to their expression class (provided the expression profiling of consensus clusters was done by calling getExpressionProfiles function). Colors of expression classes match the colors in which they are shown in the plot returned by the plotExpressionProfiles function. For colorByExpressionProfile = FALSE all consensus clusters are shown in black.

#### Value

Returns either a rtracklayer UCSCData object, or a GRangesList of them.

#### Author(s)

Vanja Haberle

Charles Plessy

### Examples

```
# You can export from a CAGEexp object or from a cluster object directly:
exportToTrack(exampleCAGEexp, what = "CTSS") # Is same as:
exportToTrack(CTSScoordinatesGR(exampleCAGEexp)) # Or:
exampleCAGEexp |> CTSScoordinatesGR() |> exportToTrack()
# Export a single sample,
exampleCAGEexp |> CTSStagCountGR(2) |> exportToTrack()
exampleCAGEexp |> CTSSnormalizedTpmGR(2) |> exportToTrack()
# Exporting multiple samples results in a GRangesList of UCSCData objects.
exportToTrack(exampleCAGEexp, what = "CTSS", oneTrack = FALSE)
exampleCAGEexp |> CTSStagCountGR("all") |> exportToTrack()
exampleCAGEexp |> CTSSnormalizedTpmGR("all") |> exportToTrack()
### exporting CTSSs colored by expression class
# Temporarly disabled
# exportToTrack(exampleCAGEexp, what = "CTSS", colorByExpressionProfile = TRUE)
### exporting tag clusters in gene-like representation
exportToTrack(exampleCAGEexp, what = "tagClusters", qLow = 0.1, qUp = 0.9)
tagClustersGR(exampleCAGEexp, 1) |> exportToTrack(qLow = 0.1, qUp = 0.9)
### exporting consensus clusters
exportToTrack( exampleCAGEexp, what = "consensusClusters")
exampleCAGEexp |>
```

```
consensusClustersGR("Zf.high", qLow = .1, qUp = .9) |>
exportToTrack(qLow = .1, qUp = .9)
```
<span id="page-44-0"></span>expressionClasses *Extract labels of* expression classes

#### Description

Retrieves labels of *expression classes* of individual CTSSs or consensus clusters from a CAGEr object.

### Usage

```
expressionClasses(object)
```
## S4 method for signature 'CTSS' expressionClasses(object)

## S4 method for signature 'ConsensusClusters' expressionClasses(object)

## Arguments

object A [CAGEr](#page-11-0) object.

## Value

Returns a [Rle](#page-0-0)-encoded vector of labels of *expression classes*. The number of labels matches the number of expression clusters returned by [getExpressionProfiles](#page-52-0) function.

#### See Also

Other CAGEr expression clustering functions: [getExpressionProfiles\(](#page-52-0)), [plotExpressionProfiles\(](#page-84-0))

Other CAGEr accessor methods: [CTSSclusteringMethod\(](#page-25-0)), [CTSScoordinatesGR\(](#page-26-0)), [CTSScumulativesTagClusters\(](#page-27-0)), [CTSSnormalizedTpmDF\(](#page-28-0)), [CTSStagCountDF\(](#page-29-0)), [GeneExpDESeq2\(](#page-47-0)), [GeneExpSE\(](#page-48-0)), [consensusClustersGR\(](#page-18-0)), [genomeName\(](#page-48-1)), [inputFilesType\(](#page-66-0)), [inputFiles\(](#page-65-0)), [librarySizes\(](#page-68-0)), [sampleLabels\(](#page-97-0)), [seqNameTotalsSE\(](#page-101-0)), [tagClustersGR\(](#page-105-0))

### Examples

```
expressionClasses(CTSScoordinatesGR(exampleCAGEexp))
exampleCAGEexp |> consensusClustersGR() |> expressionClasses()
```
<span id="page-45-1"></span>FANTOM5humanSamples *FANTOM5 human samples*

#### Description

Lazy-loaded data. frame object, containing information about FANTOM5 libraries. Its use is described in more details in the vignette "Use of CAGE resources with CAGEr".

### Usage

FANTOM5humanSamples

## Format

A data.frame with sample, type, description, library\_id and data\_url columns.

## See Also

Other FANTOM data: [FANTOM5mouseSamples](#page-45-0)

<span id="page-45-0"></span>FANTOM5mouseSamples *FANTOM5 mouse samples*

### Description

Lazy-loaded data. frame object, containing information about FANTOM5 libraries. Its use is described in more details in the vignette "Use of CAGE resources with CAGEr".

#### Usage

FANTOM5mouseSamples

### Format

A data.frame with sample, type, description, library\_id and data\_url columns.

### See Also

Other FANTOM data: [FANTOM5humanSamples](#page-45-1)

flagByUpstreamSequences

*Filter by upstream sequences*

#### Description

Looks up the bases directly upstream provided *genomic ranges* and searches for a gapless match with a *target* seqence within a given edit *distance*.

#### Usage

```
flagByUpstreamSequences(object, target, distance = 0)
## S4 method for signature 'CTSS'
flagByUpstreamSequences(object, target, distance = 0)
## S4 method for signature 'TagClusters'
flagByUpstreamSequences(object, target, distance = 0)
## S4 method for signature 'ConsensusClusters'
flagByUpstreamSequences(object, target, distance = 0)
## S4 method for signature 'GRanges'
flagByUpstreamSequences(object, target, distance = 0)
```
## Arguments

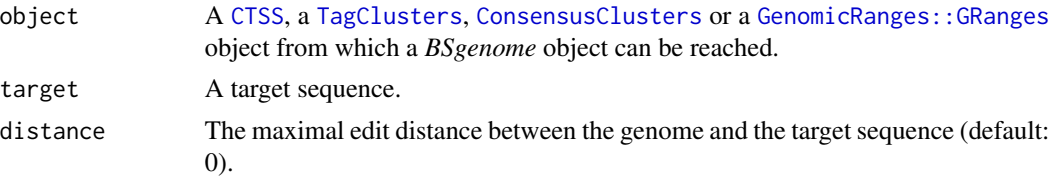

### Details

If the provided object represents *tag clusters* or *consensus clusters*, the search will be done upstream its *dominant peak*. Convert the object to the GRanges class if this is not the behaviour you want.

### Value

A logical-RLe vector indicating if ranges matched the target.

### Author(s)

Charles Plessy

<span id="page-47-0"></span>

#### Description

Creates a DESeqDataSet using the gene expression data in the experiment slot geneExpMatrix and the sample metadata of the [CAGEexp](#page-10-0) object. The formula must be built using factors already present in the sample metadata.

### Usage

GeneExpDESeq2(object, design)

## S4 method for signature 'CAGEexp' GeneExpDESeq2(object, design)

### Arguments

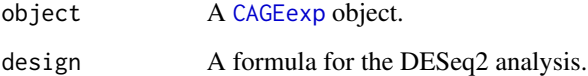

### Author(s)

Charles Plessy

## See Also

DESeqDataSet in the DESeq2 package.

Other CAGEr gene expression analysis functions: [CTSStoGenes\(](#page-31-0)), [ranges2genes\(](#page-92-0))

```
Other CAGEr accessor methods: CTSSclusteringMethod(), CTSScoordinatesGR(), CTSScumulativesTagClusters(),
CTSSnormalizedTpmDF(), CTSStagCountDF(), GeneExpSE(), consensusClustersGR(), expressionClasses(),
genomeName(), inputFilesType(), inputFiles(), librarySizes(), sampleLabels(), seqNameTotalsSE(),
tagClustersGR()
```
## Examples

```
exampleCAGEexp$group <- factor(c("a", "a", "b", "b", "a"))
GeneExpDESeq2(exampleCAGEexp, ~group)
```
<span id="page-48-0"></span>GeneExpSE *Retreives the SummarizedExperiment containing gene expression levels.*

### Description

Get or set a SummarizedExperiment using the gene expression data in the experiment slot geneExpMatrix and the sample metadata of the [CAGEexp](#page-10-0) object.

#### Usage

GeneExpSE(object)

## S4 method for signature 'CAGEexp' GeneExpSE(object)

#### **Arguments**

object A [CAGEexp](#page-10-0) object.

## Author(s)

Charles Plessy

### See Also

```
Other CAGEr accessor methods: CTSSclusteringMethod(), CTSScoordinatesGR(), CTSScumulativesTagClusters(),
CTSSnormalizedTpmDF(), CTSStagCountDF(), GeneExpDESeq2(), consensusClustersGR(), expressionClasses(),
genomeName(), inputFilesType(), inputFiles(), librarySizes(), sampleLabels(), seqNameTotalsSE(),
tagClustersGR()
```
## Examples

GeneExpSE(exampleCAGEexp)

<span id="page-48-1"></span>genomeName *Extracting genome name from CAGEr objects*

### Description

Extracts the name of a referent genome from a CAGEexp or a CTSS object.

### Usage

```
genomeName(object)
## S4 method for signature 'CAGEexp'
genomeName(object)
## S4 method for signature 'CTSS'
genomeName(object)
genomeName(object) <- value
## S4 replacement method for signature 'CAGEexp'
genomeName(object) <- value
## S4 replacement method for signature 'CTSS'
genomeName(object) <- value
```
### Arguments

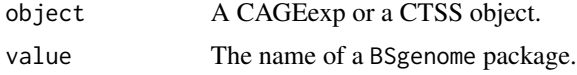

## Details

[CAGEexp](#page-10-0) objects constructed with NULL in place of the genome name can not run some commands that need access to genomic data, such as BigWig export or G-correction.

### Value

Returns a name of a BSgenome package used as a referent genome.

#### Author(s)

Vanja Haberle

Charles Plessy

## See Also

```
Other CAGEr accessor methods: CTSSclusteringMethod(), CTSScoordinatesGR(), CTSScumulativesTagClusters(),
CTSSnormalizedTpmDF(), CTSStagCountDF(), GeneExpDESeq2(), GeneExpSE(), consensusClustersGR(),
expressionClasses(), inputFilesType(), inputFiles(), librarySizes(), sampleLabels(),
seqNameTotalsSE(), tagClustersGR()
```
Other CAGEr setter methods: [inputFilesType\(](#page-66-0)), [inputFiles\(](#page-65-0)), [sampleLabels\(](#page-97-0)), [setColors\(](#page-102-0))

### Examples

genomeName(exampleCAGEexp)

<span id="page-50-0"></span>

### Description

Reads input CAGE datasets into CAGEr object, constructs CAGE transcriptions start sites (CTSSs) and counts number of CAGE tags supporting every CTSS in each input experiment. See [inputFilesType](#page-66-0) for details on the supported input formats. Preprocessing and quality filtering of input CAGE tags, as well as correction of CAGE-specific 'G' nucleotide addition bias can be also performed before constructing TSSs.

### Usage

```
getCTSS(
  object,
  sequencingQualityThreshold = 10,
  mappingQualityThreshold = 20,
  removeFirstG = TRUE,
  correctSystematicG = TRUE,
  useMulticore = FALSE,
  nrCores = NULL
)
## S4 method for signature 'CAGEexp'
getCTSS(
  object,
  sequencingQualityThreshold = 10,
  mappingQualityThreshold = 20,
  removeFirstG = TRUE,
  correctSystematicG = TRUE,
  useMulticore = FALSE,
  nrCores = NULL
)
```
### **Arguments**

object A [CAGEexp](#page-10-0) object.

sequencingQualityThreshold

Only CAGE tags with average sequencing quality >= sequencingQualityThreshold and mapping quality >= mappingQualityThreshold are kept. Used only if inputFileType(object) == "bam" or inputFileType(object) == "bamPairedEnd", *i.e* when input files are BAM files of aligned sequenced CAGE tags, otherwise ignored. If there are no sequencing quality values in the BAM file (*e.g.* HeliScope single molecule sequencer does not return sequencing qualities) all reads will by default have this value set to -1. Since the default value of sequencingQualityThreshold is 10, all the reads will consequently be discarded. To avoid this behaviour and

keep all sequenced reads set sequencingQualityThreshold to -1 when processing data without sequencing qualities. If there is no information on mapping quality in the BAM file (*e.g.* software used to align CAGE tags to the referent genome does not provide mapping quality) the mappingQualityThreshold parameter is ignored. In case of paired-end sequencing BAM file (i.e. inputFileType(object) == "bamPairedEnd") only the first mate of the properly paired reads (i.e. the five prime end read) will be read and subject to specified thresholds.

#### mappingQualityThreshold

See sequencingQualityThreshold.

removeFirstG Logical, should the first nucleotide of the CAGE tag be removed in case it is a G and it does not map to the referent genome (*i.e.* it is a mismatch). Used only if inputFileType(object) == "bam" or inputFileType(object) == "bamPairedEnd", *i.e* when input files are BAM files of aligned sequenced CAGE tags, otherwise ignored. See Details.

#### correctSystematicG

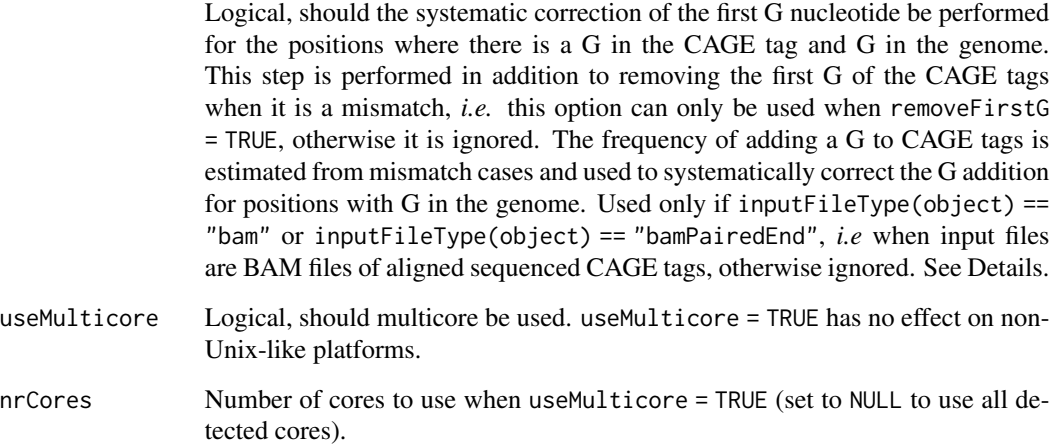

#### Details

In the CAGE experimental protocol an additional G nucleotide is often attached to the 5' end of the tag by the template-free activity of the reverse transcriptase used to prepare cDNA (Harbers and Carninci, Nature Methods 2005). In cases where there is a G at the 5' end of the CAGE tag that does not map to the corresponding genome sequence, it can confidently be considered spurious and should be removed from the tag to avoid misannotating actual TSS. Thus, setting remove First  $G =$ TRUE is highly recommended.

However, when there is a G both at the beginning of the CAGE tag and in the genome, it is not clear whether the original CAGE tag really starts at this position or the G nucleotide was added later in the experimental protocol. To systematically correct CAGE tags mapping at such positions, a general frequency of adding a G to CAGE tags can be calculated from mismatch cases and applied to estimate the number of CAGE tags that have G added and should actually start at the next nucleotide/position. The option correctSystematicG is an implementation of the correction algorithm described in Carninci *et al.*, Nature Genetics 2006, Supplementary Information section 3-e.

### Value

Returns the object, in which the tagCountMatrix experiment will be occupied by a [RangedSummarizedExperiment](#page-0-0) containing the expression data as a DataFrame of Rle integers, and the CTSS coordinates as genomic ranges in a [CTSS](#page-23-0) object. The expression data can be retrieved with the [CTSStagCountDF](#page-29-0) function. In addition, the library sizes are calculated and stored in the object's sample data (see [librarySizes](#page-68-0)).

### Author(s)

Vanja Haberle

#### References

Harbers and Carninci (2005) Tag-based approaches for transcriptome research and genome annotation, *Nature Methods* 2(7):495-502.

Carninci *et al.* (2006) Genome-wide analysis of mammalian promoter architecture and evolution, *Nature Genetics* 38(7):626-635.

### See Also

[inputFilesType](#page-66-0), [librarySizes](#page-68-0).

Other CAGEr object modifiers: [CTSStoGenes\(](#page-31-0)), [CustomConsensusClusters\(](#page-33-0)), [aggregateTagClusters\(](#page-6-0)), [annotateCTSS\(](#page-8-0)), [clusterCTSS\(](#page-13-0)), [cumulativeCTSSdistribution\(](#page-32-0)), [normalizeTagCount\(](#page-75-0)), [quantilePositions\(](#page-88-0)), [quickEnhancers\(](#page-90-0)), [resetCAGEexp\(](#page-94-0)), [summariseChrExpr\(](#page-104-0))

### Examples

library(BSgenome.Drerio.UCSC.danRer7)

```
pathsToInputFiles <- system.file("extdata", c("Zf.unfertilized.egg.chr17.ctss",
  "Zf.30p.dome.chr17.ctss", "Zf.prim6.rep1.chr17.ctss"), package="CAGEr")
```
labels  $\leq$  paste("sample", seq(1,3,1), sep = "")

myCAGEexp <- new("CAGEexp", genomeName = "BSgenome.Drerio.UCSC.danRer7", inputFiles = pathsToInputFiles, inputFilesType = "ctss", sampleLabels = labels)

myCAGEexp <- getCTSS(myCAGEexp)

<span id="page-52-0"></span>getExpressionProfiles *CAGE data based expression clustering*

#### Description

Clusters CAGE expression across multiple experiments, both at level of individual TSSs or entire clusters of TSSs.

## Usage

```
getExpressionProfiles(
  object,
  what = c("CTSS", "consensusClusters"),
  tpmThreshold = 5,
 nrPassThreshold = 1,
 method = c("som", "kmeans"),xDim = 5,
 yDim = 5\mathcal{L}## S4 method for signature 'CAGEexp'
getExpressionProfiles(
  object,
 what = c("CTSS", "consensusClusters"),
  tpmThreshold = 5,
 nrPassThreshold = 1,
 method = c("som", "kmeans"),
 xDim = 5,
 yDim = 5\mathcal{L}## S4 method for signature 'DelayedArray'
getExpressionProfiles(
 object,
 what = c("CTSS", "consensusClusters"),
  tpmThreshold = 5,
 nrPassThreshold = 1,
 method = c("som", "kmeans"),
 xDim = 5,
 yDim = 5)
```
## Arguments

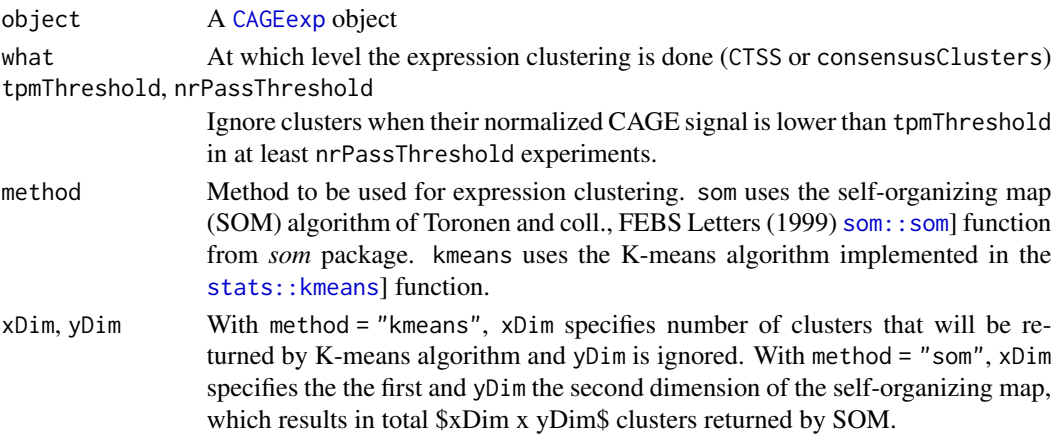

#### Details

Expression clustering can be done at level of individual CTSSs, in which case the feature vector used as input for clustering algorithm contains log-transformed and scaled (divided by standard deviation) normalized CAGE signal at individual TSS across multiple experiments. Only TSSs with normalized CAGE signal >= tpmThreshold in at least nrPassThreshold CAGE experiments are used for expression clustering. However, CTSSs along the genome can be spatially clustered into tag clusters for each experiment separately using the [clusterCTSS](#page-13-0) function, and then aggregated across experiments into consensus clusters using [aggregateTagClusters](#page-6-0) function. Once the consensus clusters have been created, expression clustering at the level of these wider genomic regions (representing entire promoters rather than individual TSSs) can be performed. In that case the feature vector used as input for clustering algorithm contains normalized CAGE signal within entire consensus cluster across multiple experiments, and threshold values in tpmThreshold and nrPassThreshold are applied to entire consensus clusters.

## Value

Returns a modified CAGEexp object. If what = "CTSS" the objects's metadata elements CTSSexpressionClusteringMethod and CTSSexpressionClasses will be set accordingly, and if what = "consensusClusters" the elements consensusClustersExpressionClusteringMethod and consensusClustersExpressionClasses will be set. Labels of expression classes (clusters) can be retrieved using [expressionClasses](#page-44-0) function.

#### Author(s)

Vanja Haberle

Charles Plessy

### References

Toronen *et al.* (1999) Analysis of gene expression data using self-organizing maps, *FEBS Letters 451*:142-146.

#### See Also

Other CAGEr expression clustering functions: [expressionClasses\(](#page-44-0)), [plotExpressionProfiles\(](#page-84-0))

### Examples

```
getExpressionProfiles( exampleCAGEexp, "CTSS"
                     , tpmThreshold = 50, nrPassThreshold = 1
                     , method = "som", xDim = 3, yDim = 3)
getExpressionProfiles( exampleCAGEexp, "CTSS"
                     , tpmThreshold = 50, nrPassThreshold = 1
                     , method = "kmeans", xDim = 3)
```
getExpressionProfiles(exampleCAGEexp, "consensusClusters")

getShiftingPromoters *Select consensus clusters with shifting score above threshold*

## Description

Extracts consensus clusters with shifting score and/or FDR (adjusted P-value from Kolmogorov-Smirnov test) above specified threshold. Returns their genomic coordinates, total CAGE signal and the position of dominant TSS in the two compared groups of CAGE samples, along with the value of the shifting score, P-value and FDR. Scores and P-values/FDR have to be calculated beforehand by calling [scoreShift](#page-98-0) function.

### Usage

```
getShiftingPromoters(
  object,
  groupX,
  groupY,
  tpmThreshold = 0,
  scoreThreshold = -Inf,fdrThreshold = 1
)
## S4 method for signature 'CAGEexp'
getShiftingPromoters(
  object,
  groupX,
  groupY,
  tpmThreshold = 0,
  scoreThreshold = -Inf,
  fdrThreshold = 1
)
```
### Arguments

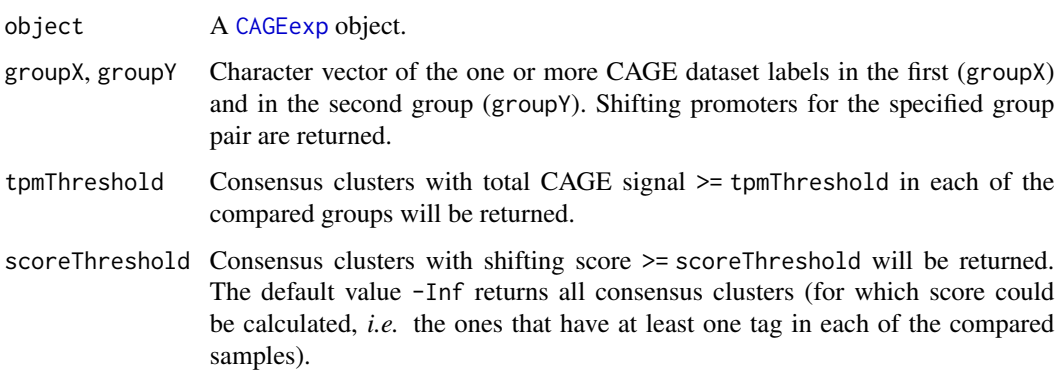

#### hanabi 57 **Santa Karata Karata Karata Karata Karata** 57 hadi kacamatan ing Kabupatèn Indonesia. S

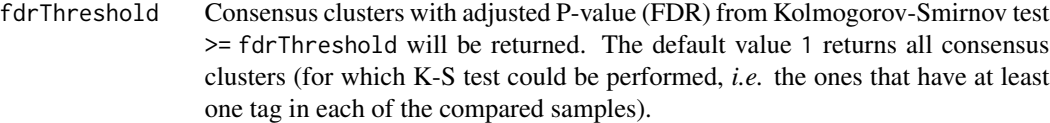

## Value

Returns a data. frame of shifting promoters with genomic coordinates and positions of dominant TSS and CAGE signal in the two compared (groups of) samples, along with shifting score and adjusted P-value (FDR).

### Author(s)

Vanja Haberle Sarvesh Nikumbh

### See Also

Other CAGEr promoter shift functions: [scoreShift\(](#page-98-0))

## Examples

```
getShiftingPromoters( exampleCAGEexp
                    , groupX = "Zf.unfertilized.egg"
                    , groupY = "Zf.30p.dome") |> head()
```
<span id="page-56-0"></span>hanabi *Calcultate richness in preparation for plotting*

## Description

Rarefy data at multiple sample sizes using the vegan package and return a 'hanabi' object that can be passed to plot functions.

The computation can be long, so the steps of rarefaction and plotting are kept separate.

#### Usage

```
hanabi(
  x,
  n = 20,
  step = 0.75,
  from = NULL,
  useMulticore = FALSE,
  nrCores = NULL
)
```
58 hanabigan kalendar kecamatan ing kabupatèn Kabupatèn Kabupatèn Kabupatèn Kabupatèn Kabupatèn Kabupatèn Kabu

```
## S4 method for signature 'Rle'
hanabi(
 x,
 n = 20,
  step = 0.75,
 from = NULL,
 useMulticore = FALSE,
 nrCores = NULL
\mathcal{L}## S4 method for signature 'numeric'
hanabi(
 x,
 n = 20,
 step = 0.75,
  from = NULL,
 useMulticore = FALSE,
 nrCores = NULL
\lambda## S4 method for signature 'integer'
hanabi(
 x,
 n = 20,
 step = 0.75,
  from = NULL,useMulticore = FALSE,
 nrCores = NULL
\mathcal{L}## S4 method for signature 'GRanges'
hanabi(
 x,
 n = 20,
  step = 0.75,
  from = NULL,
 useMulticore = FALSE,
 nrCores = NULL
\mathcal{L}## S4 method for signature 'List'
hanabi(
 x,
 n = 20,
 step = 0.75,
  from = NULL,
  useMulticore = FALSE,
 nrCores = NULL
```
### hanabi 59

 $\overline{\phantom{a}}$ 

```
## S4 method for signature 'list'
hanabi(
 x,
 n = 20,
 step = 0.75,
  from = NULL,
 useMulticore = FALSE,
 nrCores = NULL
\mathcal{E}## S4 method for signature 'matrix'
hanabi(
 x,
 n = 20,
 step = 0.75,
 from = NULL,
 useMulticore = FALSE,
 nrCores = NULL
)
```
## Arguments

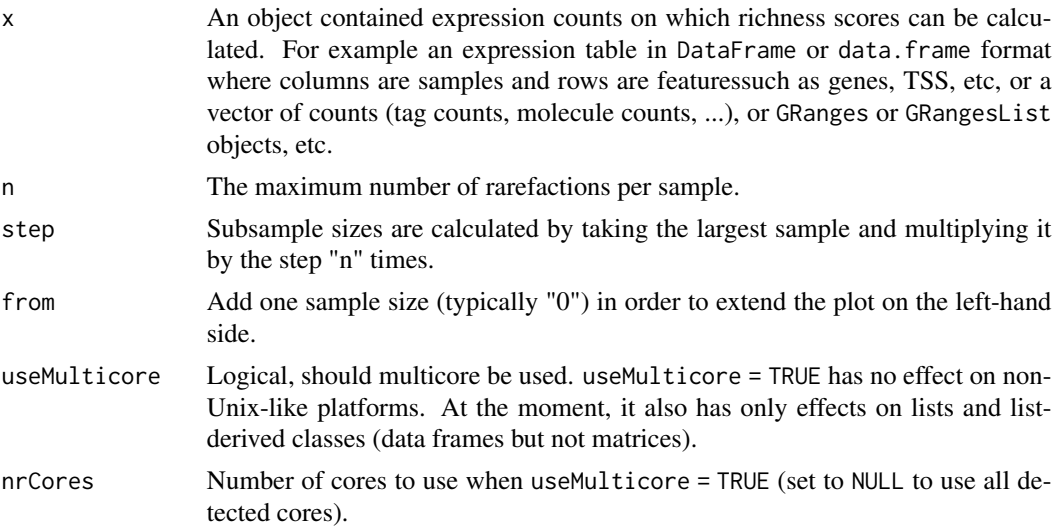

## Details

This function does not take directly CAGEr objects as input, because hanabi plots can be made from CTSS, clustered or gene-level data, therefore it is not possible to guess which one to use.

## Value

A list-based object of class "hanabi".

## Author(s)

Charles Plessy

## See Also

vegan::rarecurve.

Other CAGEr richness functions: [hanabiPlot\(](#page-59-0)), [plot.hanabi\(](#page-78-0))

## Examples

```
h <- hanabi(CTSStagCountDF(exampleCAGEexp))
h
plot(h)
hanabi(CTSStagCountGR(exampleCAGEexp, 2))
```
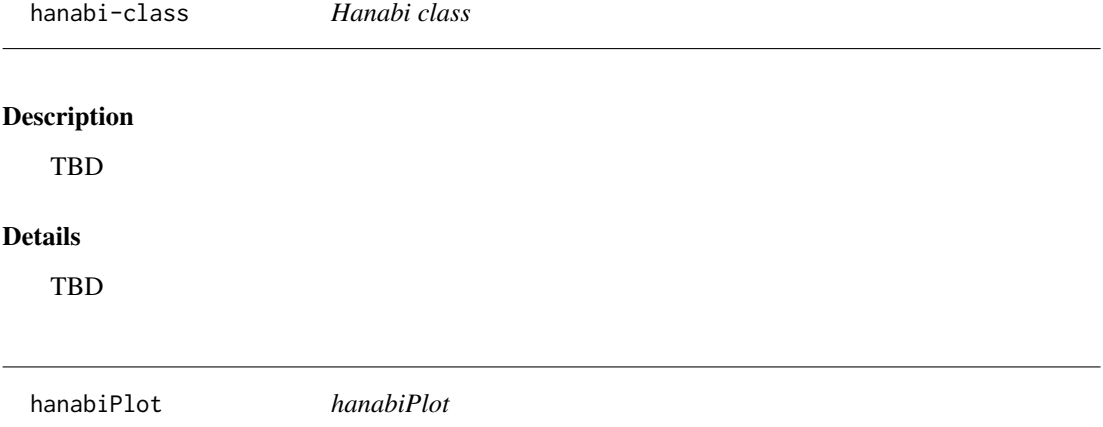

## <span id="page-59-0"></span>Description

Plot feature discovery curves

## Usage

```
hanabiPlot(x, group, col = NULL, legend.pos = "topleft", pch = 1, ...)
```
## Arguments

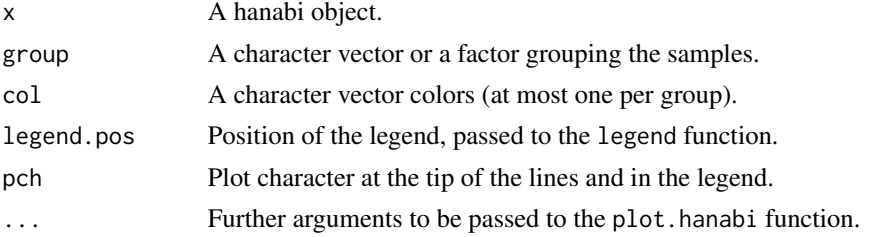

### import.bam 61

### Details

Plots the number of features (genes, transcripts, ...) detected for a given number of counts (reads, unique molecules, ...). Each library is sub-sampled by rarefaction at various sample sizes, picked to provide enough points so that the curves look smooth. The final point is plotted as an open circle, hence the name "hanabi", which means fireworks in Japanese.

The rarefactions take time to do, so this step is done by a separate function, so that the result is easily cached.

### Author(s)

Charles Plessy

#### See Also

Other CAGEr richness functions: [hanabi](#page-56-0), [plot.hanabi\(](#page-78-0))

Other CAGEr richness functions: [hanabi](#page-56-0), [plot.hanabi\(](#page-78-0))

Other CAGEr plot functions: [plotAnnot\(](#page-79-0)), [plotCorrelation\(](#page-80-0)), [plotExpressionProfiles\(](#page-84-0)), [plotInterquantileWidth\(](#page-85-0)), [plotReverseCumulatives\(](#page-86-0))

## Examples

```
h <- hanabi(CTSStagCountDF(exampleCAGEexp))
hanabiPlot(h, group = 1:5)
hanabiPlot(hanabi(CTSStagCountDF(exampleCAGEexp), n = 20, step = 0.8, from = 25000), group = 1:5)
hanabiPlot(hanabi(CTSStagCountDF(exampleCAGEexp), n = 10, step = 0.98), group = 1:5)
hanabiPlot(h, group=c("A", "A", "B", "C", "B"), col=c("red", "green", "blue"))
hanabiPlot(h, group = 1:5, pch=1:5, col="purple")
```
<span id="page-60-0"></span>import.bam *import.bam*

#### Description

Imports CTSS data from a BAM file.

#### Usage

```
import.bam(
  filepath,
  filetype,
  sequencingQualityThreshold = 10,
  mappingQualityThreshold = 20
)
```
## Arguments

filepath The path to the BAM file. filetype bam or bamPairedEnd. sequencingQualityThreshold See getCTSS(). mappingQualityThreshold See getCTSS().

## See Also

```
Other loadFileIntoGPos: bam2CTSS(), import.CTSS(), import.bam.ctss(), import.bedCTSS(),
import.bedScore(), import.bedmolecule(), loadFileIntoGPos(), moleculesGR2CTSS()
```
## Examples

```
# TODO: add exmaple file
# import.bam(system.file("extdata", "example.bam", package = "CAGEr"))
```
<span id="page-61-0"></span>import.bam.ctss *import.bam.ctss*

#### Description

Imports CTSS data from a BAM file.

### Usage

```
import.bam.ctss(
  filepath,
  filetype,
  sequencingQualityThreshold,
 mappingQualityThreshold,
  removeFirstG,
  correctSystematicG,
  genome
)
```
### Arguments

filepath The path to the BAM file. filetype bam or bamPairedEnd. sequencingQualityThreshold See getCTSS(). mappingQualityThreshold See getCTSS(). removeFirstG See getCTSS().

## import.bedCTSS 63

correctSystematicG See getCTSS(). genome See coerceInBSgenome().

### Value

Returns a [CTSS](#page-23-0) object.

## See Also

Other loadFileIntoGPos: [bam2CTSS\(](#page-9-0)), [import.CTSS\(](#page-65-1)), [import.bam\(](#page-60-0)), [import.bedCTSS\(](#page-62-0)), [import.bedScore\(](#page-63-0)), [import.bedmolecule\(](#page-63-1)), [loadFileIntoGPos\(](#page-69-0)), [moleculesGR2CTSS\(](#page-74-0))

<span id="page-62-0"></span>import.bedCTSS *import.bedCTSS*

## Description

Imports a BED file where each line represents a single base, with a score counting the number of CAGE transcription start sites (CTSS).

### Usage

import.bedCTSS(filepath)

## Arguments

filepath The path to the BED file.

## Value

A GRanges object where each line represents one nucleotide.

### See Also

Other loadFileIntoGPos: [bam2CTSS\(](#page-9-0)), [import.CTSS\(](#page-65-1)), [import.bam.ctss\(](#page-61-0)), [import.bam\(](#page-60-0)), [import.bedScore\(](#page-63-0)), [import.bedmolecule\(](#page-63-1)), [loadFileIntoGPos\(](#page-69-0)), [moleculesGR2CTSS\(](#page-74-0))

### Examples

```
# TODO: add exmaple file
```

```
# import.BED(system.file("extdata", "example.bed", package = "CAGEr"))
```
<span id="page-63-1"></span>import.bedmolecule *import.bedmolecule*

## Description

Imports a BED file where each line counts for one molecule in a GRanges object where each line represents one nucleotide.

### Usage

```
import.bedmolecule(filepath)
```
## Arguments

filepath The path to the BED file.

## Value

Returns a [CTSS](#page-23-0) object.

### See Also

```
Other loadFileIntoGPos: bam2CTSS(), import.CTSS(), import.bam.ctss(), import.bam(), import.bedCTSS(),
import.bedScore(), loadFileIntoGPos(), moleculesGR2CTSS()
```
### Examples

```
# TODO: add exmaple file
# import.BED(system.file("extdata", "example.bed", package = "CAGEr"))
```
<span id="page-63-0"></span>import.bedScore *import.bedScore*

#### Description

Imports a BED file where the score indicates a number of counts for a given alignment.

### Usage

```
import.bedScore(filepath)
```
#### Arguments

filepath The path to the BED file.

## Value

A GRanges object where each line represents one nucleotide.

## See Also

```
Other loadFileIntoGPos: bam2CTSS(), import.CTSS(), import.bam.ctss(), import.bam(), import.bedCTSS(),
import.bedmolecule(), loadFileIntoGPos(), moleculesGR2CTSS()
```
## Examples

```
# TODO: add exmaple file
# import.bedScore(system.file("extdata", "example.bed", package = "CAGEr"))
```
import.CAGEscanMolecule

*import.CAGEscanMolecule*

#### Description

Imports a CAGEscan "molecule" file in a [GRanges](#page-0-0) object

### Usage

```
import.CAGEscanMolecule(filepath)
```
### Arguments

filepath The path to the "molecule" file.

### See Also

parseCAGEscanBlocksToGrangeTSS

### Examples

# TODO import.CAGEscanMolecule(system.file("extdata", "example.molecule.txt", package = "CAGEr"))

<span id="page-65-1"></span>import.CTSS *import.CTSS*

## Description

Imports a "CTSS" file in a [GPos](#page-0-0) object

#### Usage

import.CTSS(filepath)

### Arguments

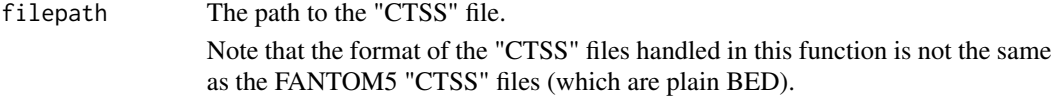

## See Also

Other loadFileIntoGPos: [bam2CTSS\(](#page-9-0)), [import.bam.ctss\(](#page-61-0)), [import.bam\(](#page-60-0)), [import.bedCTSS\(](#page-62-0)), [import.bedScore\(](#page-63-0)), [import.bedmolecule\(](#page-63-1)), [loadFileIntoGPos\(](#page-69-0)), [moleculesGR2CTSS\(](#page-74-0))

### Examples

CAGEr:::import.CTSS(system.file("extdata", "Zf.high.chr17.ctss", package = "CAGEr"))

<span id="page-65-0"></span>inputFiles *Extracting paths to input files from CAGEr objects*

#### Description

Extracts the paths to CAGE data input files from cod[eCAGEexp](#page-10-0) objects.

#### Usage

```
inputFiles(object)
```

```
## S4 method for signature 'CAGEexp'
inputFiles(object)
inputFiles(object) <- value
## S4 replacement method for signature 'CAGEexp'
inputFiles(object) <- value
```
## inputFilesType 67

#### **Arguments**

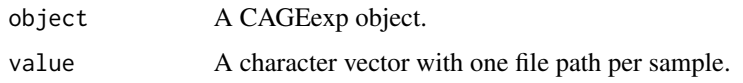

## Value

Returns a character vector of paths to CAGE data input files.

### Author(s)

Vanja Haberle Charles Plessy

# See Also

```
Other CAGEr accessor methods: CTSSclusteringMethod(), CTSScoordinatesGR(), CTSScumulativesTagClusters(),
CTSSnormalizedTpmDF(), CTSStagCountDF(), GeneExpDESeq2(), GeneExpSE(), consensusClustersGR(),
expressionClasses(), genomeName(), inputFilesType(), librarySizes(), sampleLabels(),
seqNameTotalsSE(), tagClustersGR()
```
Other CAGEr setter methods: [genomeName\(](#page-48-1)), [inputFilesType\(](#page-66-0)), [sampleLabels\(](#page-97-0)), [setColors\(](#page-102-0))

### Examples

inputFiles(exampleCAGEexp)

<span id="page-66-0"></span>inputFilesType *Input file formats for CAGEr objects*

### Description

Get or set the information on the type of CAGE data input files from [CAGEexp](#page-10-0) objects.

### Usage

```
inputFilesType(object)
```

```
## S4 method for signature 'CAGEexp'
inputFilesType(object)
```

```
inputFilesType(object) <- value
```

```
## S4 replacement method for signature 'CAGEexp'
inputFilesType(object) <- value
```
### Arguments

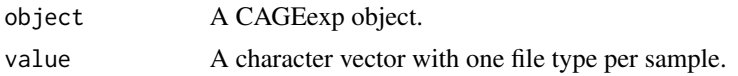

### Details

The following input file types are supported:

- bam: A single-ended BAM file.
- bamPairedEnd: A paired-ended BAM file.
- bed: A BED file where each line counts for one molecule.
- bedScore: A BED file where the score indicates a number of counts for a given alignment
- CAGEscanMolecule: Experimental. For the CAGEscan 3.0 pipeline.
- ctss: A tabulation-delimited file describing CAGE Transcription Start Sites (CTSS) with four columns indicating *chromosome*, *1-based coordinate*, *strand* and *score* respectively.
- CTSStable
- FANTOM5
- ENCODE
- FANTOM3and4
- ZebrafishDevelopment

### Value

Returns the type of the file format of CAGE data input files, *e.g.* "bam" or "ctss". In the case of CAGEexp objects, the return value is character vector with one member per sample.

## Author(s)

Vanja Haberle

Charles Plessy

## See Also

#### [getCTSS](#page-50-0)

```
Other CAGEr accessor methods: CTSSclusteringMethod(), CTSScoordinatesGR(), CTSScumulativesTagClusters(),
CTSSnormalizedTpmDF(), CTSStagCountDF(), GeneExpDESeq2(), GeneExpSE(), consensusClustersGR(),
expressionClasses(), genomeName(), inputFiles(), librarySizes(), sampleLabels(), seqNameTotalsSE(),
tagClustersGR()
```
Other CAGEr setter methods: [genomeName\(](#page-48-1)), [inputFiles\(](#page-65-0)), [sampleLabels\(](#page-97-0)), [setColors\(](#page-102-0))

### Examples

inputFilesType(exampleCAGEexp)

<span id="page-68-0"></span>

#### Description

Extracts the library sizes (total number of CAGE tags) for all CAGE datasets from [CAGEexp](#page-10-0) objects.

### Usage

```
librarySizes(object)
```
## S4 method for signature 'CAGEexp' librarySizes(object)

### Arguments

object A CAGEexp object.

## Details

Library sizes are calculated when loading data with the getCTSS function and stored in the librarySizes column of the colData of CAGEexp objects.

## Value

Returns an integer vector of total number of CAGE tags (library size) for all CAGE datasets in the CAGEr object.

## Author(s)

Vanja Haberle

## See Also

### [getCTSS](#page-50-0)

```
Other CAGEr accessor methods: CTSSclusteringMethod(), CTSScoordinatesGR(), CTSScumulativesTagClusters(),
CTSSnormalizedTpmDF(), CTSStagCountDF(), GeneExpDESeq2(), GeneExpSE(), consensusClustersGR(),
expressionClasses(), genomeName(), inputFilesType(), inputFiles(), sampleLabels(),
seqNameTotalsSE(), tagClustersGR()
```
#### Examples

librarySizes(exampleCAGEexp)

<span id="page-69-0"></span>loadFileIntoGPos *loadFileIntoGPos*

#### Description

A private (non-exported) function to load from each file format supported by CAGEr

#### Usage

```
loadFileIntoGPos(
  filepath,
 filetype = c("bam", "bamPairedEnd", "bed", "bedctss", "bedScore", "CAGEscanMolecule",
    "ctss"),
  sequencingQualityThreshold,
  mappingQualityThreshold,
  removeFirstG,
  correctSystematicG,
  genome
)
```
## Arguments

```
filepath The path to the file to load.
filetype The type of the file
sequencingQualityThreshold
               See getCTSS().
mappingQualityThreshold
               See getCTSS().
removeFirstG See getCTSS().
correctSystematicG
               See getCTSS().
genome See coerceInBSgenome().
```
### Value

A [GPos\(\)](#page-0-0) object where the score represents the number of CAGE tags starting on that nucleotide.

### See Also

import.CTSS

Other loadFileIntoGPos: [bam2CTSS\(](#page-9-0)), [import.CTSS\(](#page-65-1)), [import.bam.ctss\(](#page-61-0)), [import.bam\(](#page-60-0)), [import.bedCTSS\(](#page-62-0)), [import.bedScore\(](#page-63-0)), [import.bedmolecule\(](#page-63-1)), [moleculesGR2CTSS\(](#page-74-0))

## Description

Using a data frame containing mapping statistics in counts, transform the data in percentages that can be used for stacked barplots.

### Usage

```
mapStats(libs, scope, group = "default", facet = NULL, normalise = TRUE)
```
### Arguments

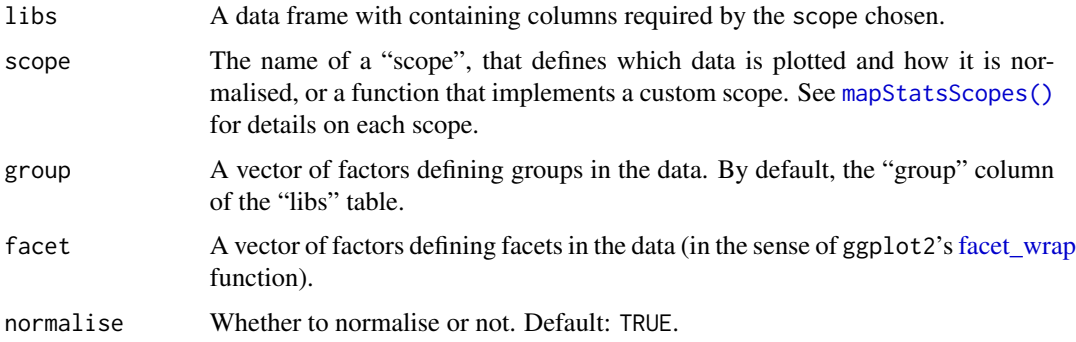

### Details

See the plotAnnot vignette and the [mapStatsScopes\(\)](#page-71-0) help page for details on what the scopes are.

See <http://stackoverflow.com/questions/10417003/stacked-barplot-with-errorbars-using-ggplot2> about stacked barplot.

### Value

Returns a data frame with mean and standard deviation of normalised mapping statistics, plus absolute positions for the error bars. The first column, group, is a vector of factors sorted with the [gtools::mixedorder\(\)](#page-0-0) function. The facet column, if any, is always called facet.

### Author(s)

Charles Plessy

### See Also

[plotAnnot,](#page-79-0) [mapStatsScopes](#page-71-0)

### Examples

```
CAGEr:::mapStats(as.data.frame(colData(exampleCAGEexp)), "counts", sampleLabels(exampleCAGEexp))
CAGEr:::mapStats(as.data.frame(colData(exampleCAGEexp)), "counts", c("A", "A", "B", "B", "C"))
```
<span id="page-71-0"></span>mapStatsScopes *mapStats scopes*

#### **Description**

Functions implementing the scope parameter of the \link{mapStats} function.

### Usage

```
msScope_counts(libs)
```
msScope\_mapped(libs)

msScope\_qc(libs)

msScope\_steps(libs)

msScope\_all(libs)

msScope\_annotation(libs)

### Arguments

libs A data frame containing metadata describing samples in sequence libraries.

### Details

The counts scope reports the number of molecules aligning in *promoter*, *exon*, *intron* and otherwise *intergenic*. regions.

The mapped scope reports the number of molecules aligning in *promoter*, *exon*, *intron* and otherwise *intergenic*, plus the number of PCR duplicates (mapped tags minus molecule counts), plus the number of non-properly paired mapped tags.

The qc scope reports the number of tags removed as *tag dust*, *rRNA*, *spikes*, plus the *unmapped* tags, plus the number of non-properly paired mapped tags, plus the number of PCR duplicates (mapped tags minus molecule counts), plus the number of unique molecule counts.

The steps scope reports the number of tags removed by *cleaning*, *mapping*, and *deduplication*, plus the number of *unique molecule counts*.

The legacy all scope reports the number of tags in *promoters*, *exons*, *introns*, or *mapped* elswhere, or removed because they match rRNA or are likely primer artefacts, normalised by the total nubmer of extracted tags.
## mergeCAGEsets 73

The legacy annotation scope reports the number of tags in *promoters*, *exons*, *introns*, or *mapped* elswhere, or removed because they match rRNA or are likely primer artefacts, normalised by the total nubmer of mapped tags.

# Value

Returns a list with three elements: libs contains a modified version of the input data frame where columns have been reorganised as needed, colums contains the names of the columns to use for plotting and provides the order of the stacked bars of the plotAnnot function, total indicates the total counts used for normalising the data.

mergeCAGEsets *Merge two CAGEr objects into one*

## **Description**

Merges two [CAGEr](#page-11-0) objects into one by combining the CTSS genomic coordinates and raw tag counts. The resulting object will contain a union of TSS positions present in the two input objects and raw tag counts for those TSSs in all samples from both input objects.

#### Usage

```
mergeCAGEsets(cs1, cs2)
```
## S4 method for signature 'CAGEexp,CAGEexp' mergeCAGEsets(cs1, cs2)

## Arguments

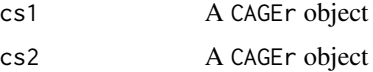

#### Value

Note that merging discards all other information present in the two CAGEr objects, that is, the merged object will not contain any normalised tag counts, CTSS clusters, quantile positions, etc., so these have to be calculated again by calling the appropriate functions on the merged object. Also, it is only possible to merge two objects that contain TSS information for the same reference genome and do not share any sample names.

Returns a CAGEexp object, which contains a union of TSS positions present in the two input objects and raw tag counts for those TSSs in all samples from both input objects.

## Author(s)

Vanja Haberle Charles Plessy

## See Also

[CAGEexp](#page-10-0)

# Examples

library(BSgenome.Drerio.UCSC.danRer7)

```
pathsToInputFiles <- system.file("extdata", c("Zf.unfertilized.egg.chr17.ctss",
  "Zf.30p.dome.chr17.ctss", "Zf.prim6.rep1.chr17.ctss"), package="CAGEr")
ce1 <- CAGEexp(genomeName = "BSgenome.Drerio.UCSC.danRer7",
inputFiles = pathsToInputFiles[1:2], inputFilesType = "ctss", sampleLabels =
c("sample1", "sample2"))
ce1 <- getCTSS(ce1)
ce2 <- CAGEexp(genomeName = "BSgenome.Drerio.UCSC.danRer7",
inputFiles = pathsToInputFiles[3], inputFilesType = "ctss", sampleLabels =
"sample3")
ce2 <- getCTSS(ce2)
ce <- mergeCAGEsets(ce1, ce2)
```
mergeSamples *Merge CAGE samples*

## Description

Merges individual CAGE samples (datasets, experiments) within the CAGEr object into specified groups.

#### Usage

```
mergeSamples(object, mergeIndex, mergedSampleLabels)
```
## S4 method for signature 'CAGEexp' mergeSamples(object, mergeIndex, mergedSampleLabels)

## Arguments

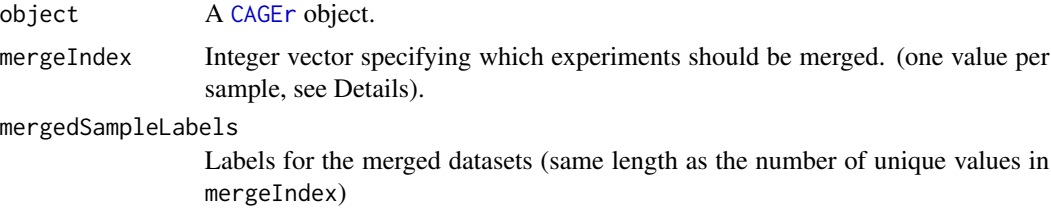

## Details

The samples within the CAGEr object are merged by adding the raw tag counts of individual CTSS that belong tho the same group. After merging, all other slots in the CAGEr object will be reset and any previous data for individual experiments will be removed.

mergeIndex controls which samples will be merged. It is an integer vector that assigns a group identifier to each sample, in the same order as they are returned by sampleLabels(object). For example, if there are 8 CAGE samples in the CAGEr object and mergeIndex =  $c(1,1,2,2,3,2,4,4)$ , this will merge a) samples 1 and 2, b) samples 3, 4 and 6, c) samples 7 and 8, and d) it will leave sample 5 as it is, resulting in 4 final merged datasets.

Labels provided in mergedSampleLabels will be assigned to merged datasets in the ascending order of mergeIndex values, *i.e.* first label will be assigned to a dataset created by merging datasets labeled with lowest mergeIndex value (in this case 1), *etc*.

#### Value

The slots sampleLabels, librarySizes and tagCountMatrix of the provided [CAGEr](#page-11-0) object will be updated with the information on merged CAGE datasets and will replace the previous information on individual CAGE datasets. All further slots with downstream information will be reset.

# Author(s)

Vanja Haberle

Charles Plessy

#### Examples

```
mergeSamples( exampleCAGEexp
            , mergeIndex = c(3, 2, 4, 4, 1), mergedSampleLabels = c("zf_unfertilized", "zf_high", "zf_30p_dome", "zf_prim6"))
exampleCAGEexp
```
moleculesGR2CTSS *moleculesGR2CTSS*

# Description

Calculates CTSS positions from a GenomicRanges object where each element represents a single molecule.

## Usage

```
moleculesGR2CTSS(gr)
```
## Arguments

gr A [GRanges](#page-0-0) object.

# Value

Returns a [GRanges](#page-0-0) object.

## See Also

```
Other loadFileIntoGPos: bam2CTSS(), import.CTSS(), import.bam.ctss(), import.bam(), import.bedCTSS(),
import.bedScore(), import.bedmolecule(), loadFileIntoGPos()
```
# Examples

```
gr <- GenomicRanges::GRanges("chr1", IRanges::IRanges(1, 10), c("+", "-", "+"))
CAGEr:::moleculesGR2CTSS(gr)
```
<span id="page-75-0"></span>normalizeTagCount *Normalizing raw CAGE tag count*

# Description

Normalizes raw CAGE tag count per CTSS in all experiments to a same referent distribution. A simple tag per million normalization or normalization to a referent power-law distribution (Balwierz *et al*., Genome Biology 2009) can be specified.

#### Usage

```
normalizeTagCount(
  object,
 method = c("powerLaw", "simpleTpm", "none"),
  fitInRange = c(10, 1000),
  alpha = 1.25,
 T = 10^{6}\mathcal{L}## S4 method for signature 'CAGEexp'
normalizeTagCount(
  object,
 method = c("powerLaw", "simpleTpm", "none"),
  fitInRange = c(10, 1000),
  alpha = 1.25,
  T = 10^{6})
```
#### Arguments

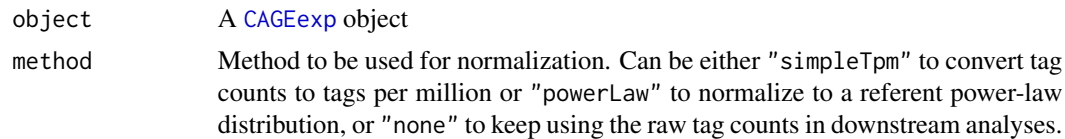

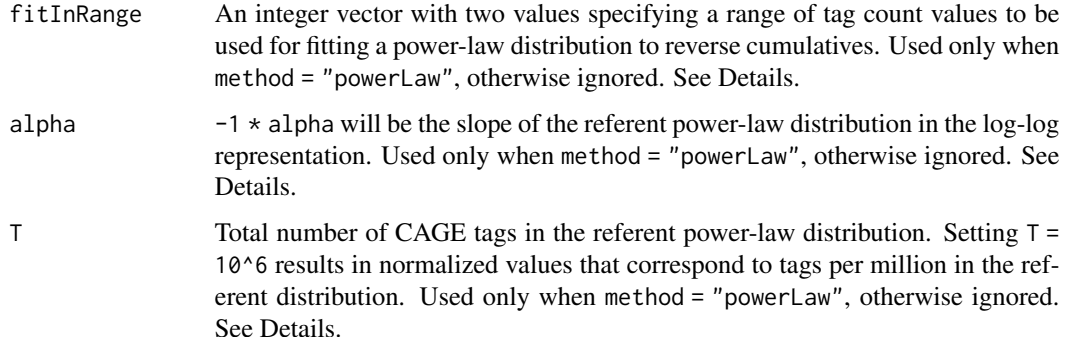

#### Details

It has been shown that many CAGE datasets follow a power-law distribution (Balwierz *et al*., Genome Biology 2009). Plotting the number of CAGE tags (X-axis) against the number of TSSs that are supported by  $\geq$  of that number of tags (Y-axis) results in a distribution that can be approximated by a power-law. On a log-log scale this theoretical referent distribution can be described by a monotonically decreasing linear function  $y = -1 \times \text{alpha} \times x + \text{beta}$ , which is fully determined by the slope alpha and total number of tags T (which together with alpha determines the value of beta). Thus, by specifying parameters alpha and T a desired referent power-law distribution can be selected. However, real CAGE datasets deviate from the power-law in the areas of very low and very high number of tags, so it is advisable to discard these areas before fitting a power-law distribution. fitInRange parameter allows to specify a range of values (lower and upper limit of the number of CAGE tags) that will be used to fit a power-law. Plotting reverse cumulatives using [plotReverseCumulatives](#page-86-0) function can help in choosing the best range of values. After fitting a power-law distribution to each CAGE dataset individually, all datasets are normalized to a referent distribution specified by alpha and T. When  $T = 10<sup>6</sup>$ , normalized values are expressed as tags per million (tpm).

#### Value

The slot normalizedTpmMatrix of the provided [CAGEexp](#page-10-0) object will be occupied by normalized CAGE signal values per CTSS across all experiments, or with the raw tag counts (in case method = "none").

## Author(s)

Vanja Haberle

# References

Balwierz *et al.* (2009) Methods for analyzing deep sequencing expression data: constructing the human and mouse promoterome with deepCAGE data, *Genome Biology* 10(7):R79.

# See Also

[plotReverseCumulatives](#page-86-0), [CTSSnormalizedTpmDF](#page-28-0)

Other CAGEr object modifiers: [CTSStoGenes\(](#page-31-0)), [CustomConsensusClusters\(](#page-33-0)), [aggregateTagClusters\(](#page-6-0)), [annotateCTSS\(](#page-8-0)), [clusterCTSS\(](#page-13-0)), [cumulativeCTSSdistribution\(](#page-32-0)), [getCTSS\(](#page-50-0)), [quantilePositions\(](#page-88-0)), [quickEnhancers\(](#page-90-0)), [resetCAGEexp\(](#page-94-0)), [summariseChrExpr\(](#page-104-0))

#### Examples

```
ce1 <- normalizeTagCount(exampleCAGEexp, method = "simpleTpm")
ce2 <- normalizeTagCount(exampleCAGEexp, method = "powerLaw")
```
parseCAGEscanBlocksToGrangeTSS

*parseCAGEscanBlocksToGrangeTSS*

# Description

Parse a string describing a block in a CAGEscan molecule, as output by the "CAGEscan 3.0" pipeline.

#### Usage

```
parseCAGEscanBlocksToGrangeTSS(blocks)
```
## Arguments

blocks A character string representing a block in a CAGEscan molecule.

## Value

A GRanges object representing a TSS.

In CAGEscan molecules, blocks are separated by 'l', ',' or ';' for gap of coverage, splice junction (confident) and splice junction (maybe) respectively. Strand is "+" if first coordinate is lower than the second one, and "-" otherwise.

#### See Also

import.CAGEscanMolecule

# Examples

```
myMolecule <- paste0( "chr11:66268633-66268693,"
                    , "chr11:66271796-66271869;"
                      , "chr11:66272156-66272252|"
                    , "chr11:66272364-66272460")
myFirstBlock <- sub("[,;|].*", "", myMolecule)
```
CAGEr:::parseCAGEscanBlocksToGrangeTSS(myFirstBlock)

# Description

S3 method to plot hanabi objects. Used by the [hanabiPlot](#page-59-0) function.

# Usage

```
## S3 method for class 'hanabi'
plot(
  x,
 alpha = 0.5,
 col = "black",
 xlab = "Total counts",
 ylab = "Unique features",
 main = "Hanabi plot",
 pch = 1,
  ...
)
## S3 method for class 'hanabi'
points(x, ...)
## S3 method for class 'hanabi'
lines(x, ...)
```
# Arguments

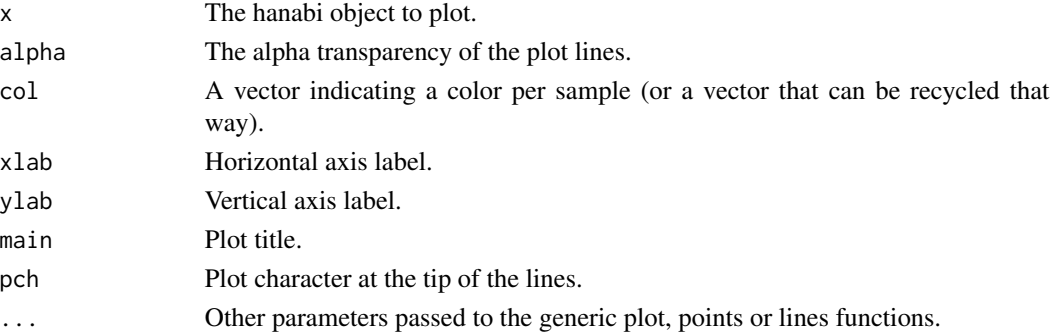

# Author(s)

Charles Plessy

# See Also

Other CAGEr richness functions: [hanabiPlot\(](#page-59-0)), [hanabi](#page-56-0)

<span id="page-79-0"></span>

## Description

Plot maping statistics of an object containing mapping statistics in counts as percentages in stacked barplots.

#### Usage

```
plotAnnot(x, scope, title, group = "default", facet = NULL, normalise = TRUE)
## S4 method for signature 'data.frame'
plotAnnot(x, scope, title, group = "default", facet = NULL, normalise = TRUE)
## S4 method for signature 'DataFrame'
plotAnnot(x, scope, title, group = "default", facet = NULL, normalise = TRUE)
## S4 method for signature 'CAGEexp'
plotAnnot(x, scope, title, group = "default", facet = NULL, normalise = TRUE)
```
## Arguments

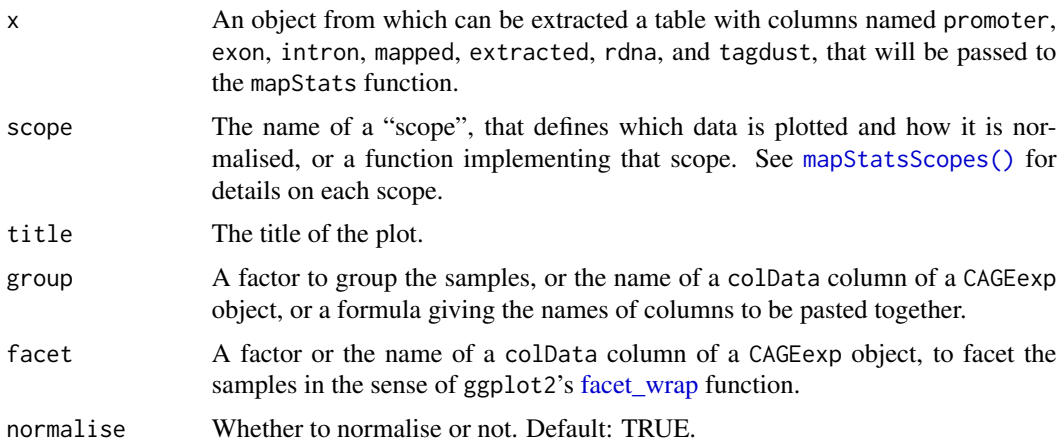

#### Details

Stacked barplots with error bars inspired from [http://stackoverflow.com/questions/10417003](http://stackoverflow.com/questions/10417003/stacked-barplot-with-errorbars-using-ggplot2)/ [stacked-barplot-with-errorbars-using-ggplot2](http://stackoverflow.com/questions/10417003/stacked-barplot-with-errorbars-using-ggplot2). See [http://www.biomedcentral.com/](http://www.biomedcentral.com/1471-2164/14/665/figure/F1) [1471-2164/14/665/figure/F1](http://www.biomedcentral.com/1471-2164/14/665/figure/F1) for example.

# Value

Returns invisibly a ggplot2 object of class c("gg", "ggplot").

# plotCorrelation 81

## Author(s)

Charles Plessy

## See Also

[mapStats\(\)](#page-70-0) for a list of *scopes*.

Other CAGEr annotation functions: [annotateCTSS\(](#page-8-0)), [ranges2annot\(](#page-91-0)), [ranges2genes\(](#page-92-0)), [ranges2names\(](#page-93-0)) Other CAGEr plot functions: [hanabiPlot\(](#page-59-0)), [plotCorrelation\(](#page-80-0)), [plotExpressionProfiles\(](#page-84-0)), [plotInterquantileWidth\(](#page-85-0)), [plotReverseCumulatives\(](#page-86-0))

## Examples

```
p <- plotAnnot(exampleCAGEexp, 'counts', 'Here is the title')
print(p)
p + ggplot2::theme_bw()
ggplot2::theme_set(ggplot2::theme_bw()) ; p
plotAnnot(exampleCAGEexp, 'counts', 'Same, non-normalised', normalise = FALSE)
exampleCAGEexp$myGroups <- factor(c("A", "A", "B", "B", "C"))
plotAnnot(exampleCAGEexp, 'counts', group = "myGroups")
plotAnnot(exampleCAGEexp, 'counts', group = ~myGroups)
plotAnnot(exampleCAGEexp, 'counts', group = ~sampleLabels + myGroups)
plotAnnot(exampleCAGEexp, CAGEr:::msScope_counts , group = "myGroups")
```
<span id="page-80-0"></span>plotCorrelation *Pairwise scatter plots and correlations of CAGE signal*

# **Description**

Calculates the pairwise correlation between samples and creates a plot matrix showing the correlation coeficients in the upper triangle, the sample names in the diagonal, and the catter plots in the lower triangle.

## Usage

```
plotCorrelation(
  object,
  what = c("CTSS", "consensusClusters"),
  values = c("raw", "normalized"),
  samples = "all",
  method = "pearson",
  tagCountThreshold = 1,
  applyThresholdBoth = FALSE,
 plotSize = 800
\lambda## S4 method for signature 'CAGEr'
```

```
plotCorrelation(
  object,
  what = c("CTSS", "consensusClusters"),
  values = c("raw", "normalized"),
  samples = "all",
  method = "pearson",
  tagCountThreshold = 1,
  applyThresholdBoth = FALSE,
  plotSize = 800
\mathcal{L}plotCorrelation2(
  object,
  what = c("CTSS", "consensusClusters"),
  values = c("raw", "normalized"),
  samples = "all",
  method = "pearson",
  tagCountThreshold = 1,
  applyThresholdBoth = FALSE,
  digits = 3)
## S4 method for signature 'CAGEexp'
plotCorrelation2(
  object,
  what = c("CTSS", "consensusClusters"),
  values = c("raw", "normalized"),
  samples = "all",
  method = "pearson",
  tagCountThreshold = 1,
  applyThresholdBoth = FALSE,
  digits = 3\mathcal{L}## S4 method for signature 'SummarizedExperiment'
plotCorrelation2(
 object,
  what = c("CTSS", "consensusClusters"),
  values = c("raw", "normalized"),
  samples = "all",
  method = "pearson",
  tagCountThreshold = 1,
  applyThresholdBoth = FALSE,
  digits = 3\mathcal{L}## S4 method for signature 'DataFrame'
plotCorrelation2(
```
# plotCorrelation 83

```
object,
  what = c("CTSS", "consensusClusters"),
  values = c("raw", "normalized"),
  samples = "all",method = "pearson",
  tagCountThreshold = 1,
  applyThresholdBoth = FALSE,
 digits = 3\mathcal{L}## S4 method for signature 'data.frame'
plotCorrelation2(
  object,
 what = c("CTSS", "consensusClusters"),
 values = c("raw", "normalized"),
  samples = "all",
 method = "pearson",
  tagCountThreshold = 1,
  applyThresholdBoth = FALSE,
  digits = 3\mathcal{L}## S4 method for signature 'matrix'
plotCorrelation2(
  object,
  what = c("CTSS", "consensusClusters"),
  values = c("raw", "normalized"),
  samples = "all",
  method = "pearson",
  tagCountThreshold = 1,
  applyThresholdBoth = FALSE,
 digits = 3\mathcal{L}
```
# Arguments

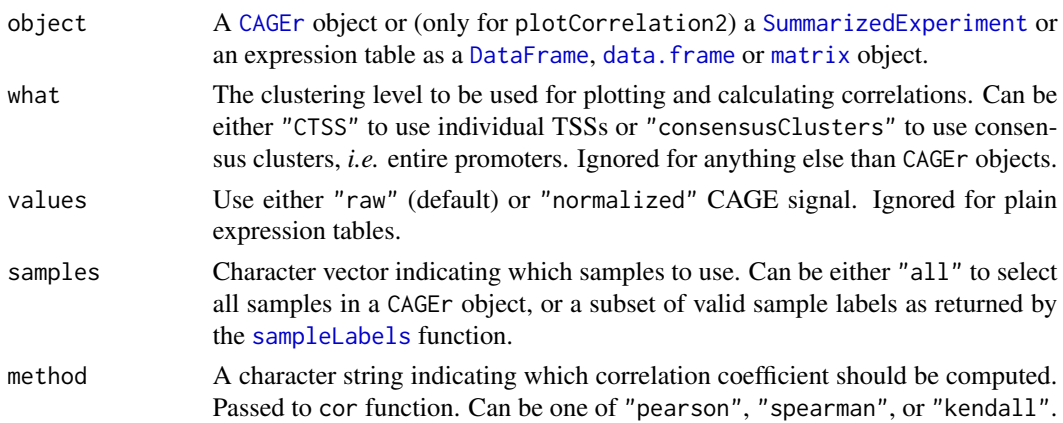

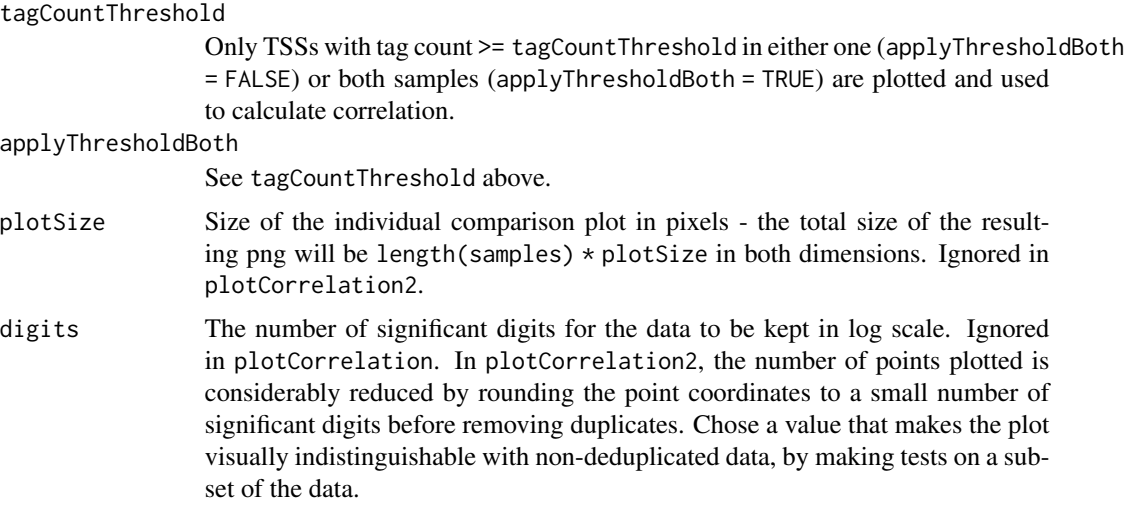

# Details

In the scatter plots, a pseudo-count equal to half the lowest score is added to the null values so that they can appear despite logarithmic scale.

SummarizedExperiment objects are expected to contain raw tag counts in a "counts" assay and the normalized expression scores in a "normalized" assay.

Avoid using large matrix objects as they are coerced to DataFrame class without special care for efficiency.

plotCorrelation2 speeds up the plotting by a) deduplicating that data: no point is plot twice at the same coordinates, b) rounding the data so that indistinguishable positions are plotted only once, c) using a black square glyph for the points, d) caching some calculations that are made repeatedly (to determine where to plot the correlation coefficients), and e) preventing coercion of DataFrames to data.frames.

#### Value

Displays the plot and returns a matrix of pairwise correlations between selected samples. The scatterplots of plotCorrelation are colored according to the density of points, and in plotCorrelation2 they are just black and white, which is much faster to plot. Note that while the scatterplots are on a logarithmic scale with pseudocount added to the zero values, the correlation coefficients are calculated on untransformed (but thresholded) data.

## Author(s)

Vanja Haberle

Charles Plessy

# See Also

Other CAGEr plot functions: [hanabiPlot\(](#page-59-0)), [plotAnnot\(](#page-79-0)), [plotExpressionProfiles\(](#page-84-0)), [plotInterquantileWidth\(](#page-85-0)), [plotReverseCumulatives\(](#page-86-0))

#### Examples

```
plotCorrelation2(exampleCAGEexp, what = "consensusClusters", value = "normalized")
```
<span id="page-84-0"></span>plotExpressionProfiles

*Plot CAGE expression profiles*

## Description

Beanplot of distribution of normalized expression across CAGE experiments for individual *expression classes*, colored and labeled according to the information set when expression clustering was performed.

# Usage

```
plotExpressionProfiles(object, what)
```
## S4 method for signature 'CAGEexp' plotExpressionProfiles(object, what = c("CTSS", "consensusClusters"))

#### Arguments

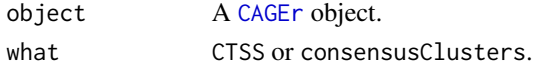

## Details

The beanplots are shown in one labeled box per *expression class*. Each beanplot represents one CAGE experiment. The vertical axis represents scaled normalized expression. The color of each class is determined by the labels returned by expression clustering.

#### Author(s)

Vanja Haberle Charles Plessy

#### See Also

Other CAGEr plot functions: [hanabiPlot\(](#page-59-0)), [plotAnnot\(](#page-79-0)), [plotCorrelation\(](#page-80-0)), [plotInterquantileWidth\(](#page-85-0)), [plotReverseCumulatives\(](#page-86-0))

Other CAGEr expression clustering functions: [expressionClasses\(](#page-44-0)), [getExpressionProfiles\(](#page-52-0))

### Examples

```
plotExpressionProfiles(exampleCAGEexp, what = "CTSS")
exampleCAGEexp |> plotExpressionProfiles("consensusClusters")
```

```
plotInterquantileWidth
```
*Plot cluster widths*

## Description

Histograms of the interquantile width of tag clusters or consensus clusters in each CAGE experiment.

# Usage

```
plotInterquantileWidth(
  object,
  clusters = c("tagClusters", "consensusClusters"),
  tpmThreshold = 5,
  qLow = 0.1,
  qUp = 0.9,
 xlim = c(0, 150))
## S4 method for signature 'CAGEexp'
plotInterquantileWidth(
 object,
  clusters = c("tagClusters", "consensusClusters"),
  tpmThreshold = 5,
  qLow = 0.1,
  qUp = 0.9,
  xlim = c(0, 150)\lambda
```
## Arguments

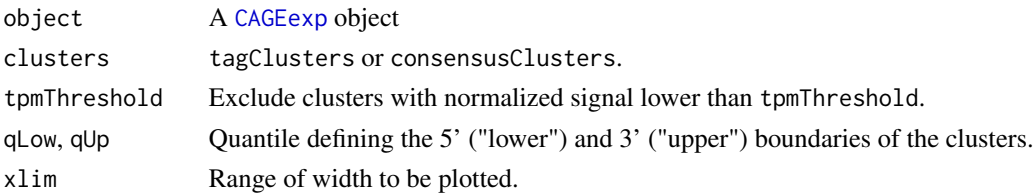

# Details

Interquantile width is a more robust measure of the promoter width than the total span of the region, because it takes into account the magnitude of the expression in the region. Positions of specified quantiles within each cluster have to be calculated beforehand by calling [quantilePositions](#page-88-0).

# Value

Plots the histograms with the ggplot2 engine and returns the plot object invisibly.

#### Author(s)

Vanja Haberle

Charles Plessy

# See Also

Other CAGEr plot functions: [hanabiPlot\(](#page-59-0)), [plotAnnot\(](#page-79-0)), [plotCorrelation\(](#page-80-0)), [plotExpressionProfiles\(](#page-84-0)), [plotReverseCumulatives\(](#page-86-0))

```
Other CAGEr clusters functions: CTSSclusteringMethod(), CTSScumulativesTagClusters(),
CustomConsensusClusters(), aggregateTagClusters(), clusterCTSS(), consensusClustersDESeq2(),
consensusClustersGR(), cumulativeCTSSdistribution(), quantilePositions(), tagClustersGR()
```
# Examples

```
plotInterquantileWidth( exampleCAGEexp, clusters = "tagClusters"
                      , tpmThreshold = 50, qLow = 0.1, qUp = 0.9, xlim = c(2, 200)plotInterquantileWidth( exampleCAGEexp, clusters = "consensusClusters"
                      , tpmThreshold = 50, qLow = 0.1, qUp = 0.9, xlim = c(2,200))
```
<span id="page-86-0"></span>plotReverseCumulatives

*Plot reverse cumulative number of CAGE tags per CTSS*

### Description

Plots the reverse cumulative distribution of the number of CAGE tags per CTSS for all CAGE datasets present in the [CAGEr](#page-11-0) object. The plots should be used as help in choosing the parameters for power-law normalization: the range of values to fit the power-law and the slope of the referent power-law distribution (Balwierz *et al*., Genome Biology 2009).

#### Usage

```
plotReverseCumulatives(
  object,
  values = c("raw", "normalized"),
  fitInRange = c(10, 1000),
  onePlot = FALSE,
  main = NULL,legend = TRUE,
  xlab = "number of CAGE tags",
 ylab = "number of CTSSs (>= nr tags)",
  xlim = c(1, 1e+05),
 ylim = c(1, 1e+06)
```

```
## S4 method for signature 'CAGEr'
plotReverseCumulatives(
  object,
  values = c("raw", "normalized"),
  fitInRange = c(10, 1000),
  onePlot = FALSE,
  main = NULL,legend = TRUE,xlab = "number of CAGE tags",
 ylab = "number of CTSSs (>= nr tags)",
 xlim = c(1, 1e+05),
 ylim = c(1, 1e+06))
```
### Arguments

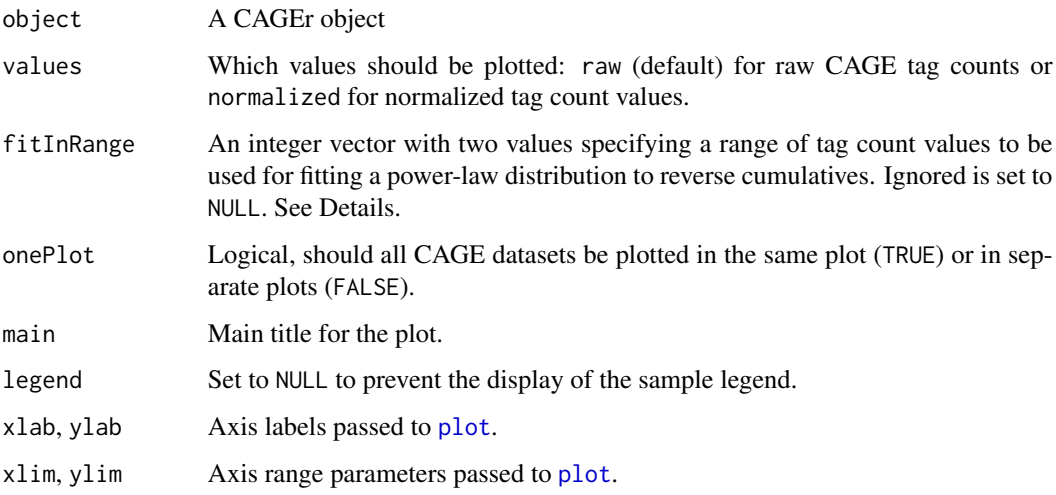

#### Details

Number of CAGE tags (X-axis) is plotted against the number of TSSs that are supported by  $\geq$ = of that number of tags (Y-axis) on a log-log scale for each sample. In addition, a power-law distribution is fitted to each reverse cumulative using the values in the range specified by fitInRange parameter. The fitted distribution is defined by  $y = -1 \times \text{alpha} \times x + \text{beta}$  on the log-log scale, and the value of alpha for each sample is shown on the plot. In addition, a suggested referent power-law distribution to which all samples should be normalized is drawn on the plot and corresponding parameters (slope alpha and total number of tags T) are denoted on the plot. Referent distribution is chosen so that its slope (alpha) is the median of slopes fitted to individual samples and its total number of tags (T) is the power of 10 nearest to the median number of tags of individual samples. Resulting plots are helpful in deciding whether power-law normalization is appropriate for given samples and reported alpha values aid in choosing optimal alpha value for referent power-law distribution to which all samples will be normalized. For details about normalization see [normalizeTagCount](#page-75-0) function.

)

# quantilePositions 89

## Value

Plots of reverse cumulative number of CAGE tags per CTSS for each CAGE dataset within CAGEr object. Alpha values of fitted power-laws and suggested referent power-law distribution are reported on the plot in case values = "raw".

# Author(s)

Vanja Haberle

# References

Balwierz *et al*. (2009) Methods for analyzing deep sequencing expression data: constructing the human and mouse promoterome with deepCAGE data, *Genome Biology* 10(7):R79.

# See Also

[normalizeTagCount](#page-75-0)

Other CAGEr plot functions: [hanabiPlot\(](#page-59-0)), [plotAnnot\(](#page-79-0)), [plotCorrelation\(](#page-80-0)), [plotExpressionProfiles\(](#page-84-0)), [plotInterquantileWidth\(](#page-85-0))

## Examples

```
plotReverseCumulatives( exampleCAGEexp, xlim = c(1, 1e4), ylim = c(1, 1e5)
                      , fitInRange = c(5,100), onePlot = TRUE)
plotReverseCumulatives( exampleCAGEexp, values = "normalized"
                      , fitInRange = c(200, 2000), onePlot = TRUE)
plotReverseCumulatives( exampleCAGEexp[,4:5], fitInRange = c(5,100)
                      , onePlot = TRUE, main = "prim6 replicates")
```
<span id="page-88-0"></span>quantilePositions *Determine CTSS quantile positions within clusters*

# Description

Calculates the positions of "upper" and "lower" quantiles of CAGE signal along *tag clusters* or *consensus clusters* in each sample of a [CAGEexp](#page-10-0) object.

#### Usage

```
quantilePositions(
  object,
  clusters = c("tagClusters", "consensusClusters"),
  qLow = 0.1,
  qUp = 0.9,
  useMulticore = FALSE,
  nrCores = NULL
```

```
## S4 method for signature 'CAGEexp'
quantilePositions(
  object,
  clusters = c("tagClusters", "consensusClusters"),
  qLow = 0.1,qUp = 0.9,
  useMulticore = FALSE,
 nrCores = NULL
\lambda
```
## Arguments

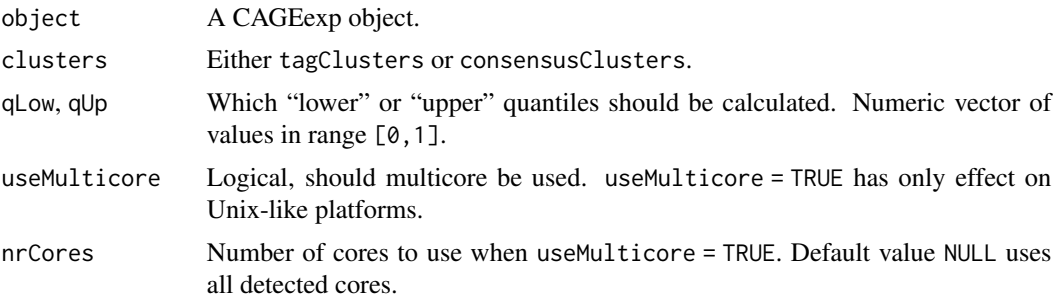

# Details

From the 5' end the position, the position of a quantile  $q$  is determined as the first base in which of the cumulative expression is higher or equal to *q%* of the total CAGE signal of that cluster. Promoter *interquantile width* is defined as the distance (in base pairs) between a "lower" and an "upper" quantile position.

## Value

Returns the objects, in which the positions of the quantiles are defined relatively to the start point of their cluster, for more efficient Rle compression. The quantile data for *tag clusters* are stored in the TagClusters objects directly. The quantile data for consensus clusters are stored in [integer](#page-0-0) matrices named " $q_x$ ", where *x* represents the quantile (for instance,  $q_0$ , 1), and these matrices are *assays* of the consensusClusters [RangedSummarizedExperiment](#page-0-0).

# Author(s)

Vanja Haberle Charles Plessy

# See Also

Other CAGEr object modifiers: [CTSStoGenes\(](#page-31-0)), [CustomConsensusClusters\(](#page-33-0)), [aggregateTagClusters\(](#page-6-0)), [annotateCTSS\(](#page-8-0)), [clusterCTSS\(](#page-13-0)), [cumulativeCTSSdistribution\(](#page-32-0)), [getCTSS\(](#page-50-0)), [normalizeTagCount\(](#page-75-0)), [quickEnhancers\(](#page-90-0)), [resetCAGEexp\(](#page-94-0)), [summariseChrExpr\(](#page-104-0))

)

# quickEnhancers 91

```
Other CAGEr clusters functions: CTSSclusteringMethod(), CTSScumulativesTagClusters(),
CustomConsensusClusters(), aggregateTagClusters(), clusterCTSS(), consensusClustersDESeq2(),
consensusClustersGR(), cumulativeCTSSdistribution(), plotInterquantileWidth(), tagClustersGR()
```
## Examples

```
quantilePositions(exampleCAGEexp, "tagClusters", qLow = c(0.1, 0.2), qUp = c(0.8, 0.9))
tagClustersGR(exampleCAGEexp)
quantilePositions(exampleCAGEexp, "consensusClusters", qLow = c(0.1, 0.2), qUp = c(0.8, 0.9))
```
<span id="page-90-0"></span>quickEnhancers *Identify and quantify enhancers.*

## Description

A convenient wrapper to the function [CAGEfightR::quickEnhancers\(\)](#page-0-0).

#### Usage

```
quickEnhancers(object)
```
## S4 method for signature 'CAGEexp' quickEnhancers(object)

## Arguments

object A CAGEexp object

# Details

The CAGEr object will be converted to a format similar to the output of [CAGEfightR::quantifyCTSSs\(\)](#page-0-0), and then passed to the quickEnhancers function.

## Value

A RangedSummarizedExperiment object. See the example below on how to attach it to the experiment list of a CAGEexp object.

# Note

At the moment the conversion is expensive as it goes from DataFrame of Rle to data. frame to matrix.

# See Also

Other CAGEr object modifiers: [CTSStoGenes\(](#page-31-0)), [CustomConsensusClusters\(](#page-33-0)), [aggregateTagClusters\(](#page-6-0)), [annotateCTSS\(](#page-8-0)), [clusterCTSS\(](#page-13-0)), [cumulativeCTSSdistribution\(](#page-32-0)), [getCTSS\(](#page-50-0)), [normalizeTagCount\(](#page-75-0)), [quantilePositions\(](#page-88-0)), [resetCAGEexp\(](#page-94-0)), [summariseChrExpr\(](#page-104-0))

## Examples

```
# Can not run as long as the test data has nothing on the minus strand!
## Not run:
quickEnhancers(exampleCAGEexp)
```
## End(Not run)

<span id="page-91-0"></span>ranges2annot *Hierarchical annotation of genomic regions.*

# Description

Assigns region types such as promoter, exon or unknown to genomic regions such as *CTSS*, *tag clusters*, or *consensus clusters*.

#### Usage

```
ranges2annot(ranges, annot, upstream = 500, downstream = 500)
```
## Arguments

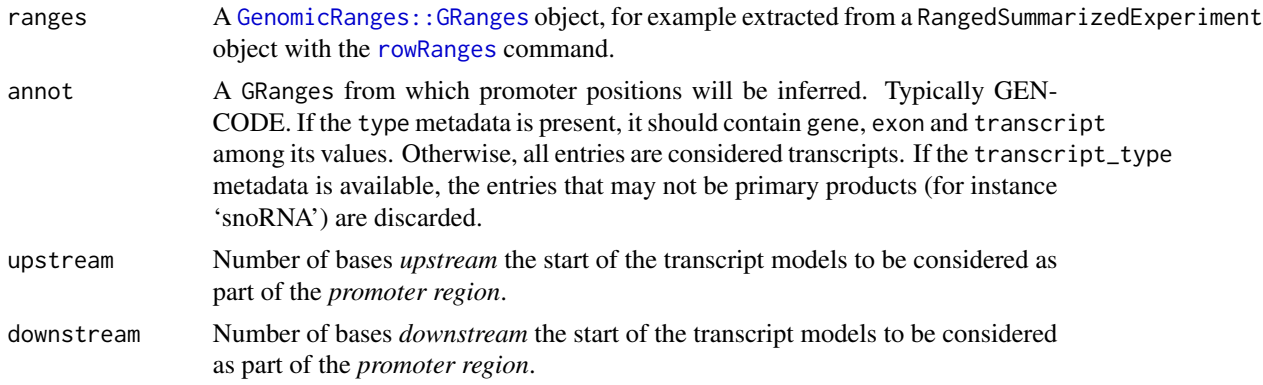

#### Details

Only the biotypes that are likely to have a pol II promoter will be filtered in. This is currently hardcoded in the function; see its source code. Example of biotypes without a pol II promoter: VDJ segments, miRNA, but also snoRNA, etc. Thus, the *Intergenic* category displayed in output of the [plotAnnot](#page-79-0) may include counts overlaping with real exons of discarded transcribed regions: be careful that large percentages do not necessarly suggest abundance of novel promoters.

# Value

A Run-length-encoded ([Rle](#page-0-0)) factor of same length as the CTSS object, indicating if the interval is promoter, exon, intron or unknown, or just promoter, gene, unknown if the type metadata is absent.

# ranges2genes 93

## Author(s)

Charles Plessy

# See Also

[CTSScoordinatesGR](#page-26-0), [exampleZv9\\_annot](#page-38-0)

Other CAGEr annotation functions: [annotateCTSS\(](#page-8-0)), [plotAnnot\(](#page-79-0)), [ranges2genes\(](#page-92-0)), [ranges2names\(](#page-93-0))

# Examples

```
CAGEr:::ranges2annot(CTSScoordinatesGR(exampleCAGEexp), exampleZv9_annot)
```

```
ctss <- GenomicRanges::GRanges("chr1", IRanges::IPos(c(1,100,200,1500)), "+")
ctss <- GenomicRanges::GPos(ctss, stitch = FALSE)
ctss <- as(ctss, "CTSS")
gr1 <- GenomicRanges::GRanges( "chr1"
                             , IRanges::IRanges(c(650, 650, 1400), 2000), "+")
CAGEr:::ranges2annot(ctss, gr1)
gr2 <- gr1
gr2$type <- c("transcript", "exon", "transcript")
gr2$transcript_type <- c("protein_coding", "protein_coding", "miRNA")
CAGEr:::ranges2annot(ctss, gr2, up=500, down=20)
```
<span id="page-92-0"></span>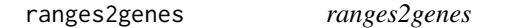

# Description

Assign gene symbol(s) to Genomic Ranges.

#### Usage

```
ranges2genes(ranges, genes)
```
## Arguments

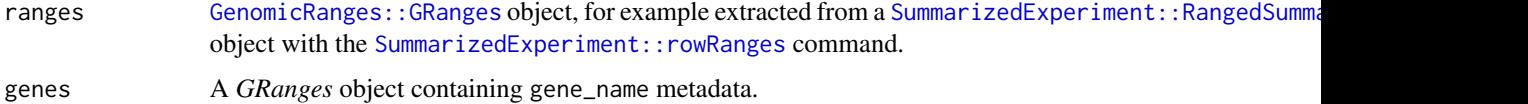

# Details

This private (non-exported) function is used to assign gene symbols to genomic ranges. It is run by [annotateCTSS](#page-8-0), which has to be run before [CTSStoGenes](#page-31-0).

## Value

A [S4Vectors::Rle](#page-0-0) factor of same length as the *GRanges* object, indicating one gene symbol or a semicolon-separated list of gene symbols for each range. The levels are alphabetically sorted.

# Author(s)

Charles Plessy

#### See Also

[CTSScoordinatesGR](#page-26-0), [exampleZv9\\_annot](#page-38-0)

Other CAGEr annotation functions: [annotateCTSS\(](#page-8-0)), [plotAnnot\(](#page-79-0)), [ranges2annot\(](#page-91-0)), [ranges2names\(](#page-93-0)) Other CAGEr gene expression analysis functions: [CTSStoGenes\(](#page-31-0)), [GeneExpDESeq2\(](#page-47-0))

# Examples

CAGEr:::ranges2genes(CTSScoordinatesGR(exampleCAGEexp), exampleZv9\_annot)

<span id="page-93-0"></span>ranges2names *ranges2names*

## **Description**

Intersection of genomic ranges

#### Usage

ranges2names(rangesA, rangesB)

## Arguments

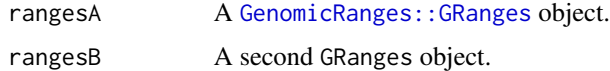

#### Details

This private (non-exported) function intersects two genomic ranges and for each element of the first object returns the name of the elements of the second object that it intersects with.

# Value

A [Rle](#page-0-0) factor of same length as the rangesA *GRanges* object, indicating one name or a semicolonseparated list of names from the each rangesB object. The levels are in order of appearance to to maintain genomic coordinate sort order when the names are cluster names.

# resetCAGEexp 95

#### Author(s)

Charles Plessy

## See Also

Other CAGEr annotation functions: [annotateCTSS\(](#page-8-0)), [plotAnnot\(](#page-79-0)), [ranges2annot\(](#page-91-0)), [ranges2genes\(](#page-92-0))

## Examples

```
names(exampleZv9_annot) <- exampleZv9_annot$gene_name
CAGEr:::ranges2names(CTSScoordinatesGR(exampleCAGEexp), exampleZv9_annot)
```
<span id="page-94-0"></span>resetCAGEexp *Reset a CAGEexp object*

## Description

Removes all data but the raw CTSS counts and coordinates from a [CAGEexp](#page-10-0) object. Useful after removing samples.

## Usage

```
resetCAGEexp(object)
```
## S4 method for signature 'CAGEexp' resetCAGEexp(object)

# Arguments

object A CAGEexp object

## Value

Returns a CAGEexp object, which contains a non-normalised tagCountMatrix experiment.

#### Author(s)

Charles Plessy

# See Also

```
Other CAGEr object modifiers: CTSStoGenes(), CustomConsensusClusters(), aggregateTagClusters(),
annotateCTSS(), clusterCTSS(), cumulativeCTSSdistribution(), getCTSS(), normalizeTagCount(),
quantilePositions(), quickEnhancers(), summariseChrExpr()
```
# Examples

resetCAGEexp(exampleCAGEexp)

<span id="page-95-0"></span>rowsum.RleDataFrame *rowsum function for Rle DataFrames*

# Description

Drop-in replacement for the rowsum function, which does not work natively on [S4Vectors::DataFrame](#page-0-0) objects containing [S4Vectors::Rle](#page-0-0)-encoded numerical values.

# Usage

```
rowsum.RleDataFrame(x, group, reorder = TRUE, na.rm = FALSE, ...)
```
#### Arguments

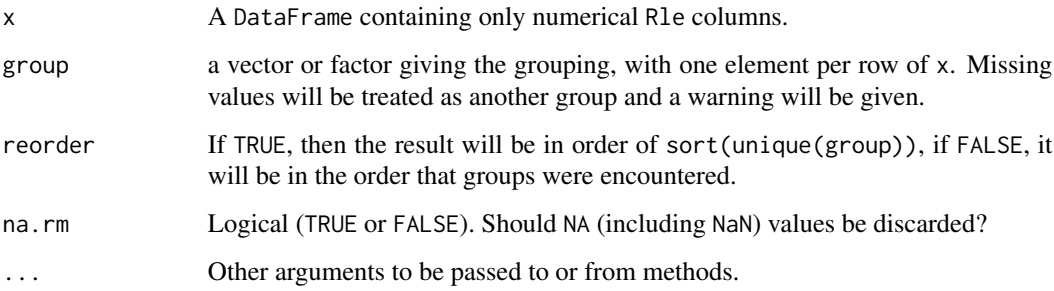

# Details

See the file benchmarks/rowsum\_on\_Rle\_DF.md in the source Git repository of *CAGEr* for the alternatives that were considered.

# Author(s)

Charles Plessy

#### See Also

Other Rle DataFrames: [rowSums.RleDataFrame\(](#page-96-0))

# Examples

```
exampleCAGEexp |> CTSStagCountDF() |>
 CAGEr:::rowsum.RleDataFrame(decode(CTSScoordinatesGR(exampleCAGEexp)$cluster), reorder = FALSE)
```
# <span id="page-96-0"></span>Description

Drop-in replacement for the rowSums function, which does not work natively on [S4Vectors::DataFrame](#page-0-0) objects containing [S4Vectors::Rle](#page-0-0)-encoded numerical values.

#### Usage

```
rowSums.RleDataFrame(x, na.rm = FALSE)
```
## Arguments

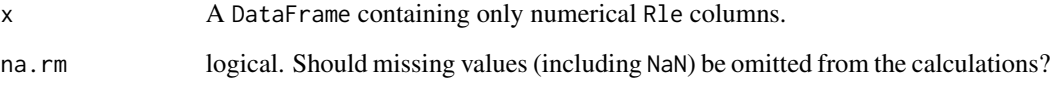

# Details

See the file benchmarks/rowSums\_on\_Rle\_DF.md in the source Git repository of *CAGEr* for the alternatives that were considered.

# Value

A Rle-encoded numerical vector of the same class as in the DataFrame.

# Author(s)

Charles Plessy

# See Also

Other Rle DataFrames: [rowsum.RleDataFrame\(](#page-95-0))

# Examples

exampleCAGEexp |> CTSStagCountDF() |> CAGEr:::rowSums.RleDataFrame(na.rm = TRUE)

<span id="page-97-0"></span>

#### Description

sampleLabels gets or sets the labels and colors of CAGE datasets (samples) from [CAGEr](#page-11-0) objects.

sampleList is an accessory function for convenience iteration in functions such as [lapply](#page-0-0) or [mapply](#page-0-0). There is no set method for sampleList.

#### Usage

```
sampleLabels(object)
```
## S4 method for signature 'CAGEexp' sampleLabels(object)

## S4 method for signature 'CTSS' sampleLabels(object)

sampleList(object)

## S4 method for signature 'CAGEr' sampleList(object)

sampleLabels(object) <- value

## S4 replacement method for signature 'CAGEexp' sampleLabels(object) <- value

```
## S4 replacement method for signature 'CTSS'
sampleLabels(object) <- value
```
#### Arguments

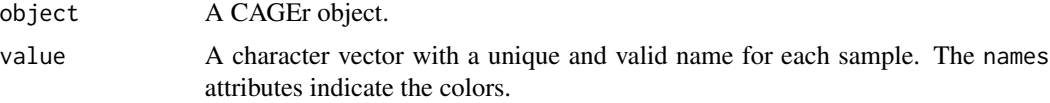

# Details

In CAGEexp objects, renaming samples is possible only before data is loaded.

## Value

sampleLabels returns a named character vector representing labels of all CAGE datasets present in the CAGEr object. The vector values are the labels and the vector names are the colors.

#### scoreShift 999

sampleList returns a named list where elements and their names are the sample names, for instance: list(sampleA = "sampleA", sampleB = "sampleB"). Thus, after iterating on it with lapply, the element names will be sample names.

#### Note

If no colors are supplied, then default colors will be assigned usign the rainbow function. Assigned colors are not guaranteed to be stable.

#### Author(s)

Vanja Haberle

Charles Plessy

#### See Also

#### [setColors](#page-102-0)

Other CAGEr accessor methods: [CTSSclusteringMethod\(](#page-25-0)), [CTSScoordinatesGR\(](#page-26-0)), [CTSScumulativesTagClusters\(](#page-27-0)), [CTSSnormalizedTpmDF\(](#page-28-0)), [CTSStagCountDF\(](#page-29-0)), [GeneExpDESeq2\(](#page-47-0)), [GeneExpSE\(](#page-48-0)), [consensusClustersGR\(](#page-18-0)), [expressionClasses\(](#page-44-0)), [genomeName\(](#page-48-1)), [inputFilesType\(](#page-66-0)), [inputFiles\(](#page-65-1)), [librarySizes\(](#page-68-0)), [seqNameTotalsSE\(](#page-101-0)), [tagClustersGR\(](#page-105-0))

Other CAGEr setter methods: [genomeName\(](#page-48-1)), [inputFilesType\(](#page-66-0)), [inputFiles\(](#page-65-1)), [setColors\(](#page-102-0))

#### Examples

```
sampleLabels(exampleCAGEexp)
```
sampleList(exampleCAGEexp)

scoreShift *Calculate promoter shifting score*

#### Description

Calculates the shifting score for all consensus clusters (promoters) between two specified (groups of) CAGE datasets. Shifting score is a measure of differential usage of TSSs within consensus cluster between two samples, which indicates the degree of physical separation of TSSs used in these samples within given consensus cluster. In addition to shifting score, a statistical significance (P-value and FDR) of differential TSS usage is calculated for each consensus cluster using Kolmogorov-Smirnov test.

# Usage

```
scoreShift(
 object,
 groupX,
 groupY,
  testKS = TRUE,
 useTpmKS = TRUE,
  useMulticore = F,
 nrCores = NULL
\mathcal{E}## S4 method for signature 'CAGEexp'
scoreShift(
  object,
 groupX,
 groupY,
  testKS = TRUE,
 useTpmKS = TRUE,
 useMulticore = F,
 nrCores = NULL
)
```
# Arguments

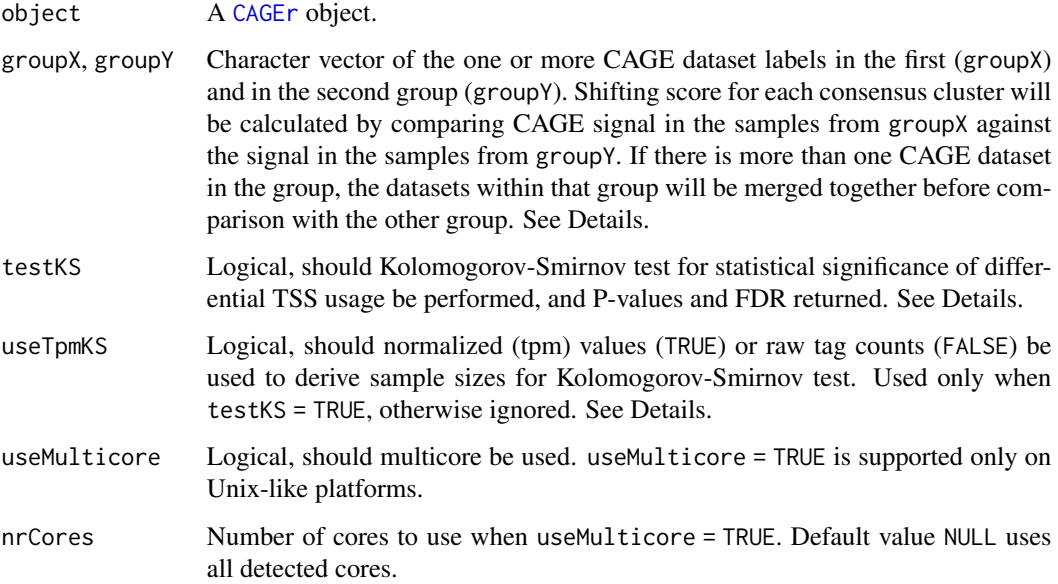

# Details

TSSs within one consensus cluster (promoter) can be used differently in different samples (cell types, tissues, developmental stages), with respect to their position and frequency of usage detected

by CAGE. This function calculates shifting scores of all consensus clusters between two specified (groups of) CAGE samples to detect promoters that are used differently in these two samples. Shifting score is a measure of differential TSS usage defined as:

score =  $max(F1 - F2) / max(F1)$ 

where F1 is a cumulative sum of CAGE signal along consensus cluster in the group of samples with lower total signal in that consensus cluster, and F2 in the opposite group. Since cumulative sum can be calculated in both forward  $(5' \rightarrow 3')$  and reverse  $(3' \rightarrow 5')$  direction, shifting score is calculated for both cases and the bigger value is selected as final shifting score. Value of the shifting score is in the range [-Inf, 1], where value of 1 means complete physical separation of TSSs used in the two samples for given consensus cluster. In general, any non-negative value of the shifting score can be interpreted as the proportion of transcription initiation in the sample with lower expression that is happening "outside" (either upstream or downstream) of the region used for transcription initiation in the other sample. Negative values indicate no physical separation, *i.e.* the region used for transcription initiation in the sample with lower expression is completely contained within the region used for transcription initiation in the other sample.

In addition to shifting score which indicates only physical separation (upstream or downstream shift of TSSs), a more general assessment of differential TSS usage can be obtained by performing a twosample Kolmogorov-Smirnov test on cumulative sums of CAGE signal along the consensus cluster. In that case, cumulative sums in both samples are scaled to range  $[0,1]$  and are considered to be empirical cumulative distribution functions (ECDF) reflecting sampling of TSS positions during transcription initiation. Kolmogorov-Smirnov test is performed to assess whether the two underlying probability distributions differ. To obtain P-value (*i.e.* the level at which the null-hypothesis can be rejected), sample sizes that generated the ECDFs are required, in addition to actual K-S statistics calculated from ECDFs. These are derived either from raw tag counts, *i.e.* exact number of times each TSS in the cluster was sampled during sequencing (when useTpmKS = FALSE), or from normalized tpm values (when useTpmKS = TRUE). P-values obtained from K-S tests are further adjusted for multiple testing using Benjamini & Hochberg (BH) method and for each P-value a corresponding false-discovery rate (FDR) is also reported.

Since calculation of shifting scores and Kolmogorov-Smirnov test require cumulative sums along consensus clusters, they have to be calculated beforehand by calling [cumulativeCTSSdistribution](#page-32-0) function.

The slots shiftingGroupX, shiftingGroupY and consensusClustersShiftingScores of the provided [CAGEexp](#page-10-0) object will be occupied by the information on the groups of CAGE datasets that have been compared and shifting scores of all consensus clusters. Consensus clusters (promoters) with shifting score and/or FDR above specified threshold can be extracted by calling [getShiftingPromoters](#page-55-0) function.

# Author(s)

Vanja Haberle

Sarvesh Nikumbh

## See Also

[cumulativeCTSSdistribution](#page-32-0)

Other CAGEr promoter shift functions: [getShiftingPromoters\(](#page-55-0))

## Examples

```
scoreShift( exampleCAGEexp
          , groupX = c("Zf.unfertilized.egg")
          , groupY = "Zf.30p.dome"
          , testKS = TRUE, useTpmKS = FALSE)
```
<span id="page-101-0"></span>seqNameTotalsSE *Retreives the SummarizedExperiment containing chromosome expression totals.*

# Description

Get or set a SummarizedExperiment summarising whole-chromosome expression levels in the experiment slot seqNameTotals and the sample metadata of the [CAGEexp](#page-10-0) object.

#### Usage

```
seqNameTotalsSE(object)
```
## S4 method for signature 'CAGEexp' seqNameTotalsSE(object)

seqNameTotalsSE(object) <- value

# Arguments

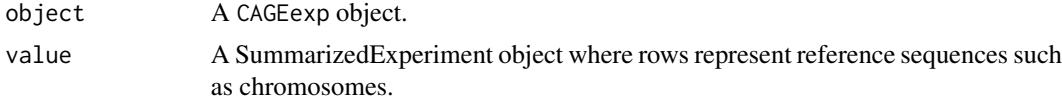

## Author(s)

Charles Plessy

## See Also

summariseChrExpr

```
Other CAGEr accessor methods: CTSSclusteringMethod(), CTSScoordinatesGR(), CTSScumulativesTagClusters(),
CTSSnormalizedTpmDF(), CTSStagCountDF(), GeneExpDESeq2(), GeneExpSE(), consensusClustersGR(),
expressionClasses(), genomeName(), inputFilesType(), inputFiles(), librarySizes(),
sampleLabels(), tagClustersGR()
```
# Examples

seqNameTotalsSE(exampleCAGEexp)

<span id="page-102-0"></span>

# Description

Assigns one color to each sample in the CAGEr object. These colors are used in various plots and exported tracks to consistently represent corresponding samples.

#### Usage

```
setColors(object, colors = NULL)
## S4 method for signature 'CAGEr'
setColors(object, colors = NULL)
```
# Arguments

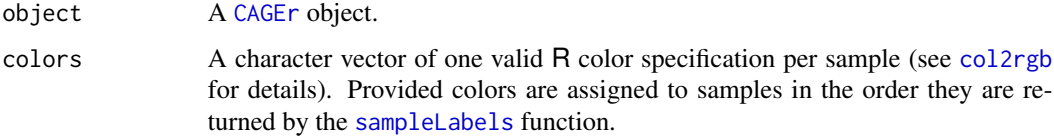

#### Value

Assigns one color to each sample in the CAGEr object and modifies it in place.

# Author(s)

Vanja Haberle

# See Also

Other CAGEr setter methods: [genomeName\(](#page-48-1)), [inputFilesType\(](#page-66-0)), [inputFiles\(](#page-65-1)), [sampleLabels\(](#page-97-0))

# Examples

```
sampleLabels(exampleCAGEexp)
setColors(exampleCAGEexp, 5)
sampleLabels(exampleCAGEexp)
setColors(exampleCAGEexp, c("#ff0000ff", "#CCFF00", "blue", "grey", 1))
sampleLabels(exampleCAGEexp)
setColors(exampleCAGEexp, c("red", "darkgreen", "blue", "grey", "black"))
sampleLabels(exampleCAGEexp)
```
# Description

findStrandInvaders detects strand invasion artefacts in the CTSS data. removeStrandInvaders removes them.

*Strand invaders* are artefacts produced by *template switching* reactions used in methods such as *nanoCAGE* and its derivatives (*C1 CAGE*, ...). They are described in details in Tang *et al.*, 2013. Briefly, these artefacts create CAGE-like signal downstream of genome sequences highly similar to the tail of template-switching oligonucleotides, which is TATAGGG in recent (2017) nanoCAGE protocols. Since these artefacts represent truncated cDNAs, they do not indicate promoter regions. It is therefore advisable to remove these artefacts. Moreover, when a sample barcode is near the linker sequence (which is not the case in recent nanoCAGE protocols), the strand-invasion artefacts can produce *sample-specific biases*, which can be confounded with biological effects depending on how the barcode sequences were chosen. A barcode parameter is provided to incorporate this information.

## Usage

```
findStrandInvaders(object, distance = 1, barcode = NULL, linker = "TATAGGG")
removeStrandInvaders(object, distance = 1, barcode = NULL, linker = "TATAGGG")
## S4 method for signature 'CAGEexp'
findStrandInvaders(object, distance = 1, barcode = NULL, linker = "TATAGGG")
## S4 method for signature 'CAGEexp'
removeStrandInvaders(object, distance = 1, barcode = NULL, linker = "TATAGGG")
## S4 method for signature 'CTSS'
findStrandInvaders(object, distance = 1, barcode = NULL, linker = "TATAGGG")
## S4 method for signature 'CTSS'
removeStrandInvaders(object, distance = 1, barcode = NULL, linker = "TATAGGG")
```
#### **Arguments**

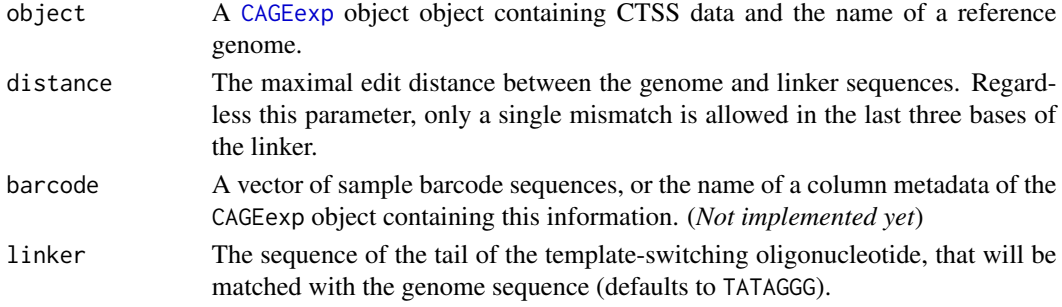

#### Value

findStrandInvaders returns a logical[-Rle](#page-0-0) vector indicating the position of the strand invaders in the input ranges.

With [CTSS](#page-23-0) objects as input removeStrandInvaders returns the object after removing the CTSS positions identified as strand invaders. In the case of CAGEexp objects, a modified object is returned. Its sample metadata is also updated by creating a new strandInvaders column that indicates the number of molecule counts removed. This value is subtracted from the counts colum so that the total number of tags is still equal to librarySizes.

#### References

Tang *et al.*, "Suppression of artifacts and barcode bias in high-throughput transcriptome analyses utilizing template switching." *Nucleic Acids Res.* 2013 Feb 1;41(3):e44. PubMed ID: [23180801,](https://pubmed.gov/23180801) DOI: [10.1093/nar/gks112](https://doi.org/10.1093/nar/gks1128)

#### Examples

# Note that these examples do not do much on the example data since it was # not constructed using a protocol based using the template-switching method.

```
findStrandInvaders(exampleCAGEexp)
removeStrandInvaders(exampleCAGEexp)
```
<span id="page-104-0"></span>summariseChrExpr *Expression levels by chromosomes*

## Description

Counts the number of molecules detected per chromosome, normalises by library size and stores the raw and normalised results in the [CAGEr](#page-11-0) object.

#### Usage

```
summariseChrExpr(object)
```
## S4 method for signature 'CAGEexp' summariseChrExpr(object)

# Arguments

object A CAGEexp object objects are not supported).

#### Value

Modifies the CAGEexp by adding a "seqNameTotals" experiment containing matrices where rows represent chromosomes and columns represent samples.

## Author(s)

Charles Plessy

## See Also

seqNameTotals

```
Other CAGEr object modifiers: CTSStoGenes(), CustomConsensusClusters(), aggregateTagClusters(),
annotateCTSS(), clusterCTSS(), cumulativeCTSSdistribution(), getCTSS(), normalizeTagCount(),
quantilePositions(), quickEnhancers(), resetCAGEexp()
```
# Examples

summariseChrExpr(exampleCAGEexp)

TagClusters-class *TagClusters*

# <span id="page-105-1"></span>Description

**TagClusters** 

# Details

The TagClusters class represents tag clusters. It is used internally by CAGEr for type safety.

<span id="page-105-0"></span>tagClustersGR *Extract tag clusters (TCs) for individual CAGE experiments*

# Description

Extracts tag clusters (TCs) produced by [clusterCTSS](#page-13-0) function for a specified CAGE experiment from a [CAGEexp](#page-10-0) object.

## Usage

```
tagClustersGR(
  object,
  sample = NULL,
  returnInterquantileWidth = FALSE,
  qLow = NULL,
  qUp = NULL
)
## S4 method for signature 'CAGEexp'
```
# tagClustersGR 107

```
tagClustersGR(
  object,
  sample = NULL,
  returnInterquantileWidth = FALSE,
  qLow = NULL,
 qUp = NULL\lambdatagClustersGR(object, sample = NULL) <- value
## S4 replacement method for signature 'CAGEexp,ANY,TagClusters'
tagClustersGR(object, sample = NULL) <- value
## S4 replacement method for signature 'CAGEexp,missing,GRangesList'
tagClustersGR(object, sample = NULL) <- value
```
# Arguments

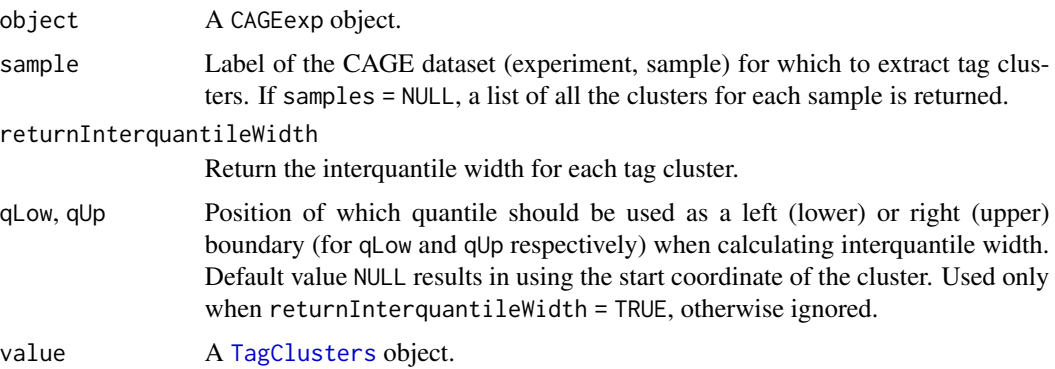

# Value

Returns a GRangesList or a GRanges object with genomic coordinates, position of dominant TSS, total CAGE signal and additional information for all TCs from specified CAGE dataset (sample). If returnInterquantileWidth = TRUE, interquantile width for each TC is also calculated using provided quantile positions. The [S4Vectors::metadata](#page-0-0) slot of the object contains a copy of the CAGEexp object's *column data*, as well as information on the clustering method in a clusteringMethod element.

# Author(s)

Vanja Haberle

Charles Plessy

## See Also

Other CAGEr accessor methods: [CTSSclusteringMethod\(](#page-25-0)), [CTSScoordinatesGR\(](#page-26-0)), [CTSScumulativesTagClusters\(](#page-27-0)), [CTSSnormalizedTpmDF\(](#page-28-0)), [CTSStagCountDF\(](#page-29-0)), [GeneExpDESeq2\(](#page-47-0)), [GeneExpSE\(](#page-48-0)), [consensusClustersGR\(](#page-18-0)),

```
expressionClasses(), genomeName(), inputFilesType(), inputFiles(), librarySizes(),
sampleLabels(), seqNameTotalsSE()
```

```
Other CAGEr clusters functions: CTSSclusteringMethod(), CTSScumulativesTagClusters(),
CustomConsensusClusters(), aggregateTagClusters(), clusterCTSS(), consensusClustersDESeq2(),
consensusClustersGR(), cumulativeCTSSdistribution(), plotInterquantileWidth(), quantilePositions()
```
# Examples

```
tagClustersGR( exampleCAGEexp, "Zf.high", TRUE, 0.1, 0.9 )
tagClustersGR( exampleCAGEexp, 1
            , returnInterquantileWidth = TRUE, qLow = 0.1, qUp = 0.9)
tagClustersGR( exampleCAGEexp )@metadata$colData
```
# **Index**

∗ CAGEfightR quickEnhancers, [91](#page-90-0) ∗ CAGEr CTSS methods CTSStagCountDF, [30](#page-29-0) ∗ CAGEr accessor methods consensusClustersGR, [19](#page-18-0) CTSSclusteringMethod, [26](#page-25-0) CTSScoordinatesGR, [27](#page-26-0) CTSScumulativesTagClusters, [28](#page-27-0) CTSSnormalizedTpmDF, [29](#page-28-0) CTSStagCountDF, [30](#page-29-0) expressionClasses, [45](#page-44-0) GeneExpDESeq2, [48](#page-47-0) GeneExpSE, [49](#page-48-0) genomeName, [49](#page-48-0) inputFiles, [66](#page-65-0) inputFilesType, [67](#page-66-0) librarySizes, [69](#page-68-0) sampleLabels, [98](#page-97-0) seqNameTotalsSE, [102](#page-101-0) tagClustersGR, [106](#page-105-0) ∗ CAGEr annotation functions annotateCTSS, [9](#page-8-0) plotAnnot, [80](#page-79-0) ranges2annot, [92](#page-91-0) ranges2genes, [93](#page-92-0) ranges2names, [94](#page-93-0) ∗ CAGEr clustering methods consensusClustersTpm, [22](#page-21-0) ∗ CAGEr clusters functions aggregateTagClusters, [7](#page-6-0) clusterCTSS, [14](#page-13-0) consensusClustersDESeq2, [18](#page-17-0) consensusClustersGR, [19](#page-18-0) CTSSclusteringMethod, [26](#page-25-0) CTSScumulativesTagClusters, [28](#page-27-0) cumulativeCTSSdistribution, [33](#page-32-0) CustomConsensusClusters, [34](#page-33-0) plotInterquantileWidth, [86](#page-85-0)

quantilePositions, [89](#page-88-0) tagClustersGR, [106](#page-105-0) ∗ CAGEr export functions exportToTrack, [41](#page-40-0) ∗ CAGEr expression analysis functions consensusClustersDESeq2, [18](#page-17-0) ∗ CAGEr expression clustering functions expressionClasses, [45](#page-44-0) getExpressionProfiles, [53](#page-52-0) plotExpressionProfiles, [85](#page-84-0) ∗ CAGEr filter functions flagByUpstreamSequences, [47](#page-46-0) ∗ CAGEr gene expression analysis functions CTSStoGenes, [32](#page-31-0) GeneExpDESeq2, [48](#page-47-0) ranges2genes, [93](#page-92-0) ∗ CAGEr normalised data functions normalizeTagCount, [76](#page-75-0) ∗ CAGEr object modifiers aggregateTagClusters, [7](#page-6-0) annotateCTSS, [9](#page-8-0) clusterCTSS, [14](#page-13-0) CTSStoGenes, [32](#page-31-0) cumulativeCTSSdistribution, [33](#page-32-0) CustomConsensusClusters, [34](#page-33-0) getCTSS, [51](#page-50-0) normalizeTagCount, [76](#page-75-0) quantilePositions, [89](#page-88-0) quickEnhancers, [91](#page-90-0) resetCAGEexp, [95](#page-94-0) summariseChrExpr, [105](#page-104-0) ∗ CAGEr plot functions hanabiPlot, [60](#page-59-0) plotAnnot, [80](#page-79-0) plotCorrelation, [81](#page-80-0) plotExpressionProfiles, [85](#page-84-0) plotInterquantileWidth, [86](#page-85-0) plotReverseCumulatives, [87](#page-86-0) ∗ CAGEr promoter shift functions

getShiftingPromoters, [56](#page-55-0) scoreShift, [99](#page-98-0) ∗ CAGEr richness functions hanabi, [57](#page-56-0) hanabiPlot, [60](#page-59-0) plot.hanabi, [79](#page-78-0) ∗ CAGEr setter methods genomeName, [49](#page-48-0) inputFiles, [66](#page-65-0) inputFilesType, [67](#page-66-0) sampleLabels, [98](#page-97-0) setColors, [103](#page-102-0) ∗ FANTOM data FANTOM5humanSamples, [46](#page-45-0) FANTOM5mouseSamples, [46](#page-45-0) ∗ Rle DataFrames rowsum.RleDataFrame, [96](#page-95-0) rowSums.RleDataFrame, [97](#page-96-0) ∗ datasets exampleCAGEexp, [38](#page-37-0) exampleZv9\_annot, [39](#page-38-0) FANTOM5humanSamples, [46](#page-45-0) FANTOM5mouseSamples, [46](#page-45-0) ∗ loadFileIntoGPos bam2CTSS, [10](#page-9-0) import.bam, [61](#page-60-0) import.bam.ctss, [62](#page-61-0) import.bedCTSS, [63](#page-62-0) import.bedmolecule, [64](#page-63-0) import.bedScore, [64](#page-63-0) import.CTSS, [66](#page-65-0) loadFileIntoGPos, [70](#page-69-0) moleculesGR2CTSS, [75](#page-74-0) .ConsensusClusters, *[35](#page-34-0)* .ConsensusClusters *(*ConsensusClusters-class*)*, [17](#page-16-0) .TagClusters *(*TagClusters-class*)*, [106](#page-105-0) .byCtss, [4](#page-3-0) .byCtss,data.table-method *(*.byCtss*)*, [4](#page-3-0) .cluster.ctss.chr *(*distclu-functions*)*, [36](#page-35-0) .cluster.ctss.strand *(*distclu-functions*)*, [36](#page-35-0) .ctss2clusters *(*distclu-functions*)*, [36](#page-35-0) .distclu *(*distclu-functions*)*, [36](#page-35-0) .get.quant.pos, [5](#page-4-0) .getCAGEsignalCoverage *(*coverage-functions*)*, [23](#page-22-0)

.getCumsum *(*coverage-functions*)*, [23](#page-22-0) .getCumsumChr2 *(*coverage-functions*)*, [23](#page-22-0) .hanabi *(*hanabi-class*)*, [60](#page-59-0) .powerLaw, [6](#page-5-0) .summarize.clusters *(*distclu-functions*)*, [36](#page-35-0) aggregateTagClusters, [7,](#page-6-0) *[10](#page-9-0)*, *[16](#page-15-0)*, *[19](#page-18-0)*, *[21](#page-20-0)*, *[26](#page-25-0)*, *[29](#page-28-0)*, *[32](#page-31-0)*, *[34,](#page-33-0) [35](#page-34-0)*, *[53](#page-52-0)*, *[55](#page-54-0)*, *[78](#page-77-0)*, *[87](#page-86-0)*, *[90,](#page-89-0) [91](#page-90-0)*, *[95](#page-94-0)*, *[106](#page-105-0)*, *[108](#page-107-0)* aggregateTagClusters,CAGEr-method *(*aggregateTagClusters*)*, [7](#page-6-0) annotateConsensusClusters *(*annotateCTSS*)*, [9](#page-8-0) annotateConsensusClusters,CAGEexp,GRanges-method *(*annotateCTSS*)*, [9](#page-8-0) annotateCTSS, *[8](#page-7-0)*, [9,](#page-8-0) *[16](#page-15-0)*, *[32](#page-31-0)*, *[34,](#page-33-0) [35](#page-34-0)*, *[53](#page-52-0)*, *[78](#page-77-0)*, *[81](#page-80-0)*, *[90,](#page-89-0) [91](#page-90-0)*, *[93](#page-92-0)[–95](#page-94-0)*, *[106](#page-105-0)* annotateCTSS(), *[32](#page-31-0)* annotateCTSS, CAGEexp, GRanges-method *(*annotateCTSS*)*, [9](#page-8-0) bam2CTSS, [10,](#page-9-0) *[62](#page-61-0)[–66](#page-65-0)*, *[70](#page-69-0)*, *[76](#page-75-0)* CAGEexp, *[9](#page-8-0)*, *[12](#page-11-0)*, *[16](#page-15-0)*, *[18](#page-17-0)*, *[27](#page-26-0)[–30](#page-29-0)*, *[32](#page-31-0)*, *[34](#page-33-0)*, *[38](#page-37-0)*, *[43](#page-42-0)*, *[48](#page-47-0)[–51](#page-50-0)*, *[54](#page-53-0)*, *[56](#page-55-0)*, *[66,](#page-65-0) [67](#page-66-0)*, *[69](#page-68-0)*, *[74](#page-73-0)*, *[76,](#page-75-0) [77](#page-76-0)*, *[86](#page-85-0)*, *[89](#page-88-0)*, *[95](#page-94-0)*, *[101,](#page-100-0) [102](#page-101-0)*, *[104](#page-103-0)*, *[106](#page-105-0)* CAGEexp *(*CAGEexp-class*)*, [11](#page-10-0) CAGEexp-class, [11](#page-10-0) CAGEfightR::quantifyCTSSs(), *[91](#page-90-0)* CAGEfightR::quickEnhancers(), *[91](#page-90-0)* CAGEr, *[7](#page-6-0)*, *[11](#page-10-0)*, *[14](#page-13-0)*, *[18](#page-17-0)[–20](#page-19-0)*, *[22](#page-21-0)*, *[26](#page-25-0)*, *[33](#page-32-0)*, *[45](#page-44-0)*, *[73](#page-72-0)[–75](#page-74-0)*, *[83](#page-82-0)*, *[85](#page-84-0)*, *[87](#page-86-0)*, *[98](#page-97-0)*, *[100](#page-99-0)*, *[103](#page-102-0)*, *[105](#page-104-0)* CAGEr *(*CAGEr-class*)*, [12](#page-11-0) CAGEr-class, [12](#page-11-0) CAGEr-package, [4](#page-3-0) CAGEr\_Multicore, [13](#page-12-0) clusterCTSS, *[8](#page-7-0)*, *[10](#page-9-0)*, [14,](#page-13-0) *[19](#page-18-0)*, *[21](#page-20-0)*, *[26](#page-25-0)*, *[28,](#page-27-0) [29](#page-28-0)*, *[32](#page-31-0)*, *[34,](#page-33-0) [35](#page-34-0)*, *[53](#page-52-0)*, *[55](#page-54-0)*, *[78](#page-77-0)*, *[87](#page-86-0)*, *[90,](#page-89-0) [91](#page-90-0)*, *[95](#page-94-0)*, *[106](#page-105-0)*, *[108](#page-107-0)* clusterCTSS(), *[27](#page-26-0)*, *[37](#page-36-0)* clusterCTSS,CAGEexp-method *(*clusterCTSS*)*, [14](#page-13-0) coerce,CTSS,GRanges-method *(*CTSS-class*)*, [24](#page-23-0) coerce,data.frame,CAGEexp-method *(*CAGEexp-class*)*, [11](#page-10-0) coerce,GRanges,CTSS-method *(*CTSS-class*)*, [24](#page-23-0)

coerceInBSgenome, [17](#page-16-0) col2rgb, *[103](#page-102-0)* ConsensusClusters, *[5](#page-4-0)*, *[20](#page-19-0)*, *[47](#page-46-0)* ConsensusClusters *(*ConsensusClusters-class*)*, [17](#page-16-0) ConsensusClusters-class, [17](#page-16-0) consensusClusters<-, [18](#page-17-0) consensusClustersDESeq2, *[8](#page-7-0)*, *[16](#page-15-0)*, [18,](#page-17-0) *[21](#page-20-0)*, *[26](#page-25-0)*, *[29](#page-28-0)*, *[34,](#page-33-0) [35](#page-34-0)*, *[87](#page-86-0)*, *[91](#page-90-0)*, *[108](#page-107-0)* consensusClustersDESeq2,CAGEexp-method *(*consensusClustersDESeq2*)*, [18](#page-17-0) consensusClustersGR, *[8](#page-7-0)*, *[16](#page-15-0)*, *[19](#page-18-0)*, [19,](#page-18-0) *[26](#page-25-0)*, *[28](#page-27-0)[–31](#page-30-0)*, *[34,](#page-33-0) [35](#page-34-0)*, *[45](#page-44-0)*, *[48–](#page-47-0)[50](#page-49-0)*, *[67–](#page-66-0)[69](#page-68-0)*, *[87](#page-86-0)*, *[91](#page-90-0)*, *[99](#page-98-0)*, *[102](#page-101-0)*, *[107,](#page-106-0) [108](#page-107-0)* consensusClustersGR,CAGEexp-method *(*consensusClustersGR*)*, [19](#page-18-0) consensusClustersGR<- *(*consensusClusters<-*)*, [18](#page-17-0) consensusClustersGR<-,CAGEexp-method *(*consensusClusters<-*)*, [18](#page-17-0) consensusClustersQuantile, [21](#page-20-0) consensusClustersQuantile,CAGEexp-method *(*consensusClustersQuantile*)*, [21](#page-20-0) consensusClustersQuantileLow *(*consensusClustersQuantile*)*, [21](#page-20-0) consensusClustersQuantileLow,CAGEexp-method *(*consensusClustersQuantile*)*, [21](#page-20-0) consensusClustersQuantileLow<- *(*consensusClustersQuantile*)*, [21](#page-20-0) consensusClustersQuantileUp *(*consensusClustersQuantile*)*, [21](#page-20-0) consensusClustersQuantileUp,CAGEexp-method *(*consensusClustersQuantile*)*, [21](#page-20-0) consensusClustersQuantileUp<- *(*consensusClustersQuantile*)*, [21](#page-20-0) consensusClustersSE, *[8](#page-7-0)*, *[22](#page-21-0)* consensusClustersSE *(*consensusClustersGR*)*, [19](#page-18-0) consensusClustersSE,CAGEexp-method *(*consensusClustersGR*)*, [19](#page-18-0) consensusClustersSE<- *(*consensusClusters<-*)*, [18](#page-17-0) consensusClustersSE<-,CAGEexp,RangedSummarizedExperim@fffSSmethholativesTagClusters), *(*consensusClusters<-*)*, [18](#page-17-0) consensusClustersTpm, [22](#page-21-0) consensusClustersTpm,CAGEexp-method *(*consensusClustersTpm*)*, [22](#page-21-0)

coverage-functions, [23](#page-22-0)

CTSS *(*CTSS-class*)*, [24](#page-23-0) CTSS(), *[27](#page-26-0)* CTSS-class, [24](#page-23-0) CTSS.chr-class *(*CTSS-class*)*, [24](#page-23-0) CTSSclusteringMethod, *[8](#page-7-0)*, *[16](#page-15-0)*, *[19](#page-18-0)*, *[21](#page-20-0)*, [26,](#page-25-0) *[28](#page-27-0)[–31](#page-30-0)*, *[34,](#page-33-0) [35](#page-34-0)*, *[45](#page-44-0)*, *[48](#page-47-0)[–50](#page-49-0)*, *[67](#page-66-0)[–69](#page-68-0)*, *[87](#page-86-0)*, *[91](#page-90-0)*, *[99](#page-98-0)*, *[102](#page-101-0)*, *[107,](#page-106-0) [108](#page-107-0)* CTSSclusteringMethod,CAGEexp-method *(*CTSSclusteringMethod*)*, [26](#page-25-0) CTSSclusteringMethod,GRangesList-method *(*CTSSclusteringMethod*)*, [26](#page-25-0) CTSSclusteringMethod<- *(*CTSSclusteringMethod*)*, [26](#page-25-0) CTSSclusteringMethod<-,CAGEexp-method *(*CTSSclusteringMethod*)*, [26](#page-25-0) CTSSclusteringMethod<-,GRangesList-method *(*CTSSclusteringMethod*)*, [26](#page-25-0) CTSScoordinatesGR, *[21](#page-20-0)*, *[26](#page-25-0)*, [27,](#page-26-0) *[29](#page-28-0)[–31](#page-30-0)*, *[45](#page-44-0)*, *[48](#page-47-0)[–50](#page-49-0)*, *[67](#page-66-0)[–69](#page-68-0)*, *[93,](#page-92-0) [94](#page-93-0)*, *[99](#page-98-0)*, *[102](#page-101-0)*, *[107](#page-106-0)* CTSScoordinatesGR,CAGEexp-method *(*CTSScoordinatesGR*)*, [27](#page-26-0) CTSScoordinatesGR<- *(*CTSScoordinatesGR*)*, [27](#page-26-0) CTSScoordinatesGR<-,CAGEexp-method *(*CTSScoordinatesGR*)*, [27](#page-26-0) CTSScumulativesCC *(*CTSScumulativesTagClusters*)*, [28](#page-27-0) CTSScumulativesCC,CAGEexp-method *(*CTSScumulativesTagClusters*)*, [28](#page-27-0) CTSScumulativesTagClusters, *[8](#page-7-0)*, *[16](#page-15-0)*, *[19](#page-18-0)*, *[21](#page-20-0)*, *[26](#page-25-0)*, *[28](#page-27-0)*, [28,](#page-27-0) *[30,](#page-29-0) [31](#page-30-0)*, *[34,](#page-33-0) [35](#page-34-0)*, *[45](#page-44-0)*, *[48](#page-47-0)[–50](#page-49-0)*, *[67](#page-66-0)[–69](#page-68-0)*, *[87](#page-86-0)*, *[91](#page-90-0)*, *[99](#page-98-0)*, *[102](#page-101-0)*, *[107,](#page-106-0) [108](#page-107-0)* CTSScumulativesTagClusters,CAGEexp-method *(*CTSScumulativesTagClusters*)*, [28](#page-27-0) CTSScumulativesTagClusters<- *(*CTSScumulativesTagClusters*)*, [28](#page-27-0) CTSScumulativesTagClusters<-,CAGEexp-method [28](#page-27-0) CTSSnormalizedTpmDF, *[21](#page-20-0)*, *[26](#page-25-0)*, *[28,](#page-27-0) [29](#page-28-0)*, [29,](#page-28-0) *[31](#page-30-0)*, *[45](#page-44-0)*, *[48](#page-47-0)[–50](#page-49-0)*, *[67](#page-66-0)[–69](#page-68-0)*, *[77](#page-76-0)*, *[99](#page-98-0)*, *[102](#page-101-0)*, *[107](#page-106-0)* CTSSnormalizedTpmDF,CAGEexp-method *(*CTSSnormalizedTpmDF*)*, [29](#page-28-0)

CTSS, *[11](#page-10-0)*, *[36](#page-35-0)*, *[47](#page-46-0)*, *[53](#page-52-0)*, *[63,](#page-62-0) [64](#page-63-0)*, *[105](#page-104-0)*

CTSSnormalizedTpmGR *(*CTSSnormalizedTpmDF*)*, [29](#page-28-0) CTSSnormalizedTpmGR,CAGEexp-method *(*CTSSnormalizedTpmDF*)*, [29](#page-28-0) CTSStagCountDA *(*CTSStagCountDF*)*, [30](#page-29-0) CTSStagCountDA,CAGEr-method *(*CTSStagCountDF*)*, [30](#page-29-0) CTSStagCountDF, *[21](#page-20-0)*, *[26](#page-25-0)*, *[28–](#page-27-0)[30](#page-29-0)*, [30,](#page-29-0) *[45](#page-44-0)*, *[48](#page-47-0)[–50](#page-49-0)*, *[53](#page-52-0)*, *[67–](#page-66-0)[69](#page-68-0)*, *[99](#page-98-0)*, *[102](#page-101-0)*, *[107](#page-106-0)* CTSStagCountDF,CAGEexp-method *(*CTSStagCountDF*)*, [30](#page-29-0) CTSStagCountGR *(*CTSStagCountDF*)*, [30](#page-29-0) CTSStagCountGR,CAGEexp-method *(*CTSStagCountDF*)*, [30](#page-29-0) CTSStagCountSE *(*CTSStagCountDF*)*, [30](#page-29-0) CTSStagCountSE,CAGEexp-method *(*CTSStagCountDF*)*, [30](#page-29-0) CTSStagCountSE<- *(*CTSScoordinatesGR*)*, [27](#page-26-0) CTSStagCountSE<-,CAGEexp-method *(*CTSScoordinatesGR*)*, [27](#page-26-0) CTSStoGenes, *[8](#page-7-0)*, *[10](#page-9-0)*, *[16](#page-15-0)*, [32,](#page-31-0) *[34,](#page-33-0) [35](#page-34-0)*, *[48](#page-47-0)*, *[53](#page-52-0)*, *[78](#page-77-0)*, *[90,](#page-89-0) [91](#page-90-0)*, *[93](#page-92-0)[–95](#page-94-0)*, *[106](#page-105-0)* CTSStoGenes,CAGEexp-method *(*CTSStoGenes*)*, [32](#page-31-0) cumulativeCTSSdistribution, *[8](#page-7-0)*, *[10](#page-9-0)*, *[16](#page-15-0)*, *[19](#page-18-0)*, *[21](#page-20-0)*, *[26](#page-25-0)*, *[29](#page-28-0)*, *[32](#page-31-0)*, [33,](#page-32-0) *[35](#page-34-0)*, *[53](#page-52-0)*, *[78](#page-77-0)*, *[87](#page-86-0)*, *[90,](#page-89-0) [91](#page-90-0)*, *[95](#page-94-0)*, *[101](#page-100-0)*, *[106](#page-105-0)*, *[108](#page-107-0)* cumulativeCTSSdistribution,CAGEexp-method *(*cumulativeCTSSdistribution*)*, [33](#page-32-0) CustomConsensusClusters, *[8](#page-7-0)*, *[10](#page-9-0)*, *[16](#page-15-0)*, *[19](#page-18-0)*, *[21](#page-20-0)*, *[26](#page-25-0)*, *[29](#page-28-0)*, *[32](#page-31-0)*, *[34](#page-33-0)*, [34,](#page-33-0) *[53](#page-52-0)*, *[78](#page-77-0)*, *[87](#page-86-0)*, *[90,](#page-89-0) [91](#page-90-0)*, *[95](#page-94-0)*, *[106](#page-105-0)*, *[108](#page-107-0)* CustomConsensusClusters,CAGEexp,GRanges-method *(*CustomConsensusClusters*)*, [34](#page-33-0) data.frame, *[15](#page-14-0)*, *[83](#page-82-0)* data.table, *[5](#page-4-0)*, *[36,](#page-35-0) [37](#page-36-0)* DataFrame, *[11](#page-10-0)*, *[31](#page-30-0)*, *[83](#page-82-0)* DelayedArray, *[31](#page-30-0)*

exampleCAGEexp, [38](#page-37-0) exampleZv9\_annot, *[10](#page-9-0)*, [39,](#page-38-0) *[93,](#page-92-0) [94](#page-93-0)* exportToTrack, [41](#page-40-0) exportToTrack,CAGEexp-method *(*exportToTrack*)*, [41](#page-40-0) exportToTrack,ConsensusClusters-method *(*exportToTrack*)*, [41](#page-40-0)

distclu-functions, [36](#page-35-0)

exportToTrack, CTSS-method *(*exportToTrack*)*, [41](#page-40-0) exportToTrack,GRanges-method *(*exportToTrack*)*, [41](#page-40-0) exportToTrack,GRangesList-method *(*exportToTrack*)*, [41](#page-40-0) exportToTrack,TagClusters-method *(*exportToTrack*)*, [41](#page-40-0) expressionClasses, *[21](#page-20-0)*, *[26](#page-25-0)*, *[28](#page-27-0)[–31](#page-30-0)*, [45,](#page-44-0) *[48](#page-47-0)[–50](#page-49-0)*, *[55](#page-54-0)*, *[67](#page-66-0)[–69](#page-68-0)*, *[85](#page-84-0)*, *[99](#page-98-0)*, *[102](#page-101-0)*, *[108](#page-107-0)* expressionClasses,ConsensusClusters-method *(*expressionClasses*)*, [45](#page-44-0) expressionClasses,CTSS-method *(*expressionClasses*)*, [45](#page-44-0)

facet\_wrap, *[71](#page-70-0)*, *[80](#page-79-0)* FANTOM5humanSamples, *[46](#page-45-0)*, [46](#page-45-0) FANTOM5mouseSamples, *[46](#page-45-0)*, [46](#page-45-0) findStrandInvaders *(*Strand invaders*)*, [104](#page-103-0) findStrandInvaders,CAGEexp-method *(*Strand invaders*)*, [104](#page-103-0) findStrandInvaders,CTSS-method *(*Strand invaders*)*, [104](#page-103-0) flagByUpstreamSequences, [47](#page-46-0) flagByUpstreamSequences,ConsensusClusters-method *(*flagByUpstreamSequences*)*, [47](#page-46-0) flagByUpstreamSequences,CTSS-method *(*flagByUpstreamSequences*)*, [47](#page-46-0) flagByUpstreamSequences,GRanges-method *(*flagByUpstreamSequences*)*, [47](#page-46-0) flagByUpstreamSequences,TagClusters-method *(*flagByUpstreamSequences*)*, [47](#page-46-0) GeneExpDESeq2, *[21](#page-20-0)*, *[26](#page-25-0)*, *[28](#page-27-0)[–32](#page-31-0)*, *[45](#page-44-0)*, [48,](#page-47-0) *[49,](#page-48-0) [50](#page-49-0)*, *[67](#page-66-0)[–69](#page-68-0)*, *[94](#page-93-0)*, *[99](#page-98-0)*, *[102](#page-101-0)*, *[107](#page-106-0)* GeneExpDESeq2,CAGEexp-method *(*GeneExpDESeq2*)*, [48](#page-47-0) GeneExpSE, *[21](#page-20-0)*, *[26](#page-25-0)*, *[28](#page-27-0)[–31](#page-30-0)*, *[45](#page-44-0)*, *[48](#page-47-0)*, [49,](#page-48-0) *[50](#page-49-0)*, *[67](#page-66-0)[–69](#page-68-0)*, *[99](#page-98-0)*, *[102](#page-101-0)*, *[107](#page-106-0)* GeneExpSE,CAGEexp-method *(*GeneExpSE*)*, [49](#page-48-0) genomeName, *[21](#page-20-0)*, *[26](#page-25-0)*, *[28](#page-27-0)[–31](#page-30-0)*, *[45](#page-44-0)*, *[48,](#page-47-0) [49](#page-48-0)*, [49,](#page-48-0) *[67](#page-66-0)[–69](#page-68-0)*, *[99](#page-98-0)*, *[102,](#page-101-0) [103](#page-102-0)*, *[108](#page-107-0)* genomeName,CAGEexp-method *(*genomeName*)*, [49](#page-48-0) genomeName,CTSS-method *(*genomeName*)*, [49](#page-48-0) genomeName<- *(*genomeName*)*, [49](#page-48-0) genomeName<-,CAGEexp-method

*(*genomeName*)*, [49](#page-48-0)

genomeName<-,CTSS-method *(*genomeName*)*, [49](#page-48-0) GenomicRanges::GPos, *[24,](#page-23-0) [25](#page-24-0)* GenomicRanges::GRanges, *[47](#page-46-0)*, *[92–](#page-91-0)[94](#page-93-0)* GenomicRanges::UnstitchedGPos, *[24](#page-23-0)* getCTSS, *[8](#page-7-0)*, *[10](#page-9-0)*, *[16](#page-15-0)*, *[28](#page-27-0)*, *[32](#page-31-0)*, *[34,](#page-33-0) [35](#page-34-0)*, [51,](#page-50-0) *[68,](#page-67-0) [69](#page-68-0)*, *[78](#page-77-0)*, *[90,](#page-89-0) [91](#page-90-0)*, *[95](#page-94-0)*, *[106](#page-105-0)* getCTSS(), *[31](#page-30-0)* getCTSS,CAGEexp-method *(*getCTSS*)*, [51](#page-50-0) getExpressionProfiles, *[43](#page-42-0)*, *[45](#page-44-0)*, [53,](#page-52-0) *[85](#page-84-0)* getExpressionProfiles,CAGEexp-method *(*getExpressionProfiles*)*, [53](#page-52-0) getExpressionProfiles,DelayedArray-method *(*getExpressionProfiles*)*, [53](#page-52-0) getShiftingPromoters, [56,](#page-55-0) *[101](#page-100-0)* getShiftingPromoters,CAGEexp-method *(*getShiftingPromoters*)*, [56](#page-55-0) GPos, *[66](#page-65-0)* GPos(), *[70](#page-69-0)* GRanges, *[9,](#page-8-0) [10](#page-9-0)*, *[15](#page-14-0)*, *[20](#page-19-0)*, *[35,](#page-34-0) [36](#page-35-0)*, *[65](#page-64-0)*, *[75,](#page-74-0) [76](#page-75-0)* gtools::mixedorder(), *[71](#page-70-0)* hanabi, [57,](#page-56-0) *[61](#page-60-0)*, *[79](#page-78-0)* hanabi,GRanges-method *(*hanabi*)*, [57](#page-56-0) hanabi,integer-method *(*hanabi*)*, [57](#page-56-0) hanabi,List-method *(*hanabi*)*, [57](#page-56-0) hanabi,list-method *(*hanabi*)*, [57](#page-56-0) hanabi,matrix-method *(*hanabi*)*, [57](#page-56-0) hanabi,numeric-method *(*hanabi*)*, [57](#page-56-0) hanabi,Rle-method *(*hanabi*)*, [57](#page-56-0) hanabi-class, [60](#page-59-0) hanabiPlot, *[60](#page-59-0)*, [60,](#page-59-0) *[79](#page-78-0)*, *[81](#page-80-0)*, *[84,](#page-83-0) [85](#page-84-0)*, *[87](#page-86-0)*, *[89](#page-88-0)* import.bam, *[10,](#page-9-0) [11](#page-10-0)*, [61,](#page-60-0) *[63–](#page-62-0)[66](#page-65-0)*, *[70](#page-69-0)*, *[76](#page-75-0)* import.bam.ctss, *[11](#page-10-0)*, *[62](#page-61-0)*, [62,](#page-61-0) *[63–](#page-62-0)[66](#page-65-0)*, *[70](#page-69-0)*, *[76](#page-75-0)* import.bedCTSS, *[11](#page-10-0)*, *[62,](#page-61-0) [63](#page-62-0)*, [63,](#page-62-0) *[64](#page-63-0)[–66](#page-65-0)*, *[70](#page-69-0)*, *[76](#page-75-0)* import.bedmolecule, *[11](#page-10-0)*, *[62,](#page-61-0) [63](#page-62-0)*, [64,](#page-63-0) *[65,](#page-64-0) [66](#page-65-0)*, *[70](#page-69-0)*, *[76](#page-75-0)* import.bedScore, *[11](#page-10-0)*, *[62–](#page-61-0)[64](#page-63-0)*, [64,](#page-63-0) *[66](#page-65-0)*, *[70](#page-69-0)*, *[76](#page-75-0)* import.CAGEscanMolecule, [65](#page-64-0) import.CTSS, *[11](#page-10-0)*, *[62](#page-61-0)[–65](#page-64-0)*, [66,](#page-65-0) *[70](#page-69-0)*, *[76](#page-75-0)* initialize,CTSS-method *(*CTSS-class*)*, [24](#page-23-0) inputFiles, *[21](#page-20-0)*, *[26](#page-25-0)*, *[28–](#page-27-0)[31](#page-30-0)*, *[45](#page-44-0)*, *[48–](#page-47-0)[50](#page-49-0)*, [66,](#page-65-0) *[68,](#page-67-0) [69](#page-68-0)*, *[99](#page-98-0)*, *[102,](#page-101-0) [103](#page-102-0)*, *[108](#page-107-0)* inputFiles,CAGEexp-method *(*inputFiles*)*, [66](#page-65-0) inputFiles<- *(*inputFiles*)*, [66](#page-65-0) inputFiles<-,CAGEexp-method

*(*inputFiles*)*, [66](#page-65-0)

inputFilesType, *[21](#page-20-0)*, *[26](#page-25-0)*, *[28](#page-27-0)[–31](#page-30-0)*, *[45](#page-44-0)*, *[48](#page-47-0)[–51](#page-50-0)*, *[53](#page-52-0)*, *[67](#page-66-0)*, [67,](#page-66-0) *[69](#page-68-0)*, *[99](#page-98-0)*, *[102,](#page-101-0) [103](#page-102-0)*, *[108](#page-107-0)* inputFilesType,CAGEexp-method *(*inputFilesType*)*, [67](#page-66-0) inputFilesType<- *(*inputFilesType*)*, [67](#page-66-0) inputFilesType<-,CAGEexp-method *(*inputFilesType*)*, [67](#page-66-0) integer, *[90](#page-89-0)*

lapply, *[98](#page-97-0)* librarySizes, *[21](#page-20-0)*, *[26](#page-25-0)*, *[28](#page-27-0)[–31](#page-30-0)*, *[45](#page-44-0)*, *[48](#page-47-0)[–50](#page-49-0)*, *[53](#page-52-0)*, *[67,](#page-66-0) [68](#page-67-0)*, [69,](#page-68-0) *[99](#page-98-0)*, *[102](#page-101-0)*, *[108](#page-107-0)* librarySizes,CAGEexp-method *(*librarySizes*)*, [69](#page-68-0) lines.hanabi *(*plot.hanabi*)*, [79](#page-78-0) loadFileIntoGPos, *[11](#page-10-0)*, *[62](#page-61-0)[–66](#page-65-0)*, [70,](#page-69-0) *[76](#page-75-0)* make.names, *[11](#page-10-0)* make.names(), *[11](#page-10-0)* mapply, *[98](#page-97-0)* mapStats, [71](#page-70-0) mapStats(), *[81](#page-80-0)* mapStatsScopes, *[71](#page-70-0)*, [72](#page-71-0) mapStatsScopes(), *[71](#page-70-0)*, *[80](#page-79-0)* matrix, *[83](#page-82-0)* mergeCAGEsets, [73](#page-72-0) mergeCAGEsets,CAGEexp,CAGEexp-method *(*mergeCAGEsets*)*, [73](#page-72-0) mergeSamples, [74](#page-73-0) mergeSamples,CAGEexp-method *(*mergeSamples*)*, [74](#page-73-0) methods::coerce, *[25](#page-24-0)* methods::new, *[25](#page-24-0)* methods::show, *[25](#page-24-0)* moleculesGR2CTSS, *[11](#page-10-0)*, *[62](#page-61-0)[–66](#page-65-0)*, *[70](#page-69-0)*, [75](#page-74-0) msScope\_all *(*mapStatsScopes*)*, [72](#page-71-0) msScope\_annotation *(*mapStatsScopes*)*, [72](#page-71-0) msScope\_counts *(*mapStatsScopes*)*, [72](#page-71-0) msScope\_mapped *(*mapStatsScopes*)*, [72](#page-71-0) msScope\_qc *(*mapStatsScopes*)*, [72](#page-71-0) msScope\_steps *(*mapStatsScopes*)*, [72](#page-71-0) MultiAssayExperiment, *[11,](#page-10-0) [12](#page-11-0)*

normalizeTagCount, *[8](#page-7-0)*, *[10](#page-9-0)*, *[16](#page-15-0)*, *[30](#page-29-0)*, *[32](#page-31-0)*, *[34,](#page-33-0) [35](#page-34-0)*, *[53](#page-52-0)*, [76,](#page-75-0) *[88](#page-87-0)[–91](#page-90-0)*, *[95](#page-94-0)*, *[106](#page-105-0)* normalizeTagCount,CAGEexp-method *(*normalizeTagCount*)*, [76](#page-75-0)

parseCAGEscanBlocksToGrangeTSS, [78](#page-77-0)

plot, *[88](#page-87-0)* plot.hanabi, *[60,](#page-59-0) [61](#page-60-0)*, [79](#page-78-0) plotAnnot, *[10](#page-9-0)*, *[61](#page-60-0)*, *[71](#page-70-0)*, [80,](#page-79-0) *[84,](#page-83-0) [85](#page-84-0)*, *[87](#page-86-0)*, *[89](#page-88-0)*, *[92](#page-91-0)[–95](#page-94-0)* plotAnnot,CAGEexp-method *(*plotAnnot*)*, [80](#page-79-0) plotAnnot,data.frame-method *(*plotAnnot*)*, [80](#page-79-0) plotAnnot,DataFrame-method *(*plotAnnot*)*, [80](#page-79-0) plotCorrelation, *[61](#page-60-0)*, *[81](#page-80-0)*, [81,](#page-80-0) *[85](#page-84-0)*, *[87](#page-86-0)*, *[89](#page-88-0)* plotCorrelation,CAGEr-method *(*plotCorrelation*)*, [81](#page-80-0) plotCorrelation2 *(*plotCorrelation*)*, [81](#page-80-0) plotCorrelation2,CAGEexp-method *(*plotCorrelation*)*, [81](#page-80-0) plotCorrelation2,data.frame-method *(*plotCorrelation*)*, [81](#page-80-0) plotCorrelation2,DataFrame-method *(*plotCorrelation*)*, [81](#page-80-0) plotCorrelation2,matrix-method *(*plotCorrelation*)*, [81](#page-80-0) plotCorrelation2,SummarizedExperiment-method S4Vectors::Rle, *[94](#page-93-0)*, *[96,](#page-95-0) [97](#page-96-0) (*plotCorrelation*)*, [81](#page-80-0) plotExpressionProfiles, *[43](#page-42-0)*, *[45](#page-44-0)*, *[55](#page-54-0)*, *[61](#page-60-0)*, *[81](#page-80-0)*, *[84](#page-83-0)*, [85,](#page-84-0) *[87](#page-86-0)*, *[89](#page-88-0)* plotExpressionProfiles,CAGEexp-method *(*plotExpressionProfiles*)*, [85](#page-84-0) plotInterquantileWidth, *[8](#page-7-0)*, *[16](#page-15-0)*, *[19](#page-18-0)*, *[21](#page-20-0)*, *[26](#page-25-0)*, *[29](#page-28-0)*, *[34,](#page-33-0) [35](#page-34-0)*, *[61](#page-60-0)*, *[81](#page-80-0)*, *[84,](#page-83-0) [85](#page-84-0)*, [86,](#page-85-0) *[89](#page-88-0)*, *[91](#page-90-0)*, *[108](#page-107-0)* plotInterquantileWidth,CAGEexp-method *(*plotInterquantileWidth*)*, [86](#page-85-0) plotReverseCumulatives, *[61](#page-60-0)*, *[77](#page-76-0)*, *[81](#page-80-0)*, *[84,](#page-83-0) [85](#page-84-0)*, *[87](#page-86-0)*, [87](#page-86-0) plotReverseCumulatives,CAGEr-method *(*plotReverseCumulatives*)*, [87](#page-86-0) points.hanabi *(*plot.hanabi*)*, [79](#page-78-0) quantilePositions, *[8](#page-7-0)*, *[10](#page-9-0)*, *[16](#page-15-0)*, *[19](#page-18-0)*, *[21](#page-20-0)*, *[26](#page-25-0)*, *[29](#page-28-0)*, *[32](#page-31-0)*, *[34,](#page-33-0) [35](#page-34-0)*, *[53](#page-52-0)*, *[78](#page-77-0)*, *[86,](#page-85-0) [87](#page-86-0)*, [89,](#page-88-0) *[91](#page-90-0)*, *[95](#page-94-0)*, *[106](#page-105-0)*, *[108](#page-107-0)* quantilePositions,CAGEexp-method *(*quantilePositions*)*, [89](#page-88-0) quickEnhancers, *[8](#page-7-0)*, *[10](#page-9-0)*, *[16](#page-15-0)*, *[32](#page-31-0)*, *[34,](#page-33-0) [35](#page-34-0)*, *[53](#page-52-0)*, *[78](#page-77-0)*, *[90](#page-89-0)*, [91,](#page-90-0) *[95](#page-94-0)*, *[106](#page-105-0)* quickEnhancers,CAGEexp-method

# *(*quickEnhancers*)*, [91](#page-90-0)

RangedSummarizedExperiment, *[8](#page-7-0)*, *[31](#page-30-0)*, *[35](#page-34-0)*, *[53](#page-52-0)*,

# *[90](#page-89-0)*

ranges2annot, *[10](#page-9-0)*, *[81](#page-80-0)*, [92,](#page-91-0) *[94,](#page-93-0) [95](#page-94-0)* ranges2genes, *[10](#page-9-0)*, *[32](#page-31-0)*, *[48](#page-47-0)*, *[81](#page-80-0)*, *[93](#page-92-0)*, [93,](#page-92-0) *[95](#page-94-0)* ranges2names, *[10](#page-9-0)*, *[81](#page-80-0)*, *[93,](#page-92-0) [94](#page-93-0)*, [94](#page-93-0) removeStrandInvaders *(*Strand invaders*)*, [104](#page-103-0) removeStrandInvaders,CAGEexp-method *(*Strand invaders*)*, [104](#page-103-0) removeStrandInvaders,CTSS-method *(*Strand invaders*)*, [104](#page-103-0) resetCAGEexp, *[8](#page-7-0)*, *[10](#page-9-0)*, *[16](#page-15-0)*, *[32](#page-31-0)*, *[34,](#page-33-0) [35](#page-34-0)*, *[53](#page-52-0)*, *[78](#page-77-0)*, *[90,](#page-89-0) [91](#page-90-0)*, [95,](#page-94-0) *[106](#page-105-0)* resetCAGEexp,CAGEexp-method *(*resetCAGEexp*)*, [95](#page-94-0) Rle, *[11](#page-10-0)*, *[31](#page-30-0)*, *[45](#page-44-0)*, *[92](#page-91-0)*, *[94](#page-93-0)*, *[105](#page-104-0)* rowRanges, *[92](#page-91-0)* rowsum.RleDataFrame, [96,](#page-95-0) *[97](#page-96-0)* rowSums.RleDataFrame, *[96](#page-95-0)*, [97](#page-96-0) S4Vectors::DataFrame, *[96,](#page-95-0) [97](#page-96-0)* S4Vectors::metadata, *[107](#page-106-0)* sampleLabels, *[21](#page-20-0)*, *[26](#page-25-0)*, *[28](#page-27-0)[–31](#page-30-0)*, *[45](#page-44-0)*, *[48](#page-47-0)[–50](#page-49-0)*, *[67](#page-66-0)[–69](#page-68-0)*, *[83](#page-82-0)*, [98,](#page-97-0) *[102,](#page-101-0) [103](#page-102-0)*, *[108](#page-107-0)* sampleLabels,CAGEexp-method *(*sampleLabels*)*, [98](#page-97-0) sampleLabels,CTSS-method *(*sampleLabels*)*, [98](#page-97-0) sampleLabels<- *(*sampleLabels*)*, [98](#page-97-0) sampleLabels<-,CAGEexp-method *(*sampleLabels*)*, [98](#page-97-0) sampleLabels<-,CTSS-method *(*sampleLabels*)*, [98](#page-97-0) sampleList *(*sampleLabels*)*, [98](#page-97-0) sampleList,CAGEr-method *(*sampleLabels*)*, [98](#page-97-0) scoreShift, *[56,](#page-55-0) [57](#page-56-0)*, [99](#page-98-0) scoreShift,CAGEexp-method *(*scoreShift*)*, [99](#page-98-0) seqNameTotalsSE, *[21](#page-20-0)*, *[26](#page-25-0)*, *[28](#page-27-0)[–31](#page-30-0)*, *[45](#page-44-0)*, *[48](#page-47-0)[–50](#page-49-0)*, *[67](#page-66-0)[–69](#page-68-0)*, *[99](#page-98-0)*, [102,](#page-101-0) *[108](#page-107-0)* seqNameTotalsSE,CAGEexp-method *(*seqNameTotalsSE*)*, [102](#page-101-0) seqNameTotalsSE<- *(*seqNameTotalsSE*)*, [102](#page-101-0) setColors, *[50](#page-49-0)*, *[67,](#page-66-0) [68](#page-67-0)*, *[99](#page-98-0)*, [103](#page-102-0) setColors,CAGEr-method *(*setColors*)*, [103](#page-102-0) show,CTSS-method *(*CTSS-class*)*, [24](#page-23-0) som::som, *[54](#page-53-0)* stats::kmeans, *[54](#page-53-0)*

Strand invaders, [104](#page-103-0) summariseChrExpr , *[8](#page-7-0)* , *[10](#page-9-0)* , *[16](#page-15-0)* , *[32](#page-31-0)* , *[34](#page-33-0) , [35](#page-34-0)* , *[53](#page-52-0)* , *[78](#page-77-0)* , *[90](#page-89-0) , [91](#page-90-0)* , *[95](#page-94-0)* , [105](#page-104-0) summariseChrExpr,CAGEexp-method *(*summariseChrExpr*)*, [105](#page-104-0) SummarizedExperiment , *[20](#page-19-0)* , *[32](#page-31-0)* , *[37](#page-36-0)* , *[83](#page-82-0)* SummarizedExperiment::RangedSummarizedExperiment , *[93](#page-92-0)* SummarizedExperiment::rowRanges , *[93](#page-92-0)* TagClusters , *[5](#page-4-0)* , *[16](#page-15-0)* , *[47](#page-46-0)* , *[107](#page-106-0)* TagClusters *(*TagClusters-class *)* , [106](#page-105-0) TagClusters-class , [106](#page-105-0) tagClustersGR, [8](#page-7-0), [16](#page-15-0), [19](#page-18-0), [21](#page-20-0), [26](#page-25-0), [28](#page-27-0)-31, [34](#page-33-0), *[35](#page-34-0)* , *[45](#page-44-0)* , *[48](#page-47-0) [–50](#page-49-0)* , *[67–](#page-66-0)[69](#page-68-0)* , *[87](#page-86-0)* , *[91](#page-90-0)* , *[99](#page-98-0)* , *[102](#page-101-0)* , [106](#page-105-0) tagClustersGR() , *[23](#page-22-0)* tagClustersGR,CAGEexp-method *(*tagClustersGR*)*, [106](#page-105-0) tagClustersGR<- *(*tagClustersGR *)* , [106](#page-105-0) tagClustersGR<-,CAGEexp,ANY,TagClusters-method *(*tagClustersGR*)*, [106](#page-105-0) tagClustersGR<-,CAGEexp,missing,GRangesList-method *(*tagClustersGR*)*, [106](#page-105-0)